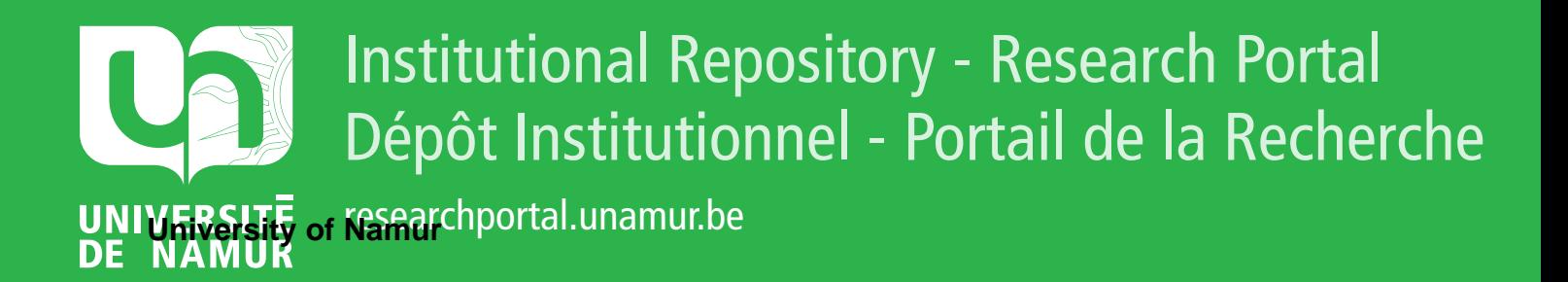

# **THESIS / THÈSE**

### **MASTER EN SCIENCES INFORMATIQUES**

**E-business: business to administration: les marchés virtuels à bons de commande**

Grégoire, Olivier

Award date: 2000

[Link to publication](https://researchportal.unamur.be/fr/studentthesis/ebusiness-business-to-administration-les-marches-virtuels-a-bons-de-commande(cbce90be-f15f-42ad-ac6d-91c6d05dfc29).html)

#### **General rights**

Copyright and moral rights for the publications made accessible in the public portal are retained by the authors and/or other copyright owners and it is a condition of accessing publications that users recognise and abide by the legal requirements associated with these rights.

• Users may download and print one copy of any publication from the public portal for the purpose of private study or research.

• You may not further distribute the material or use it for any profit-making activity or commercial gain

• You may freely distribute the URL identifying the publication in the public portal ?

#### **Take down policy**

If you believe that this document breaches copyright please contact us providing details, and we will remove access to the work immediately and investigate your claim.

### **Facultés Universitaires Notre-Dame de la Paix de Namur Institut d'Informatique**

**E-Business** : **"Business to Administration"**  Les marchés virtuels à bons de commande **·** 

**Olivier GREGOIRE** 

Mémoire réalisé pour l'obtention du grade de Maître en Informatique

Année Académique 1999-2000

Rue Grandgagnage,  $21 - B - 5000$  Namur

## **Facultés Universitaires Notre-Dame de la Paix de Namur Institut d'Informatique**

**E-Business** : **"Business to Administration" Les marchés virtuels à bons de commande ··** 

**Olivier GREGOIRE** 

Mémoire réalisé pour l'obtention du grade de Maître en Informatique

Année Académique 1999-2000

Rue Grandgagnage,  $21 - B - 5000$  Namur

# **Table des matières**

### **INTRODUCTION GENERALE** 6

### **PARTIE** I: **LA PROBLEMATIQUE DES MARCHES A BON DE COMMANDE DANS LE CADRE DE L'E-BUSINESS** : « **BUSINESS TO ADMINISTRATION** » 7

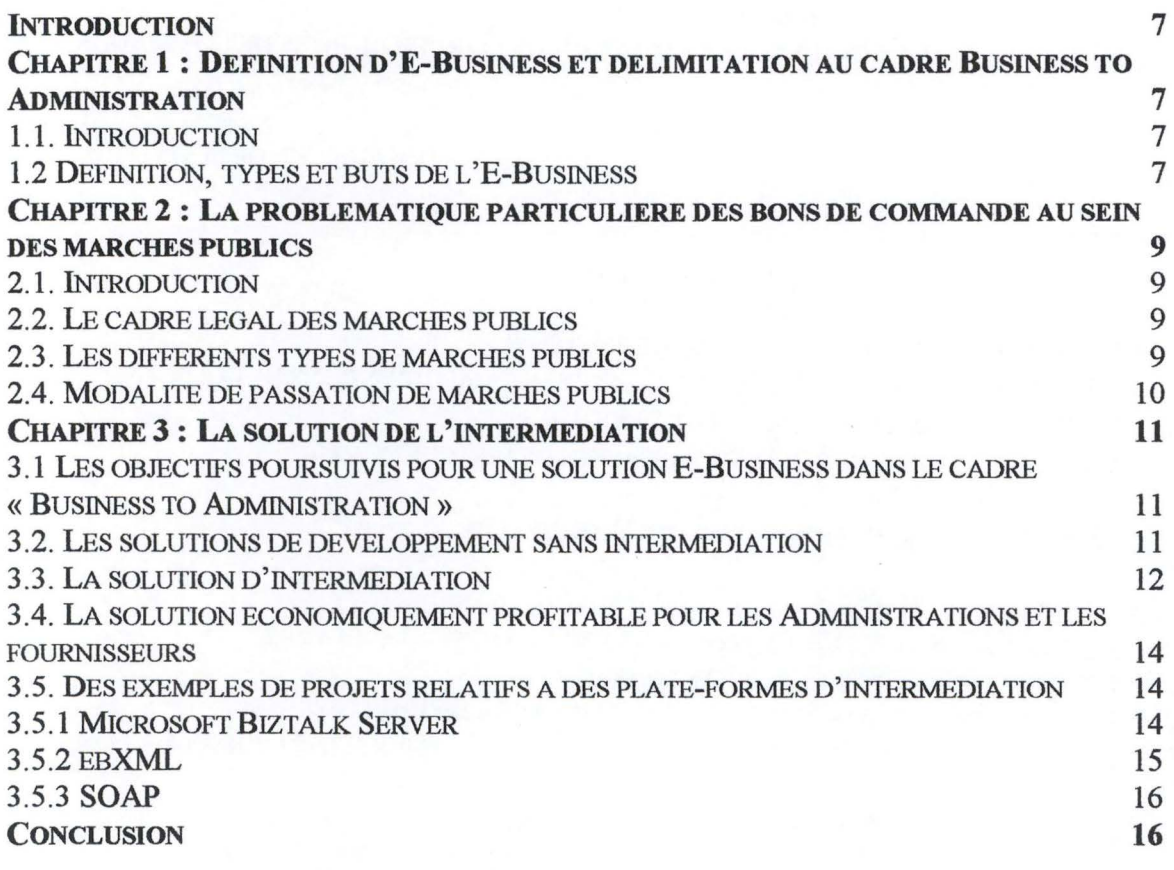

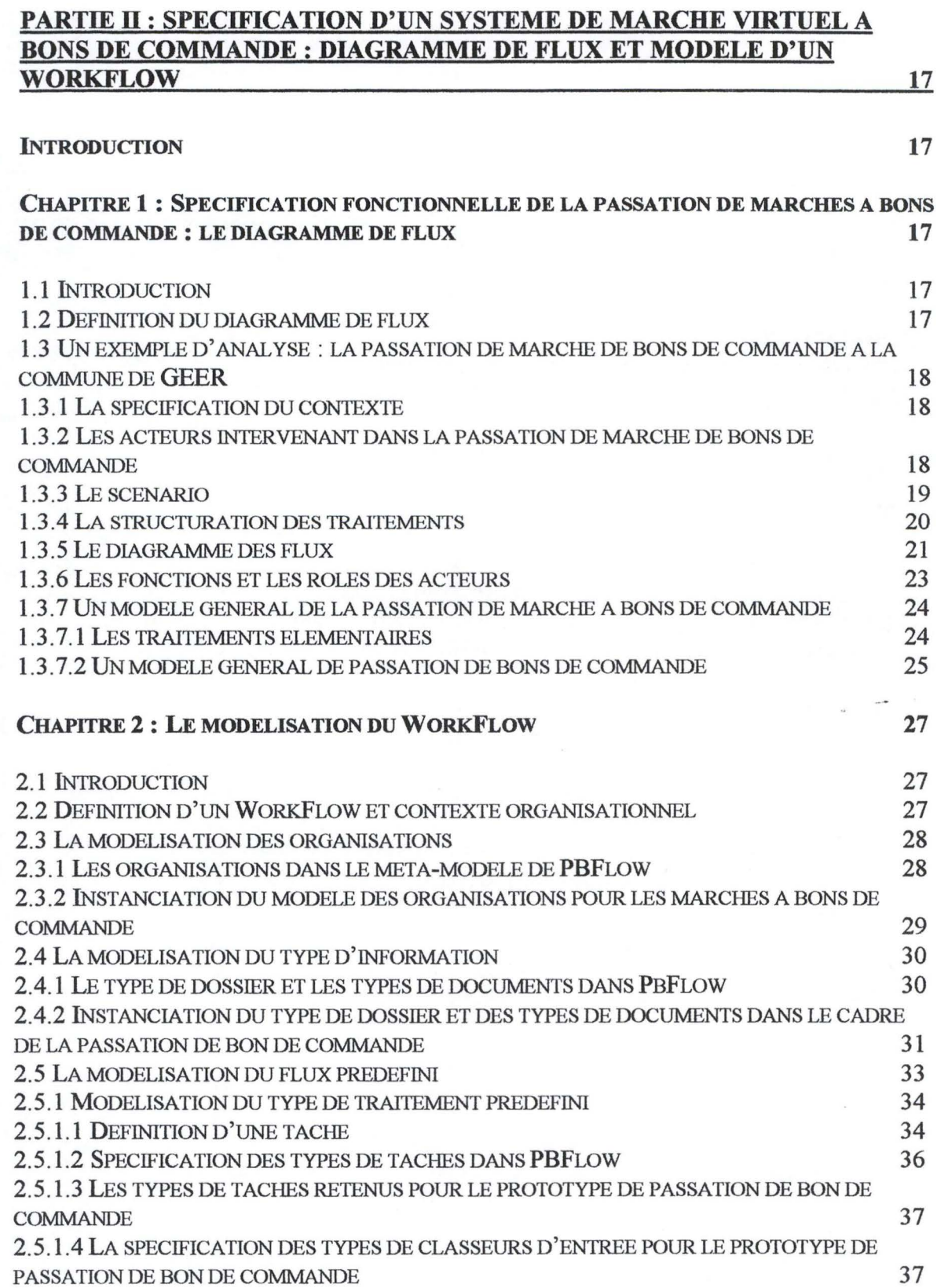

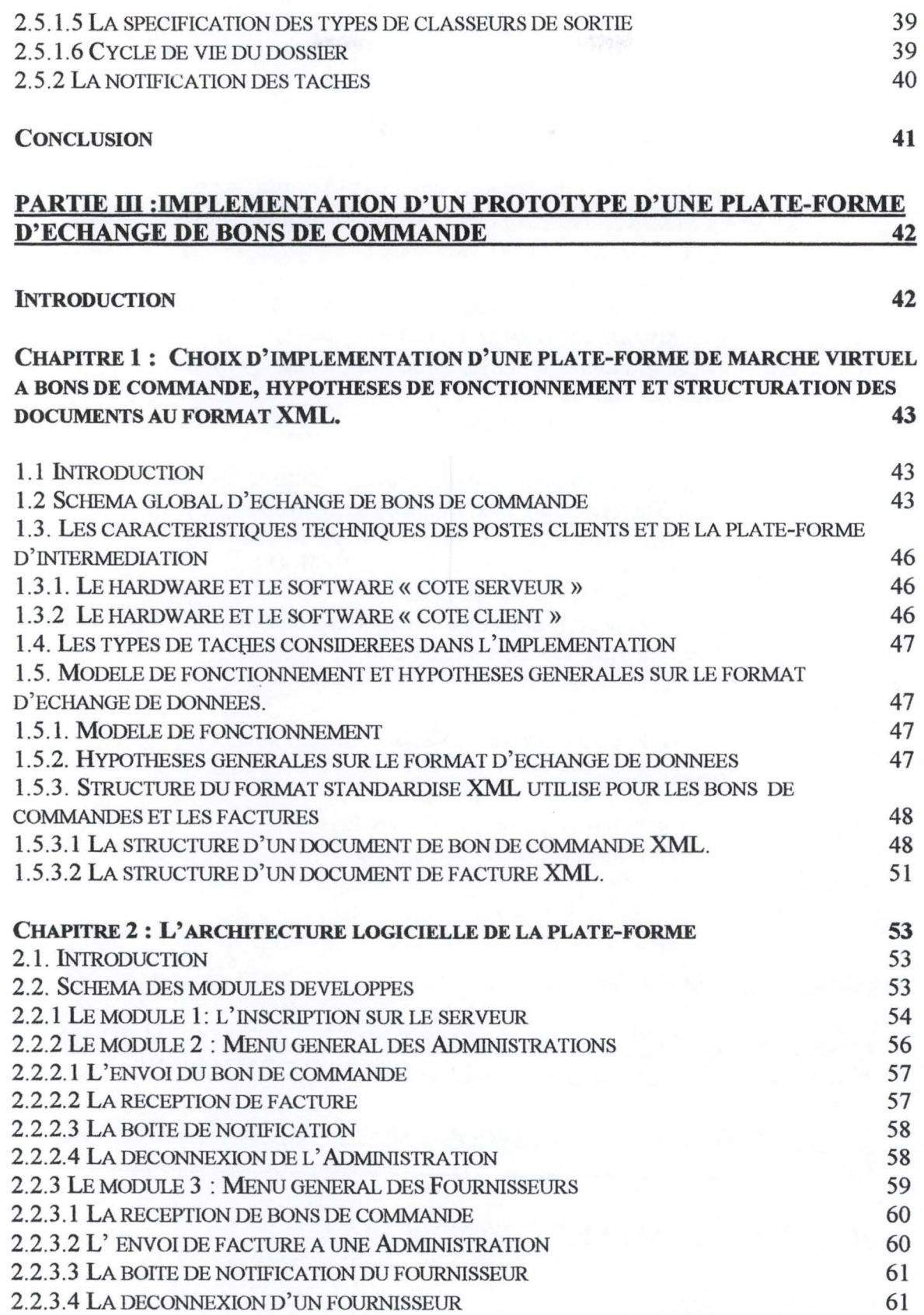

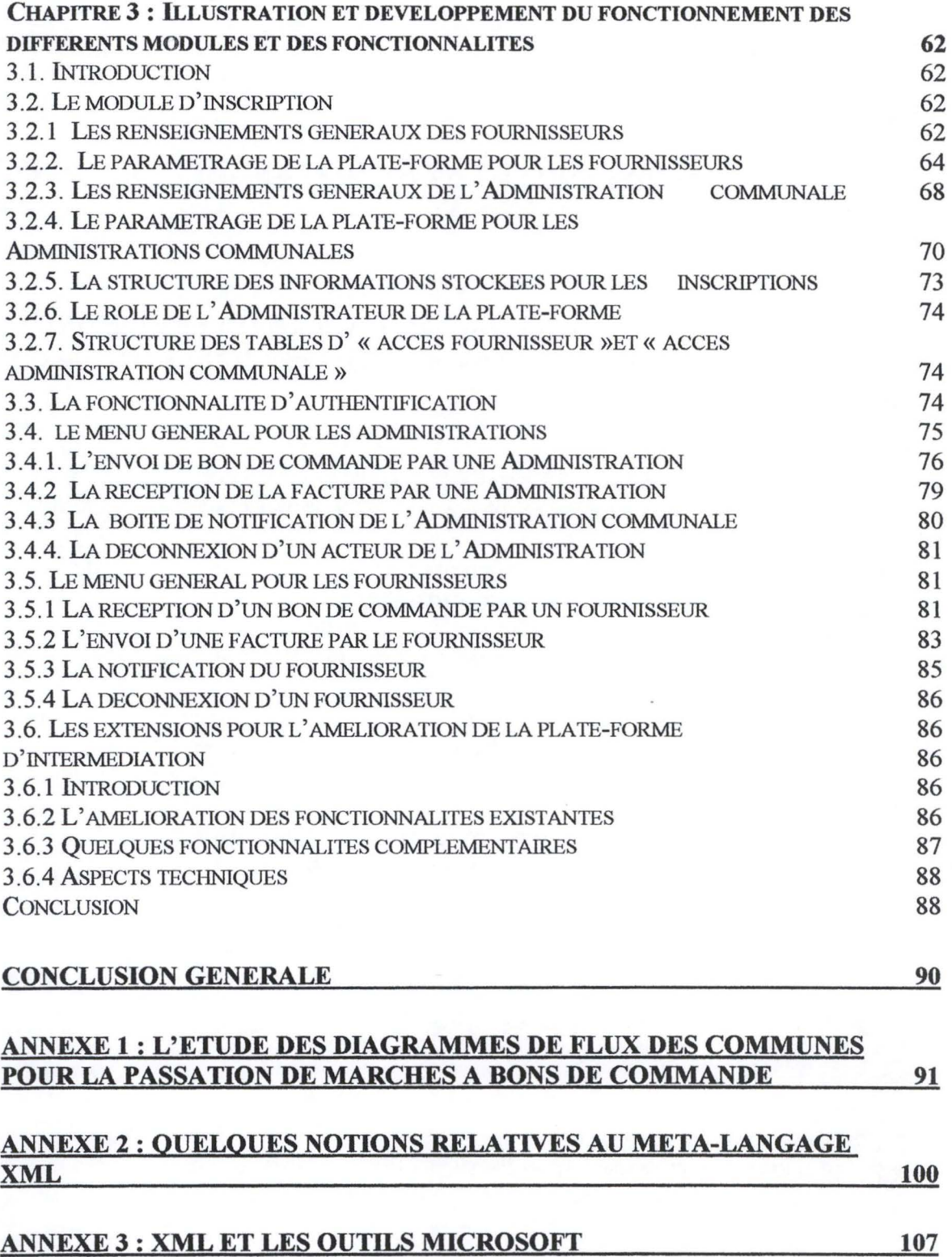

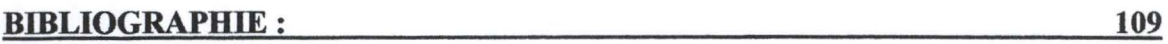

### **Remerciements**

Je tiens à remercier le Professeur François BODART, le promoteur de ce mémoire pour ses précieux conseils, son aide et ses encouragements, ainsi que ses collaborateurs de l' Agence Wallonne des Télécommunications pour leur soutien sans cesse renouvelé.

Mes remerciements s'adressent aussi à Monsieur William POOS pour ses conseils judicieux en matière d'implémentation.

### **Introduction générale**

A l'heure où des nombreux projets« E-Business » voient le jour, ce mémoire se penche sur la délicate question de l'étude d'une implémentation d'un prototype E-Business dans le cadre « Business to Administration » limité à la passation de bons de commandes.

Ce travail ne prétend donc pas couvrir la totalité du champs de l'E-Business, celui-ci étant trop vaste puisqu'il couvre des relations basées sur les technologies de l'information et de la communication entre les entreprises et les Administrations publiques.

Ce document comprend en trois parties.

La première partie tend à donner une définition complète de ce que représente l'E-Business et de ses différents champs. Une ébauche de solution assortie de critères de réalisation d'un prototype d'intermédiation sera développé pour le cadre défini.

Les fondements théoriques étant posés, la seconde partie se concentre sur la spécification fonctionnelle rigoureuse des flux informationnels dans une Administration pour la réalisation d'une plate-forme de passation de bons de commandes. Les spécifications des fonctionnalités d'un prototype seront développés à partir d'un modèle de WorkFlow instancié au cadre du mémoire.

Enfin, la troisième partie comporte une étude et une proposition d'implémentation d'un prototype d'intermédiation pour les marchés à bons de commandes.

### **Partie 1 : la problématique des marchés à bon de commande dans le cadre de l'E-Business** : « **Business to Administration** »

### **Introduction**

L'objectif de cette première partie est de poser les bases sur lesquelles s'appuie le reste de ce travail. Dans une premier chapitre, un définition de l'E-Business sera donnée et par le biais de cette définition, le cadre du mémoire sera délimité.

La question de la situation des bons de commandes par rapport aux marchés publics et la réglementation sera avancée.

Une discussion sur une solution générale d'implémentation s'ensuivra, elle sera complétée par d'exemples d'architecture proposés sur le marché.

### **Chapitre 1 : Définition d'E-Business et délimitation au cadre Business to Administration**

#### **1.1. Introduction**

Le but de ce premier chapitre est de définir l'E-Business de manière générale et le contexte du Business to Administration ( ou Business to Government) en particulier.

### **1.2 Définition, types et buts de l'E-Business** <sup>1</sup>

« La notion d'E-Business recouvre les différentes applications possibles de l'informatique faisant appel aux technologies de l'information et de la communication · (TIC) pour traiter de façon performante les relations des PME avec des organisations externes ou des particuliers. Les technologies utilisées sont principalement celles de l'Internet et des serveurs Web. »

<sup>&</sup>lt;sup>1</sup> « Fiche méthodologique : Qu'est-ce que l'E-Business ? », Agence Wallonne des Télécommunications, http://www.awt.be

Trois types d'E-Business sont définis:

- Le « Business to Business » : c'est à dire les activités concernant les relation entre les entreprises ;
- Le « Business to Consumer » : les activités concernant les relations entre les entreprises et le consommateur final ;
- Le « Business to Administration » : les activités liant les entreprises avec les autorités publiques.

Le but de l'E-Business est de favoriser l'échange externe d'informations entre les organisations tout en les intégrant à des processus internes aux entreprises.

Une problématique particulière du« Business to Administration» fait l'objet d'une étude approfondie dans ce mémoire, il s' agit de la passation de bons de commandes entre les Administrations et leurs fournisseurs.

La passation de marchés à bons de commande ne couvre pas la totalité du champ du « Business to Administration», d'autres champs doivent être envisagés comme par exemple :

- les marchés publics plus importants tels qu'ils sont définis par les législation en vigueur pour ces types de marchés (ex : marché publics de travaux, de fournitures, de services ... ) ;
- les relations entre les entreprises et leur Administration fiscale (TVA,...)
- $\Delta$

Toutefois il existe un point commun reliant ces champs du« Business to Administration », il s'agit de leurs relations avec les différentes législations ou réglementations en droit belge.

### **Chapitre 2 : La problématique particulière des bons de commande au sein des marchés publics**

### **2.1. Introduction**

Le propos suivant ne sera pas de développer tous les types de marchés publics de manière détaillée mais plutôt de voir comment les marchés de bons de commande s'insèrent dans la législation actuelle.

Dans cette optique, le cadre légal et les différents types de marchés seront énoncés brièvement.

### **2.2. Le cadre légal des marchés publics**

Le cadre légal pour les marchés publics est la loi du 24 juillet 1993 et l'arrêté royal du 8 juillet 1996. Cette loi et l'arrêté d'exécution sont en réalité issus de la transposition d'une directive votée par le Parlement européen.

### **2.3. Les différents types de marchés publics**

Trois types de marchés publics sont différenciés :

- Les marchés publics de travaux ;
- Les marchés publics de fournitures ;
- Les marchés publics de services ;

Les définitions de ces marchés sont les suivantes :

« Le marché public de travaux est le contrat à titre onéreux conclu entre un entrepreneur et un pouvoir adjudicateur qui a pour objet :

soit l'exécution, soit conjointement l'exécution et la conception de travaux relatifs à une des activités (visées à l'annexe de la loi) ou d'un ouvrage ;

soit de faire réaliser par quelque moyen que ce soit un ouvrage répondant aux besoins précisés par le pouvoir adjudicateur. »

« Le marché public de fournitures est le contrat à tire onéreux conclu entre un fournisseur et un pouvoir adjudicateur et ayant pour objet l'acquisition, par contrat d'achat ou d'entreprise, la location, la location-vente ou le crédit bail, avec ou sans option d'achat de produits. Ce contrat peut comporter à titre accessoire des travaux de pose et d'installation. »

« Le marché public de service est le contrat à titre onéreux conclu entre un prestataire de services et un pouvoir adjudicateur et ayant pour objet des services visés par l'annexe de la loi. »

#### **2.4. Modalité de passation de marchés publics**

Sans entrer en détail, les trois modes de passation de marché public sont les suivants :

- L'adjudication permet au terme d'un appel à la concurrence d'attribuer un marché à la soumission régulière la plus basse ;
- L'appel d'offre vise le choix d'une offre régulière provenant d'un soumissionnaire sur base de plusieurs critères ;
- La procédure de gré à gré ou la procédure dite négociée permet dans certains cas limités par la loi d'attribuer librement le marché à un fournisseur.

Du point de vue de la loi sur les marché publics, les marchés de bons de commande étudiés dans le mémoire appartiennent à la procédure de gré à gré.

La loi communale fixe le montant maximum de ce type de marché à 200. 000 FB pour l'attribution libre de ce petit marché à un fournisseur. Au delà de ce montant, la mise en concurrence des fournisseurs est obligatoire.

### **Chapitre 3 : La solution de l'intermédiation**

### **3.1 Les objectifs poursuivis pour une solution E-Business dans le cadre « Business to Administration** »

Dans le cadre de ce mémoire, une solution E-Business sera développée pour automatiser les échanges entre les Administrations et ses fournisseurs.

La passation « virtuelle » de marché à bons de commande doit être conforme aux prescriptions légales au niveau du contenu des documents échangés.

Le développement d'une telle plate-forme ne doit faire perdre de vue des objectifs essentiels de l'E-Business à savoir l'échange de documents via l'Internet ou des serveurs Web, mais aussi l'intégration ou l'interfaçage des messages ou des documents échangés avec les systèmes d'informations existants.

Précisons d'emblée que le développement d'une telle plate-forme s'adresse à des communes de toutes tailles mais l'échantillon des fournisseurs concernés sont de PME de 5 à 20 personnes.

#### **3.2. Les solutions de développement sans intermédiation**

Si l'hypothèse qu'un des deux intervenants, l'Administration ou le fournisseur, développe ce type de solution, elle comporterait de multiples désavantages dont les principaux sont les suivants :

a) L'investissement important au niveau d'une entreprise ou d'une Administration pour le développement de la solution.

La mise en place d'un tel serveur est coûteux tant à l'acquisition qu'au niveau de son développement et de sa maintenance. Cette solution supposerait donc l'existence de compétences et d'expertises du côté de l'entité initiatrice du projet.

b) Les problèmes d'intégration du côté de l'entité paire.

La mise en place d'une plate-forme par une des entités risque de ne pas atteindre l'objectif poursuivi d'intégration des flux informationnels. En effet, à moins d'opter pour une solution standardisée dans l'échange de messages, un des partenaires risque d'être soumis au format « propriétaire » de l'entité paire.

Une objection immédiate à cet argument peut toutefois être formulée : la possibilité d'implémenter en échangeant des données au format EDI. Or, ce type de format nécessite un investissement important en logiciel de traduction pour les partenaires, alors que les capacités d'investissement sont réduites.

De plus, le format EDI requiert la maîtrise de la part de l'entité initiatrice du projet de tous les « sub-sets » des messages relatifs à des secteurs particuliers.

### **3.3. La solution d'intermédiation**

La solution d'intermédiation consiste à fournir un support technologique dans l'échange pour les deux entités concernées.

Les principaux avantages sont les suivants :

a) une expertise limitée.

Le développement d'une plate-forme d'intermédiation doit requérir de la part des entités une expertise limitée dans son utilisation.

Le développement d'un serveur intermédiaire doit donc faire appel à des connaissances de base en terme d'utilisation de l'Internet, autrement dit, à son niveau le plus simple, la maîtrise d'un navigateur de pages Web.

b) l'ouverture vers d'autres partenaires

Contrairement au cas du développement d'une plate-forme par une des entités, la création d'un serveur par une entité tierce permet à de multiples partenaires d'entretenir entre eux des relations commerciales.

Le cadre de l'échange est, de facto, plus ouvert et permet à des entités qu'elles soient des Administrations communales ou des fournisseurs, de contracter entre elles.

c) le partage des coûts<sup>2</sup>.

Le développement d'un serveur d'intermédiation centralisé permet de partager les coûts de développement et de maintenance d'une telle plate-forme entre les différents participants. Même si l'on ne peut préjuger des capacités d'investissement, le coût global est « mutualisé » entre les différentes entités.

 $2 \text{ cfr}$  « Fiche méthodologique : Qu'est-ce que l'E-Business ? », Agence Wallonne des Télécommunications, http://www.awt.be

d) un interfaçage adéquat par l'échange de documents standardisés pour une intégration dans les systèmes d'information.

Idéalement, le serveur devrait traiter des données provenant des entités dans un format spécifique (ex : format texte balisé, ...).

Mais la généralisation d'un programme traitant tous les formats risque d'être fastidieux voire impossible à réaliser. Il serait alors nécessaire que les éditeurs de logiciels fournissent la syntaxe ainsi qu'une sémantique des données traitées par leurs softwares.

Pour remédier à ce problème, la solution élégante serait de proposer un format standard pour les documents échangés en fixant un format du type XML, permettant de structurer l'information, de la séparer de son contenu et de sa présentation.

e) le rôle de garant juridique des échanges du serveur intermédiaire<sup>3</sup>

Outre les aspects abordés dans les points précédents, le rôle de garant juridique des échanges de cette plate-forme doit être considérée comme un aspect important dans l'échange. En effet, la plate-forme doit être capable d'une façon ou d'une autre de garder la trace des différents échanges, en stockant les informations qui y transitent et en certifiant notamment l'authenticité des documents.

f) la réponse adéquate aux besoins des PME

Beaucoup d'entreprises font appel à« l'outsourcing » pour leur développement technologique.

Cette pratique particulière permet aux entreprises de se concentrer sur leur « Core Business». La solution d'intermédiation est un moyen commode pour atteindre cet objectif.

 $3 \times$  Guide méthodologique d'implantation de l'E-Business dans les PME : Cadre conceptuel et méthodologique», Document de travail, Agence Wallonne des Télécommunications, Février 2000

### **3.4. La solution économiquement profitable pour les Administrations et les fournisseurs**

La solution économique qui doit être proposée est celle qui est la plus profitable pour tous les acteurs.

La décision économique rationnelle sera matérialisée par un compromis entre, d'une part, la valeur ajoutée générée par la solution E-business retenue et les profits dégagés et , d'autre part, les coûts qu'elle engendre. De ce point de vue, il paraît irréfutable que la solution de l'intermédiation l'emporte au vu des critères dégagés et la qualité des partenaires impliqués.

### **3.5. Des exemples de projets relatifs à des plate-formes d'intermédiation**

### **3.5.1 Microsoft Biztalk Server**

Le logiciel serveur de cette plate-forme n'est pas encore commercialisé, et est encore au stade de la version Bêta.

BizTalk est un serveur d'intermédiation fournissant des outils puissants pour automatiser, intégrer et gérer des processus de travail.

L'intégration est indépendante du système d'exploitation ou de l'ordinateur utilisé. Il permet entre autres l'interfaçage avec des solutions existantes comme les ERP (« Enterprise Resource Planning», e.g. SAP, BAAN).

Ses applications sont basées sur une infrastructure d'échange sécurisée et les documents traités sont essentiellement au format XML.

Des outils de transformation et de spécification de document sont intégrés au logiciel, afin de transformer certains documents dans un autre format que le format XML.

Des fonctionnalités performantes sont implémentées comme par exemple :

- Un processus d'échange de document permettant de transmettre de manière certaine le document au destinataire ;
- Le routage« intelligent» de document par l'utilisation de règles de traitement de document entre les partenaires ;
- La gestion de la livraison des documents par file d'attente ;

### **3.5.2 ebXML**

ebXML est un projet initié à un niveau mondial qui permet le développement d'un cadre technique permettant d'utiliser le format XML pour l'échange de données dans le monde « Business ». Des groupes industriels travaillant sur des spécifications XML ont été invitées à participer à ce projet.

L'objectif essentiel de l'ebXML est de rendre accessible l'E-Business afin de faciliter les échanges commerciaux surtout au niveau des petites et moy\_ennes entreprises et des pays en voie de développement.

ebXML tend à :

- Créer un marché électronique global accessible à tous accompagné de solutions logicielles relatives à ce marché ;
- Permettre d'étendre cette solution en tenant compte des formats EDI déjà largement utilisé ;
- Faciliter la convergence du développement des solutions XML.

Pour atteindre ces objectifs, des spécifications techniques sont développées pour l'infrastructure ebXML qui doit être ouverte. Ces spécifications techniques sont réalisées avec les meilleurs experts.

Des équipes ont été mises sur pied pour le développement de cet ambitieux projet.

### **3.5.3 SOAP**

SOAP est l'acronyme de Simple Object Access Protocol. Le but du projet est de développer un protocole d'échange d'information dans un environnement distribué et décentralisé.

Le protocole est basé sur XML et comprend 3 volets :

- Une description du contenu du message, et la gestion de celui-ci;
- Un ensemble de règles « d'encodage» pour la définition des types de données relatifs des applications
- Des conventions de représentation pour l'appel de procédures distantes (RPC) et les réponses.

SOAP est destiné à être combiné avec d'autres protocoles comme HTTP.

Des documents relatifs à SOAP sont soumis au W3C pour la formation de groupes dans le but d'étudier de manière plus générale les protocoles basés sur XML

### **Conclusion**

Cette première partie nous apporte les fondements thépriques pour le développement d'un prototype de passation de marché à bons de commande.

Le développement d'une implémentation d'un marché virtuel à bons de commandes doit être spécifié en ne perdant pas de vue les critères qui ont été énumérés pour une plateforme d'intermédiation.

### **Partie Il : Spécification d'un système de marché virtuel à bons de commande : Diagramme de flux et modèle d'un Workflow**

### **Introduction**

Cette partie a pour objectif de donner une description fonctionnelle afin d'appréhender le flux informationnel des marchés à bons de commande. Le modèle utilisé pour la spécification fonctionnelle est le diagramme de flux.

Ensuite, les marchés à bon de commandes peuvent être assimilés à un WorkFlow. Ce modèle sera développé dans le but d'obtenir une spécification de l'implémentation d'un prototype d'un marché virtuel à bon de commande.

### **Chapitre 1 : Spécification fonctionnelle de la passation de marchés à bons de commande : le diagramme de flux**

### **1.1 Introduction**

L'objet de ce chapitre est de montrer une analyse de la passation de marché de bon de commande en utilisant le diagramme des flux.

Les diagrammes de flux relatifs aux communes étudiées sont présentées en annexe de ce mémoire. L'exposé se bornera à présenter un cas typique du diagramme de flux, pour arriver à une description générale pour la passation des marchés à bons de commande.

### **1.2 Définition du diagramme de flux<sup>4</sup>**

La définition du diagramme des flux est la suivante :

« Le diagramme des flux est un portrait partiel du fonctionnement d'un système d'information ; il représente graphiquement la production, la circulation et la destination des messages dans l'organisation. »

 $4 \times$  Conception assistée des systèmes d'information : méthode – modèles – outils », Prof F. BODART, Prof. Y. PIGNEUR, 2<sup>ème</sup> édition, MASSON, 1994

L'outil utilisé est adéquat pour la description du fonctionnement des marchés publics en général, et des petits marchés comme les bons de commandes en particulier . Le diagramme des flux permet de se faire une idée quant à la « représentation du fonctionnement » des marchés publics familière aux différents acteurs de la commune.

### **1.3. Un exemple d'analyse : la passation de marché de bons de commande à la commune de GEER**

### **1.3.1. La spécification du contexte**

La commune de Geer comporte plus ou moins 2.500 habitants.

La majorité des marchés passés sont des marchés à« bons de commande», et relativement peu de marchés plus importants.

### **1.3.2 Les acteurs intervenant dans la passation de marché de bons de commande**

Pour ce type de marché, les acteurs intervenant dans la passation de bons de commande sont les suivants :

- le Collège des Bourgmestre et Echevins ;
- le Comptable ;
- le Secrétaire communal ;
- le Receveur ;
- les Fonctionnaires communaux ;

Il est un acteur que l'on ne retrouve pas toujours dans les autres communes, il s'agit du comptable communal. Sa fonction essentielle est de recevoir la facture, d'établir des mandats de paiement, et de vérifier dans la comptabilité d'engagement le montant de la facture par rapport à la somme engagée. Il est aussi compétent pour l'émission de bons de commande. L'imputation des montants au stade de l'ordonnancement est effectuée par le Secrétaire Communal.

### **1.3.3 Le scénario**

L'attribution du budget est effectuée par le Conseil communal. Le budget est un document sur lequel figurent les recettes et les dépenses pour l'exercice budgétaire en cours, il est aussi dénommé plus couramment le budget des voies et moyens. Ce document reprend les recettes et dépenses pour différents articles dont la nomenclature est fixée par la loi communale<sup>5</sup>.

Dans le cadre de ces petits marchés, le fournisseur choisi est dans la mesure du possible un fournisseur local déjà connu del' Administration.

L'Administration ne dispose pas de catalogues de prix, et préfère prendre directement contact avec le fournisseur pour obtenir des renseignements tant sur les produits que sur les prix.

Un bon de commande est émis en général par un Responsable communal après avoir préalablement pris contact avec le fournisseur. Une fois le prix connu, le Responsable communal fait émettre un bon de commande par le comptable en lui transmettant les informations nécessaires.

Trois exemplaires de ce bon de commande sont rédigés par le comptable qui les envoie pour signature au Collège des Bourgmestre et Echevins et pour engager la dépense. L'écriture comptable de cet engagement est effectuée par le Secrétaire communal.

Deux documents de bons de commande sont envoyés au fournisseur par le comptable, le troisième restant en possession de l'Administration.

Le fournisseur ayant exécuté la commande, la facture et le bon de commande sont transmis au comptable. Ce dernier classe le bon de commande en fonction de l' article budgétaire auquel il se rapporte et établit le mandat de paiement. Ce document est envoyé d'abord au Secrétaire communal pour signature puis au Collège des Bourgmestre et Echevins qui signe et ordonnance la dépense. Le collège vérifie la légalité du mandat. Le mandat est alors transmis au Receveur qui est à son tour chargé du contrôle de la validité du document et qui donne l'ordre de paiement au Secrétaire communal.

Le Secrétaire communal exécute le paiement et en impute le montant dans la comptabilité communale et d' engagement.

<sup>5</sup> Pour plus d'informations à ce sujet, le texte légal est la nouvelle loi communale du 24 juin 1988, Titre V1 : « Du budget et des comptes »

### **1.3.4 La structuration des traitements**

Le tableau suivant reprend la structuration des traitements pour la passation de marchés à bons de commande dans l'Administration communale de Geer.

*Tableau de la structuration des traitements :* 

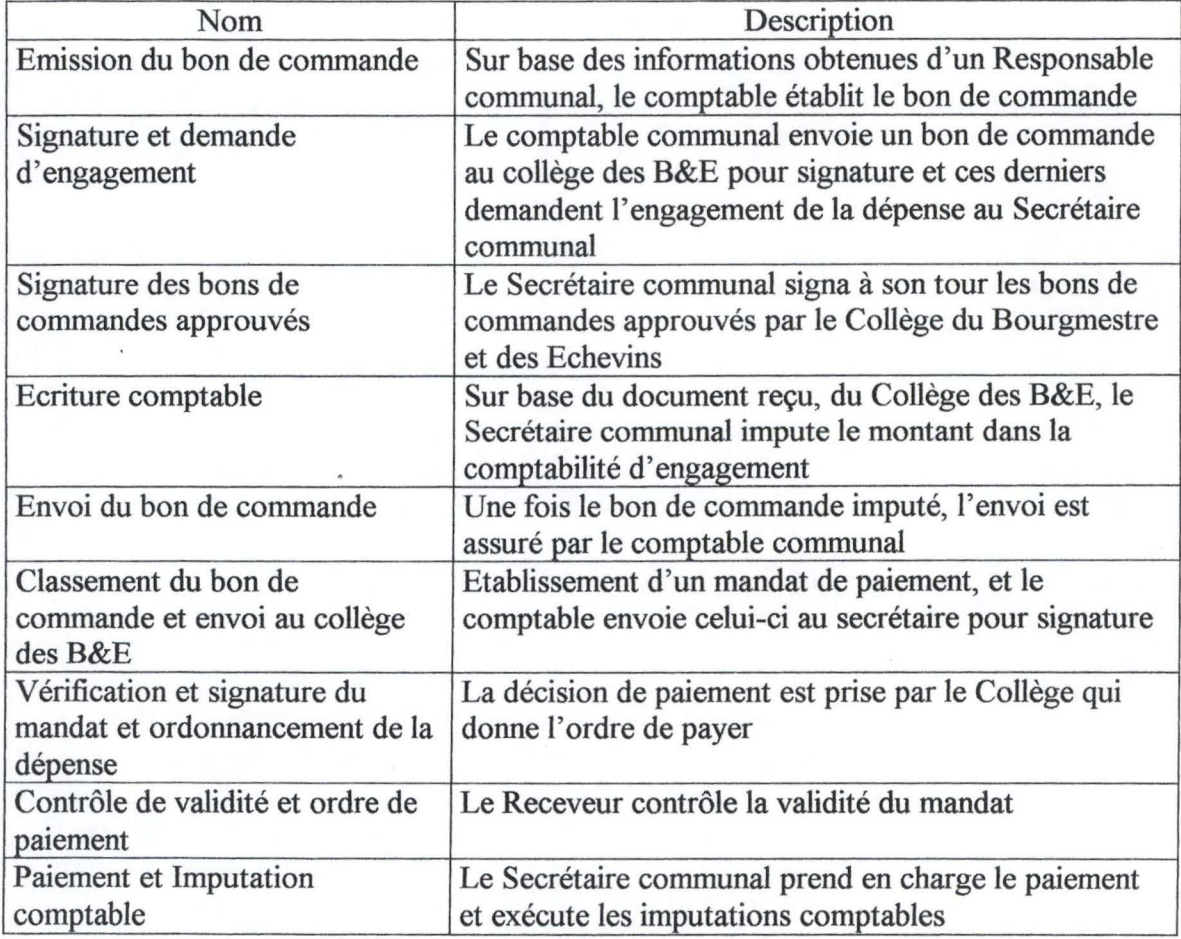

### **1.3.5. Le diagramme des flux**

Le diagramme de flux relatif à la structuration des traitement est représenté ci-dessous :

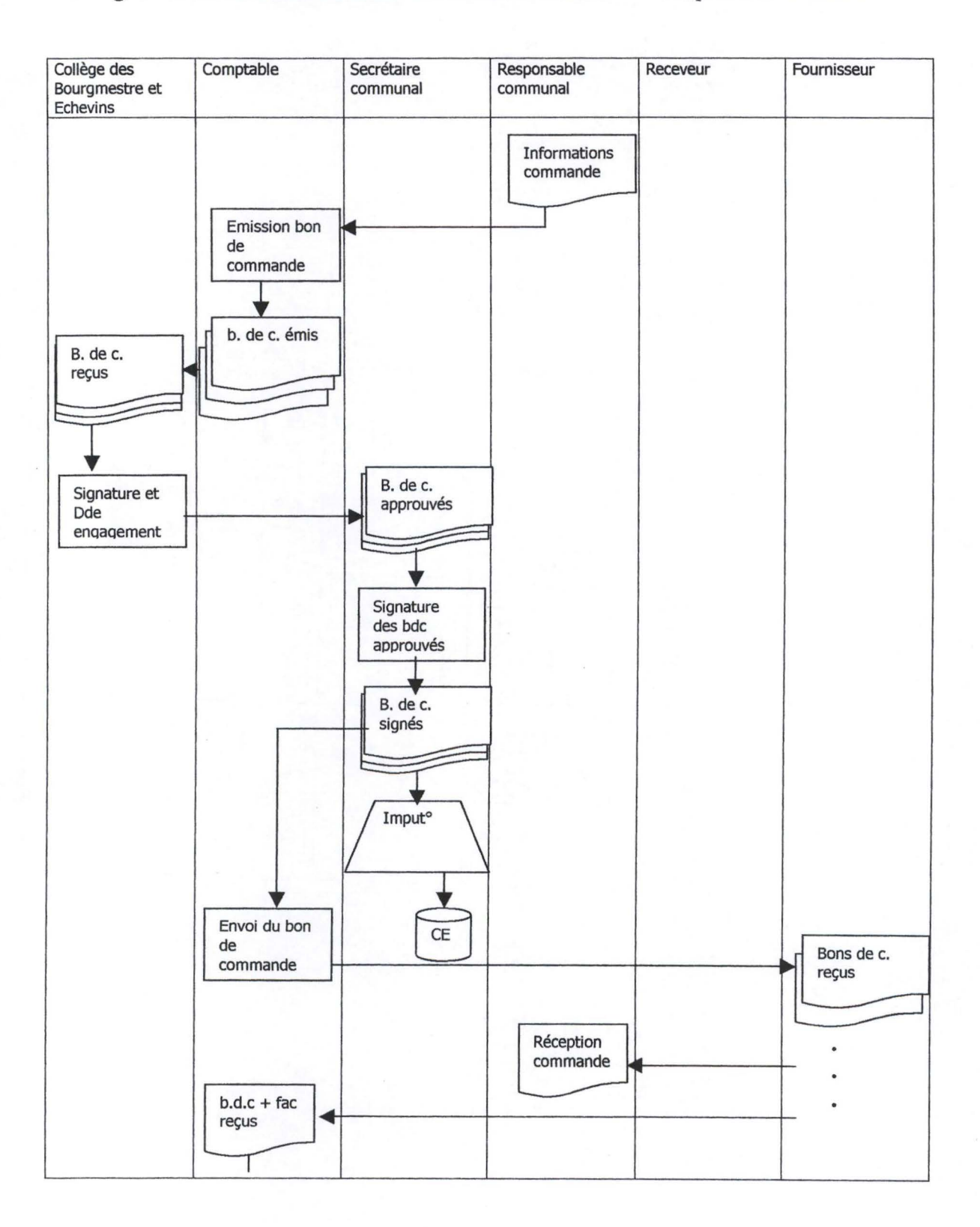

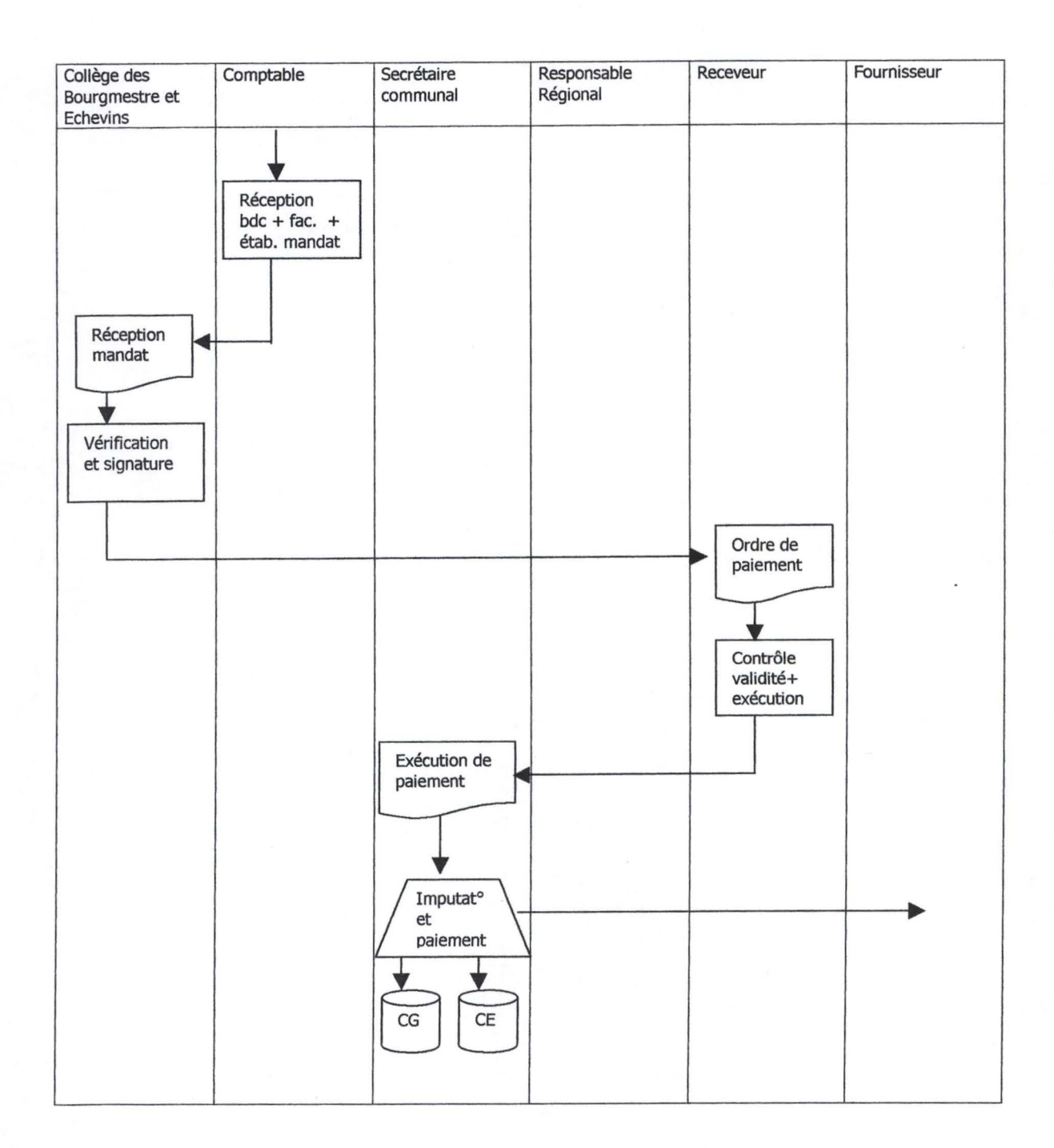

### **1.3.6. Les fonctions et les rôles des acteurs**

Après l'analyse de plusieurs communes pour ces scénarios, il convient de distinguer le rôle d'un acteur de sa fonction. En effet, certains types de tâches ne sont pas toujours assumées par les mêmes acteurs.

Quelles sont les tâches principalement visées pour les marchés à bons de commande ?

- L'émission du bon de commande
- L'envoi du bon de commande
- La réception du bon de commande et de la facture

Brièvement, les fonctions assumées par les acteurs sont celles qui sont définies par la loi communale, ou par un règlement interne à l'Administration (comme par exemple : la fonction des employés du service de l'Etat civil ... ). Le rôle, quant à lui, couvre les tâches déléguées à un acteur. Le demandeur requiert donc dans ce cas l'exécution d'une tâche par un autre agent communal.

Les fonction des fonctionnaires communaux sont décrits par la loi du 24 juin 1988 ; il s'agit des fonctions suivantes :

- Le conseil communal (art. 117 de la loi et suivants)
- Le collège des bourgmestres et Echevins (art. -123 et suivants)
- Le secrétaire communal (art. 25 et suivants);
- Le receveur (art 136 et suivants)
- Les autres fonctionnaires communaux (art. 149 et suivants)

### **1.3.7. Un modèle général de la passation de marché à bons de commande**

### **1.3. 7 .1. Les traitements élémentaires**

Les cas analysés ont permis de dégager les traitements élémentaires suivants pour la construction du modèle général.

*Schémas des traitements élémentaires de la passation de bon de commande* 

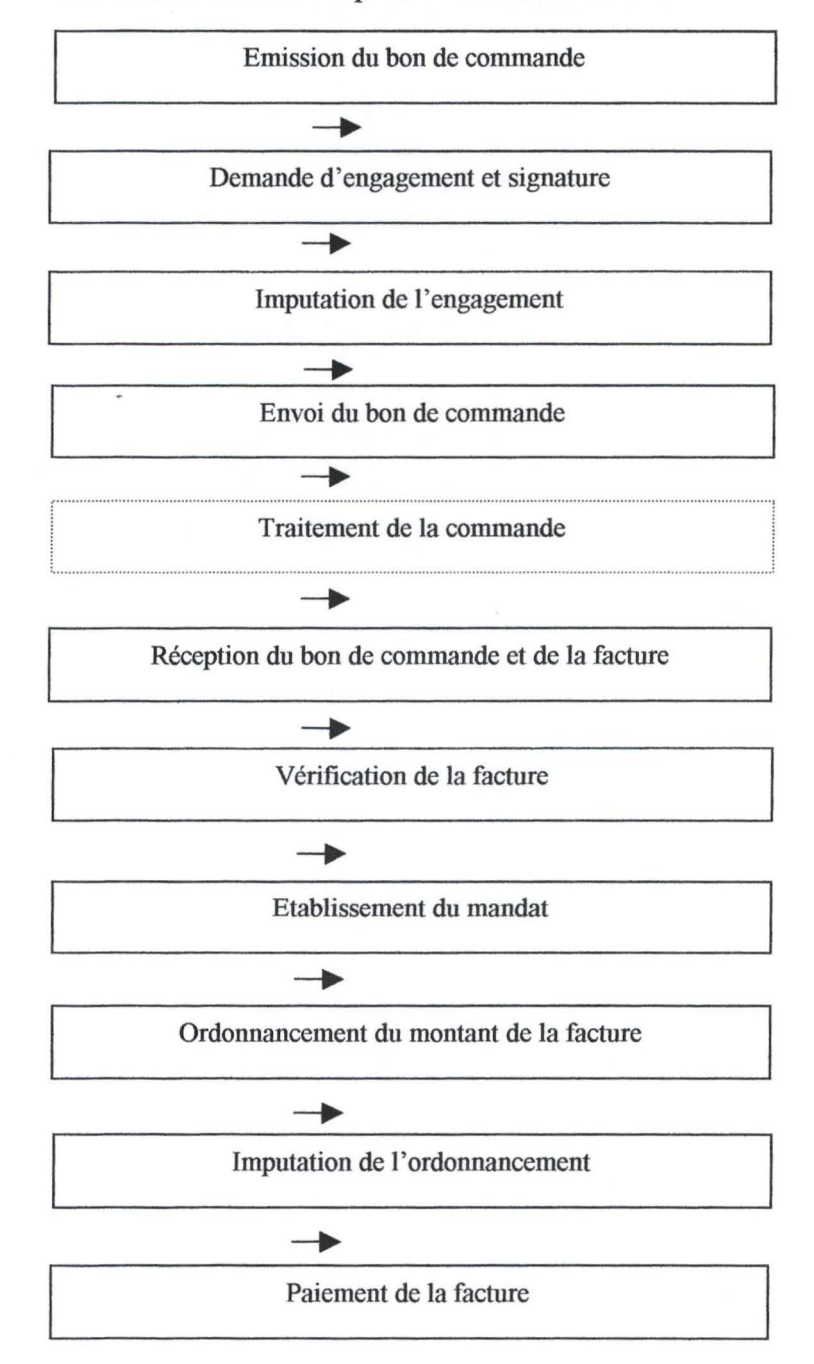

Le traitement nommé « Traitement de la commande » est un traitement propre au fournisseur ; il est mentionné pour la cohérence du schéma.

Cet ensemble de traitements issu de la structuration des traitements ne peut en aucune manière être considéré séquentiellement. Il se peut, en effet, que certains traitements s'effectuent en parallèle.

### **1.3.7.2. Un modèle général de passation de bons de commande**

Malgré l'importante remarque énoncée sur le parallélisme des traitements, un modèle général de passation de bon de commande peut être développé.

Le processus de passation de bon de commandes débute par une demande d'émission de bon de commande ; cette demande est émise par un fonctionnaire communal.

L' acteur d'une cellule fonctionnelle responsable de l' émission de la commande, établit le document adéquat en trois exemplaires et fait une demande d' engagement de la dépense.

L'engagement définitif est matérialisé par une signature des fonctionnaires communaux responsables. L' engagement de la dépense accordé, il s'ensuit une imputation de l'engagement dans la comptabilité communale, et le bon de commande est ensuite envoyé en deux exemplaires au fournisseur.

Le fournisseur se charge du traitement de la commande, et renvoie un des bons de commande reçus avec en annexe sa facture.

Une vérification de la facture et du bon de commande est alors opérée au sein de l'Administration communale ; et un mandat de paiement est établit par un responsable d'une cellule fonctionnelle compétente.

Ce mandat est alors soumis à l' approbation des fonctionnaires communaux responsables de l'ordonnancement de l'ordonnancement de la facture.

Le paiement est alors exécuté sur ordre du Collège des Bourgmestre et Echevin.

La figure suivante représente un modèle général de passation de marchés à bons de commande.

*Modèle général de la passation de bon de commande :* 

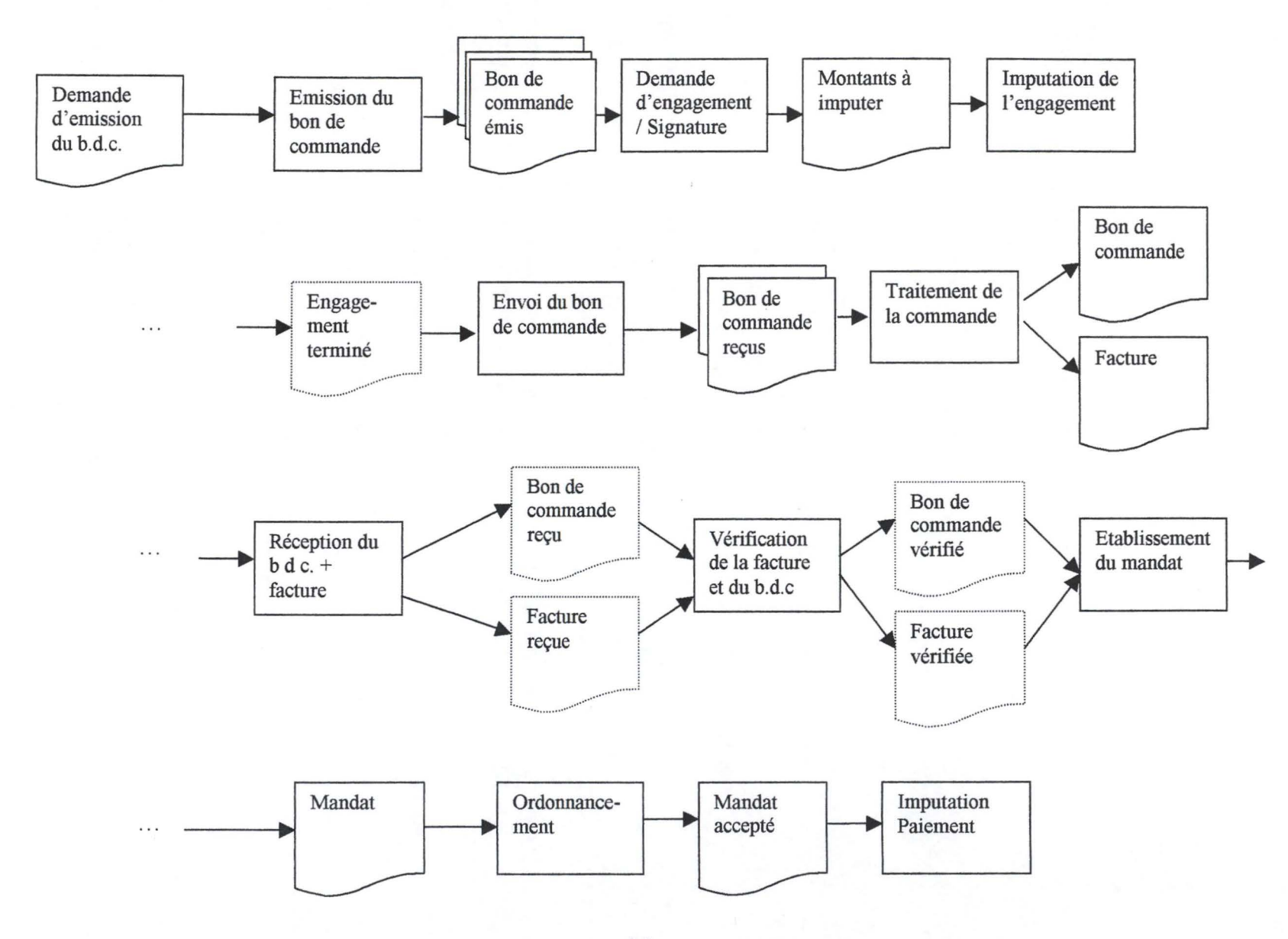

### **Chapitre 2 : Le modélisation du WorkFlow**

### **2.1 Introduction**

Les paragraphes suivants présentent la modélisation de la passation des marchés de bons de commande sous forme d'un système de WorkFlow. Le méta-modèle de référence utilisé est celui du WorkFlow utilisé pour Pb-Flow<sup>6</sup>.

Pour la suite de ce document, le lecteur est supposé familiarisé avec la sémantique d'un schéma Entité-Association et doit avoir une connaissance du modèle de WorkFlow tel qu'il a été développé pour Pb-Flow.

La passation de marché à bons de commande sera développé en instanciant ce modèle dans le but de parvenir à une spécification d'une plate-forme d'intermédiation d'échange de documents dans le cadre défini.

#### **2.2. Définition d'un Workflow et contexte organisationnel**

« Un système de gestion de WorkFlow est un système logiciel destiné à aider les organisations à spécifier, à simuler, à exécuter, à coordonner et à contrôler des flux d'unités de travail dans un environnement bureautique distribué »<sup>7</sup>.

Le contexte organisationnel des Administrations communales est étroitement lié à la législation belge. La compréhension et le modélisation des échanges dans la pssation de bons de commandes ne peuvent être compris que dans le cadre légal dans lesquels ils sont inscrits.

<sup>6 «</sup> Modèles et sémantiques du modèle d'un WorkFlow », J-M LEHEUREUX, W. POOS, notes relatives au cours de Systèmes d'Information d'aide à la décision du Prof. F. BODART, année académique 1997-

<sup>«</sup> Systèmes d'Information d'Aide à la décision : notes de cours », Prof. F. BODART, année académique 1997-1998, Institut d'Informatique, FUNDP

### **2.3 La modélisation des organisations**

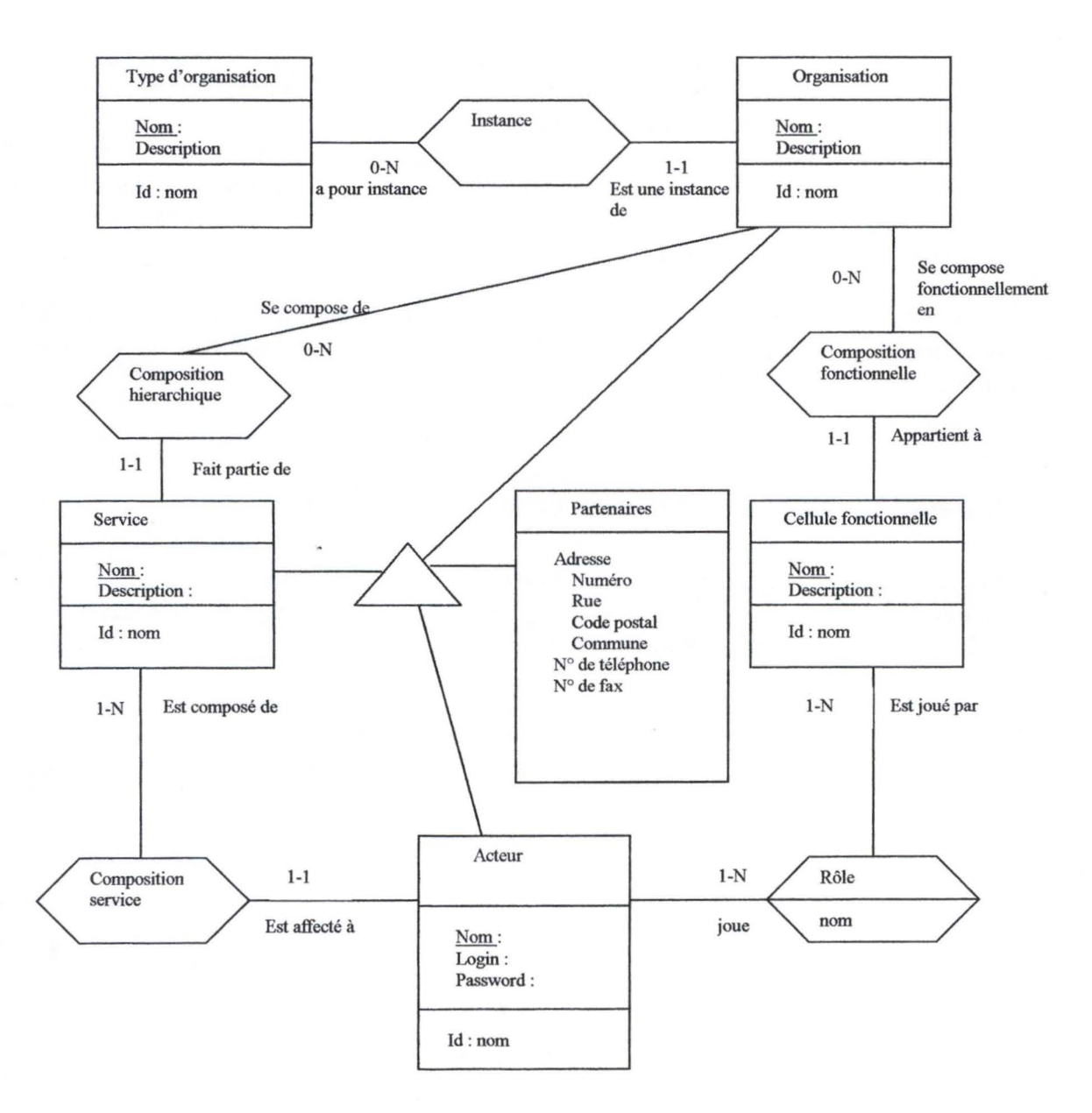

### **2.3.1 Les organisations dans le méta-modèle de PBFlow**

### **2.3.2 lnstanciation du modèle des organisations pour les marchés à bons de commande**

Les types d'organisation développées pour le cadre défini dans le mémoire sont le type fournisseur d'une part, et le type administration d'autre part. Les organisations sont instanciés par les organisations « Administration » et « fournisseurs » concernés comme le suggère par exemple le tableau suivant :

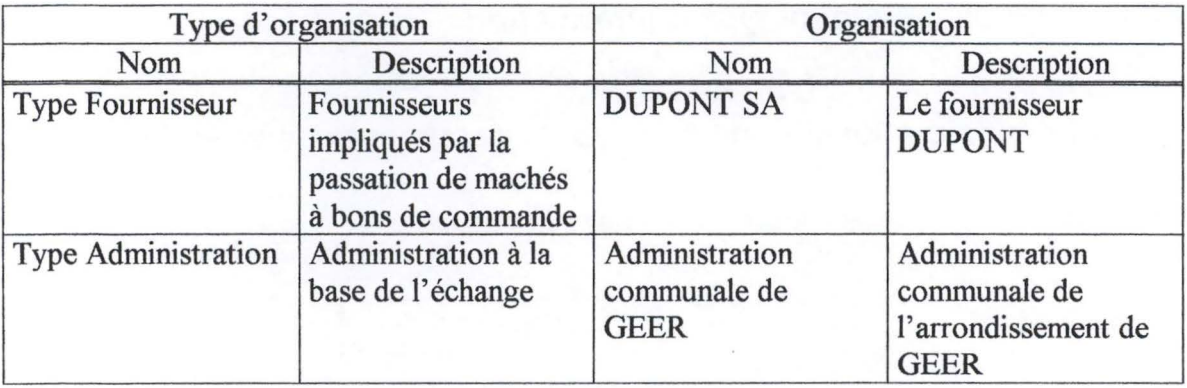

Les différentes organisations possèdent d'autres attributs donné par le« sur-type du type d'entité Partenaire», ces données touchent à la localisation des organisations concernées. Afin de ne pas alourdir la présentation, le tableau ci-dessus ne sera pas complété, il suffit d'y ajouter les colonnes nécessaires dans la partie Organisation.

Il convient à présent de distinguer les 2 types d'organisations énumérées.

#### *A) Les Administrations*

Les Administrations peuvent être décomposées en services ( service d' état civil, service de l'urbanisme,..) et ces services comprennent un ou plusieurs acteurs. Ces acteurs seront identifiés sur la plate-forme par un login et un mot de passe.

Mais les acteurs peuvent aussi jouer un rôle au sein d'une cellule fonctionnelle, c'est-àdire qu'ils seront affectés à des tâches, ces dernières étant attribuées dans le cadre de la délégation<sup>8</sup>.

<sup>&</sup>lt;sup>8</sup> cfr. 1.3.6 « De la fonction et des rôles des acteurs intervenant dans la passation de marchés de bons de commande »

#### *B) Les Fournisseurs*

Le schéma reste valide en considérant le type d'organisation particulier Fournisseur.

Toutefois, la signification du service s'en trouve modifiée. En effet, le« service» dans cette optique ne fait pas référence à une législation où à une réglementation quelconque.

### **2.4. La modélisation du type d'information**

### **2.4.1 Le type de dossier et les types de documents dans Pbf low**

Schéma E/A des types de documents et du type de dossier

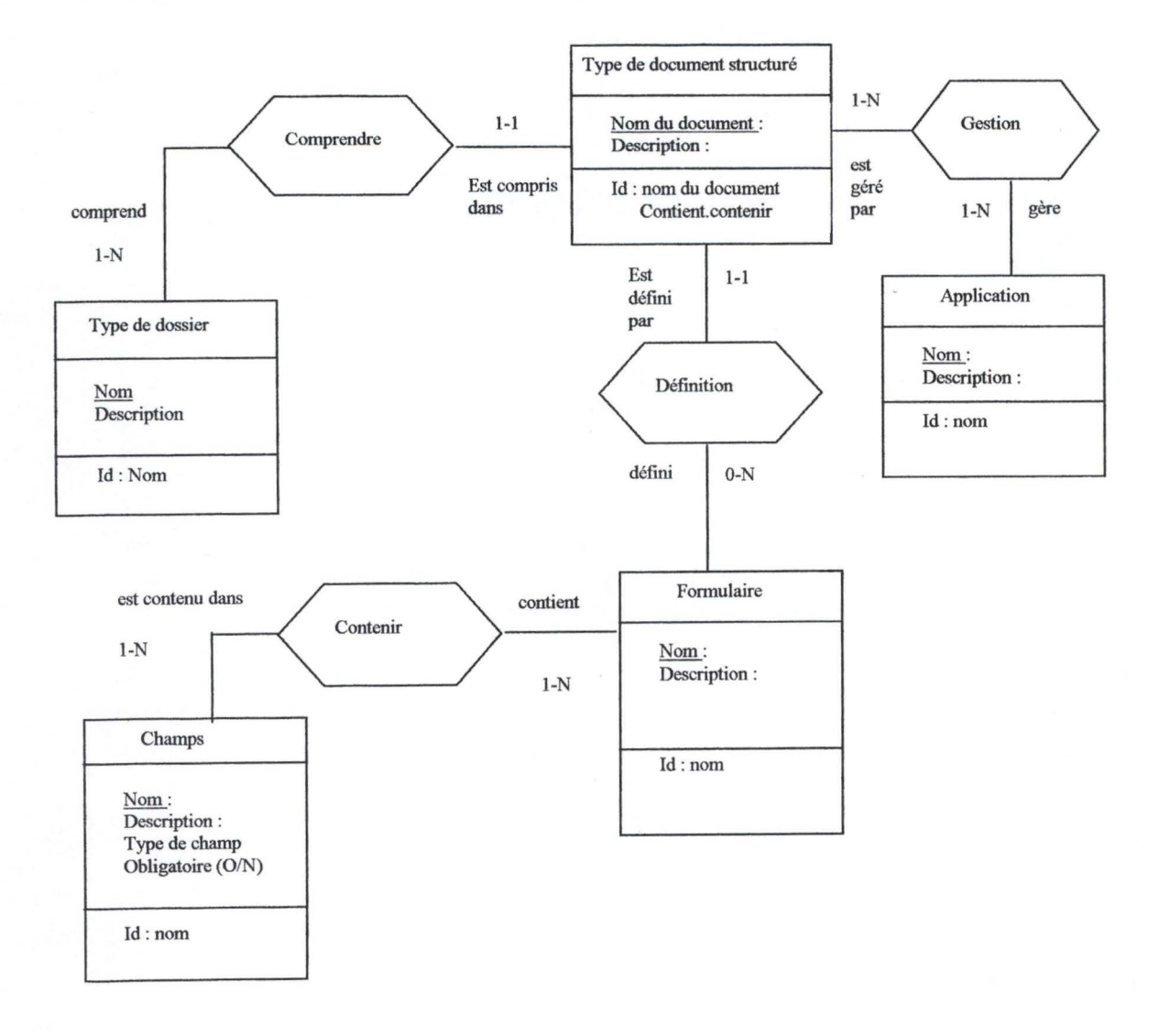

### **2.4.2 lnstanciation du type de dossier et des types de documents dans le cadre de la passation de bon de commande**

Dans le cadre étudié, les types de documents échangés sont des documents prédéfinis leur structures sont connues a priori. Ils peuvent donc être matérialisés par des formulaires.

Le type de dossier est unique dans le cadre du prototypage puisqu'il s'agit du type de dossier « bon de commande ».

Si la totalité de l'échange était prise en compte au niveau des communes trois documents types de documents devraient faire l'objet d'une attention particulière. Il s'agit :

- du bon de commande généré par l'Administration ;
- de la facture relative à ce bon de commande et émise par le fournisseur ;
- du mandat de paiement issu du processus d'ordonnancement par le collège des bourgmestre et échevins ;

L'hypothèse (réaliste) est faite à ce niveau : les Administrations disposent en interne d'un système d'information traitant les mandats.

Tous ces types de documents sont gérés par une ou plusieurs applications et parmi cellesci, le prototype développé en fait partie. En outre, cette application se base sur le **modèle de sas.** L'Administration dispose dans cette hypothèse d'une application capable de transmettre les types de documents décrits précédemment à la plate-forme et de les intégrer localement.

La manière dont les messages seront échangés ainsi que leur syntaxes seront développés dans la partie implémentation de ce mémoire.

La présence de plusieurs applications de gestion des Administrations ne rend pas la tâche de modélisation du type de document aisée. En effet, le nombre de champ varie d'un logiciel à l'autre, et l'on court le risque de trouver autant de « sous-types » de documents du type à modéliser qu'il n'existe d'applications différentes.

Le fait que l'échange de ces documents et plus spécialement leur contenu sont fixés par une réglementation (qu'elle soit une loi ou un arrêté), l'architecture du document proposée tient compte uniquement des champs minimaux obligatoires pour ces types de documents

De quelle réglementation s'agit-il et quelles sont ces informations minimales légales ?

L' arrêté royal du 2 août 1990 portant sur le règlement général de la comptabilité communale nous fournit des éléments quant au contenu obligatoire du bon de commande ( dépense justifiées par une simple facture acceptée), et sur le mandat de paiement.

Ainsi, l' article 39 §§1-2 de cet arrêté précise que« tous les livres et documents requis par la loi ou par le présent règlement doivent être établis sur papier, dans la forme prescrite, chaque fois qu'ils donnent lieu à clôture, **communication,** contrôle, vérification ou archivage. Toute écriture est fondée sur des pièces justificatives. Sur les pièces justificatives figurent :

- un numéro d'ordre correspondant à la comptabilisation ;
- l'exercice ;
- le numéro de l' article budgétaire ;
- une mention de l'engagement.

L'art 57 du même arrêté insiste sur le fait que « [...] l'engagement mentionne, le nom du créancier ou de l'ayant droit, le montant présumé, l'exercice et l' article budgétaire».

A titre illustratif, l' art 65 de l'arrêté royal du 2 août 1990 fournit les mentions obligatoires du mandat de paiement : « Les mandats de paiement mentionnent :

- 1° la date de leur émission
- 2° l' exercice en cours
- 3 ° l'article du budget
- 4 ° l' exercice d'origine
- 5° la nature de la dépense
- 6° le numéro de l'engagement
- 7° les ayants droit ;
- 8<sup>°</sup> la somme à payer.

Le cas échéant, le mandat peut également indiquer le mode de paiement [...] »

Enfin, l'article 69 prévoit que « le numéro de compte financier des créanciers de la commune doit être indiqué sur les contrats, factures, déclaration de créance et autres pièces relatives à la liquidation des sommes dues pour livraisons, fournitures, travaux et prestations quelconques »

L' arrêté royal du 29 décembre 1992 relatif aux mesures tendant à assurer le paiement de la taxe à la valeur ajoutée précise le contenu légal et obligatoire des factures provenant de tiers assujetti à la TVA.

L'article 5 précise les mentions obligatoire d'une facture : « [...]

- 1<sup>°</sup> la date à laquelle ces documents sont délivrés et le numéro d'ordre sous lequel ils sont inscrits au facturier de sortie
- 2° le nom ou la dénomination sociale de l'assujetti, l'adresse de son siège administratif ou social, le numéro de son inscription au registre de commerce ou de l'artisanat lorsque cette inscription est requise et son numéro d'identification à la TVA[...]
- $3^{\circ}$  [...]
- $4^{\circ}$  [...]
- 5° a) la date de livraison du bien ou de l'achèvement du service  $b)$   $[...]$
- 6° les éléments nécessaires pour déterminer l'opération et le taux de la taxe due, notamment la dénomination usuelle des biens et services fournis et leur quantité ainsi que l'objet des services.
- $7^\circ$  [..]
- 8° l'indication par taux, de la base d'imposition et des éléments qui la composent, tous les montants devant être exprimés dans la même unité monétaire soit en francs belges soit en euro

 $9^{\circ}$  [..]

10° l'indication de la disposition légale en vertu de laquelle l'opération est exonérée de la taxe ou en vertu de laquelle la taxe n'est pas portée en compte.»

### **2.5 La modélisation du flux prédéfini**

« La description du flux prédéfini a pour but la prise en charge de tâches connues avant leur exécution».

Les traitements et la manière dont la circulation des informations doivent s'effectuer entre les traitements sont décrites dans le but d'automatiser le flux informationnel..

La description du flux prédéfini est orientée selon deux axes :

- La description des types de traitement (règles de comportement par rapport aux informations);
- La description de la circulation des types d'informations entre les types de traitements.
## **2.5.1 Modélisation du type de traitement prédéfini**

La description des types de traitement décrit les règles de traitement relatives au type de dossier « bon de commande ».

Ces règles de traitement comportent :

- La définition de la tâche à réaliser ;
- La spécification des types de données nécessaires à leur exécution ;
- La spécification des types de résultats attendus (types de documents).

La tâche sera considérée dans cette modélisation comme une boîte noire qui transforme et/ou génère de l'information.

## **2.5.1.1 Définition d'une tâche**

En suivant le modèle de PBFlow, on constate que la tâche est l' agrégation de trois objets élémentaires :

- La tâche proprement dite : c'est à dire l'ensemble des procédures associée aux actions qui constituent la tâche ;
- Son classeur d'entrée ;
- Son classeur de sortie.

Une tâche est vue comme une boîte noire et ne gère qu'un seul dossier. Elle utilise des documents de ce dossier pour en générer de nouveaux et les y placer.

La tâche est composée de trois éléments qui sont en réalité agrégés :

- La tâche elle-même ;
- Le classeur d'entrée c' est-à-dire : la pré-condition à vérifier avant l'exécution de la tâche ;
- Le classeur de sortie : la post-condition à examiner à la terminaison de cette tâche).

Le classeur d'entrée et de sortie se rapportant à une tâche doivent être précisés selon deux axes :

- $\bullet$  La cellule fonctionnelle<sup>9</sup> compétente doit être identifiée pour l'exécution d'un certain type de tâche. Elle est prise en charge par un acteur appartenant à cette cellule fonctionnelle et en assume le déroulement jusqu'à sa terminaison.
- Les interactions entre la tâche et les documents qu'elle traite doivent être considérées. Une tâche produit un document si ce document est créé dans le cadre de l'exécution de la tâche. L'acteur de la cellule fonctionnelle qui a mené jusqu'à son terme la tâche est l'auteur du document. La tâche publie un document si sa terminaison entraîne la publication de ce document dans le dossier qu'elle gère.

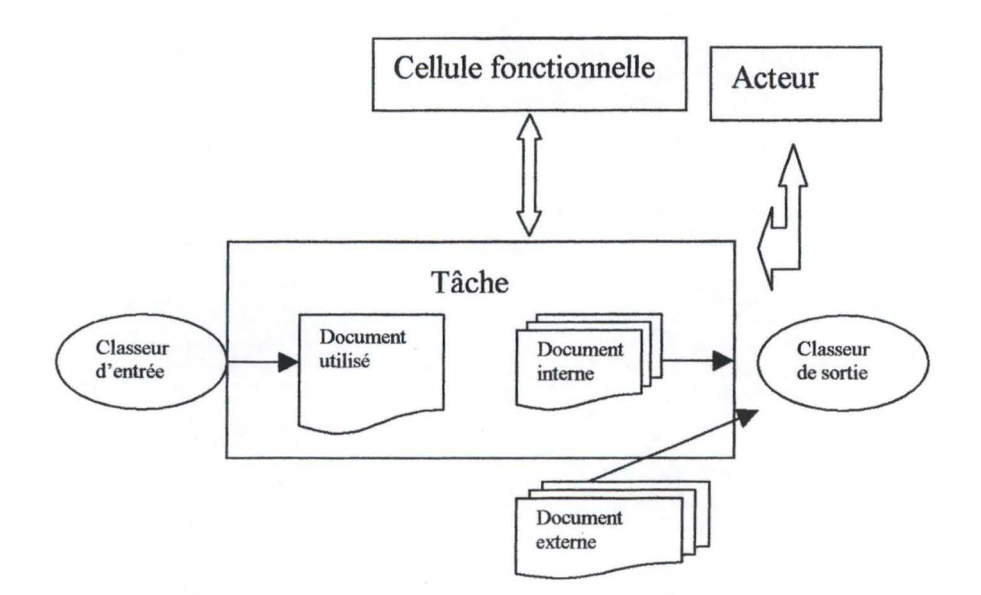

La tâche est accompagnée d'un classeur de sortie et un classeur d'entrée. Ces classeurs d'entrée et de sortie servent à specifier les pré et post-conditions nécessaires à la réalisation de la tâche et elles permettent de spécifier la circulation des types de documents entre les différentes tâches.

La tâche peut utiliser soit un document interne ou un document externe à cette tâche.

 $9$  cfr. 1.3.6 « De la fonction et des rôles des acteurs intervenant dans la passation de marchés de bons de commande »

## **2.5.1.2 Spécification des types de tâches dans PBFlow**

Les types de tâches dans le méta-modèle du WorkFlow de PBFlow sont présentés selon le schéma entité-association suivant :

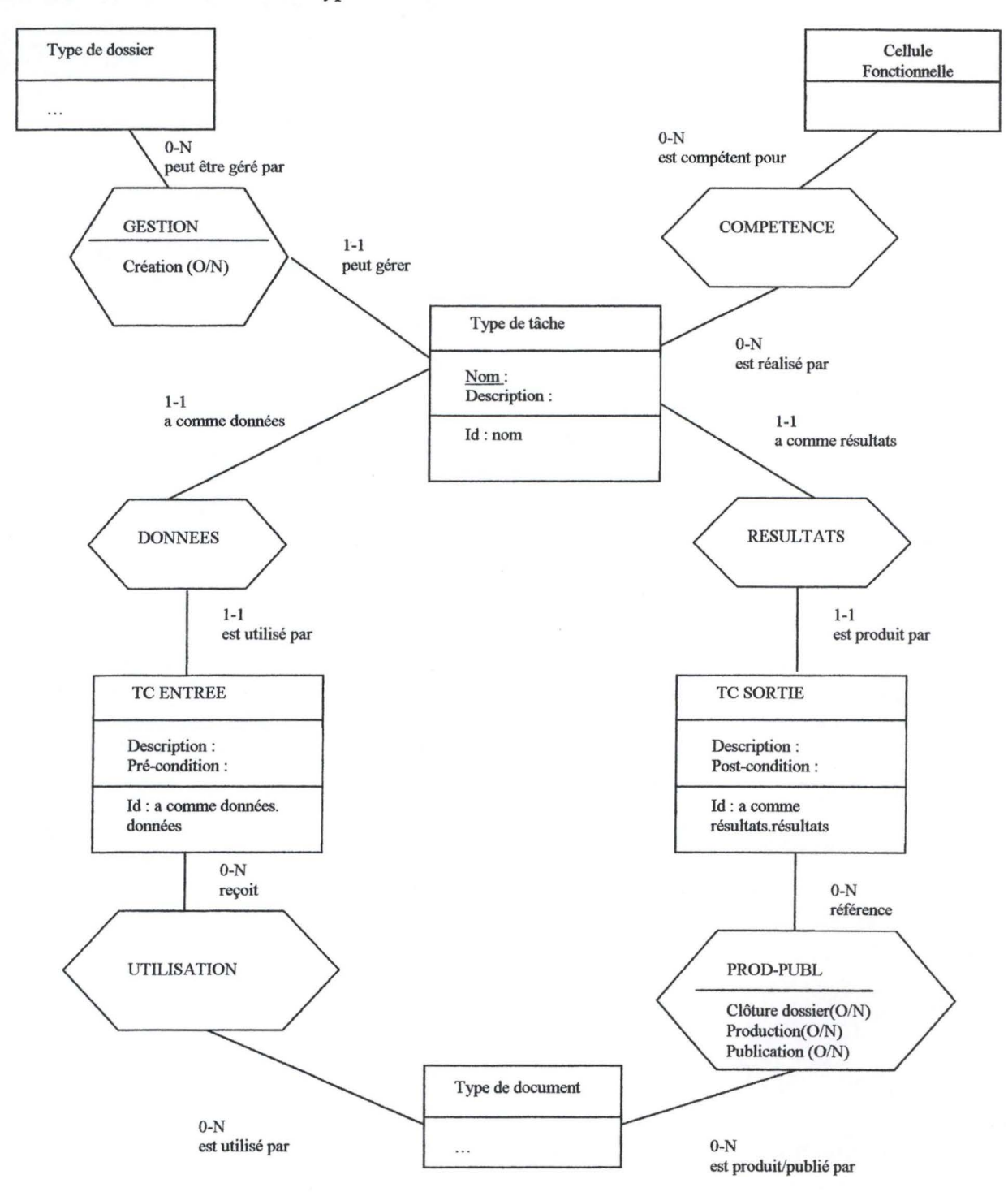

*Schéma entité association des types de tâches :* 

## **2.5.1.3 Les types de tâches retenus pour le prototype de passation de bon de commande**

Les types de tâches principaux retenus pour le développement du prototype de la plateforme d'intermédiation sont les suivants :

- l'envoi du bon de commande : un responsable d'une cellule fonctionnelle émet un bon de commande et le met à disposition d'un fournisseur;
- la réception d'un bon de commande : un responsable désigné par le fournisseur reçoit un bon de commande de la plate-forme pour un traitement local ;
- l'envoi de la facture : un responsable d'une cellule fonctionnelle du fournisseur met à la disposition del' Administration le document facture relatif au bon de commande reçu ;
- la réception du bon de commande : un responsable désigné au sein de l'Administration se connecte à la plate-forme pour recevoir les factures issues de ses fournisseurs.

Ces types de tâches seront développées plus formellement dans la partie implémentation du prototype de ce document.

## **2.5.1.4 La spécification des types de classeurs d'entrée pour le prototype de passation de bon de commande**

En reprenant, le modèle de PB-Flow, la tâche possède des« états» :

- La tâche sera dite initialisée par la seule présence d'un des documents nécessaires à l'exécution du type de tâche.
- La tâche est dite réalisable lorsque les documents mentionnés rendent la condition de réalisation de cette tâche satisfaite.
- La tâche est dite en cours lorsque la plate-forme peut exécuter cette tâche.

Le tableau suivant décrit les pré-conditions nécessaires à la réalisation des types de tâches énoncées.

*Tableau des types de tâches et de leurs pré-conditions pour la plateforme d 'intermédiation :* 

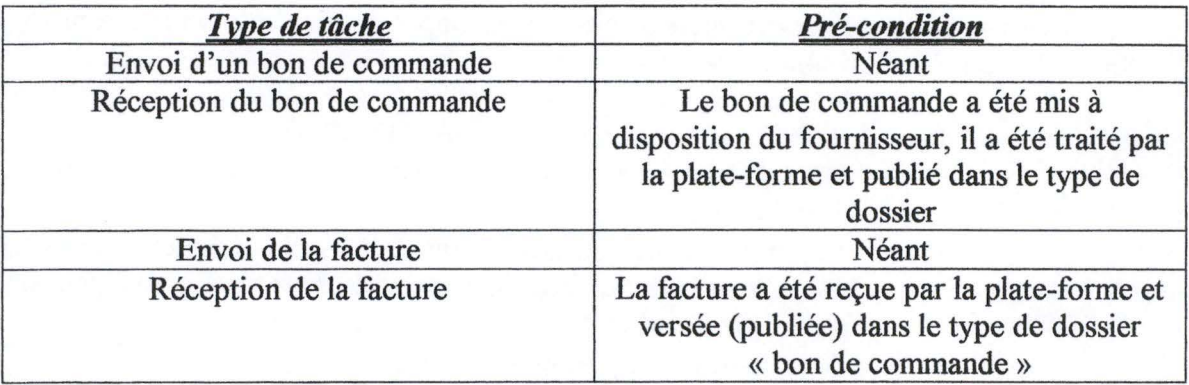

### **2.5.1.5 La spécification des types de classeurs de sortie**

La vérification de la condition de réalisation entraîne la terminaison de la tâche.

La terminaison de cette tâche conduit à la production ou à la publication de types de documents voire même à la clôture du dossier.

Comme pour les types de classeurs de sortie, le tableau suivant fournit les post-condition de la réalisation des types de tâches décrits.

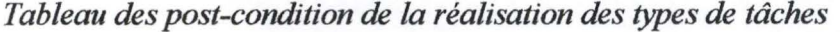

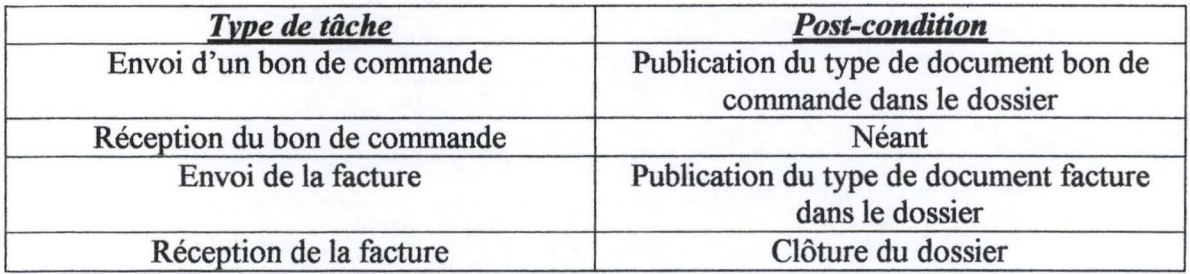

### **2.5.1.6 Cycle de vie du dossier**

Le cycle de vie du dossier comporte trois états : l'ouverture, la clôture, et l'archivage du dossier.

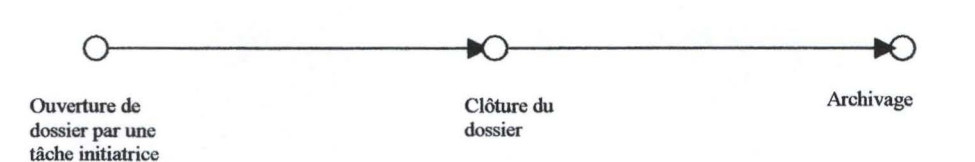

- L'ouverture du dossier est accomplie automatiquement lors de l'envoi d'un bon de commande par une administration;
- La clôture du dossier est opérée lors de la réception de la facture par l'Administration;
- L'archivage sera assuré par l'administrateur du serveur intennédiaire ;

## **2.5.2 La notification des tâches**

Il est souhaitable que pour tous les types de tâches proposés dans le prototype, une notification soit faite tant du côté du fournisseur que del' Administration. La notification sera matérialisée par la consultation d'une boîte de notification qui garde la trace de l'entièreté du cycle de l'échange des documents relatifs à la passation de bons de commande.

*Schéma El A de la notification des tâches :* 

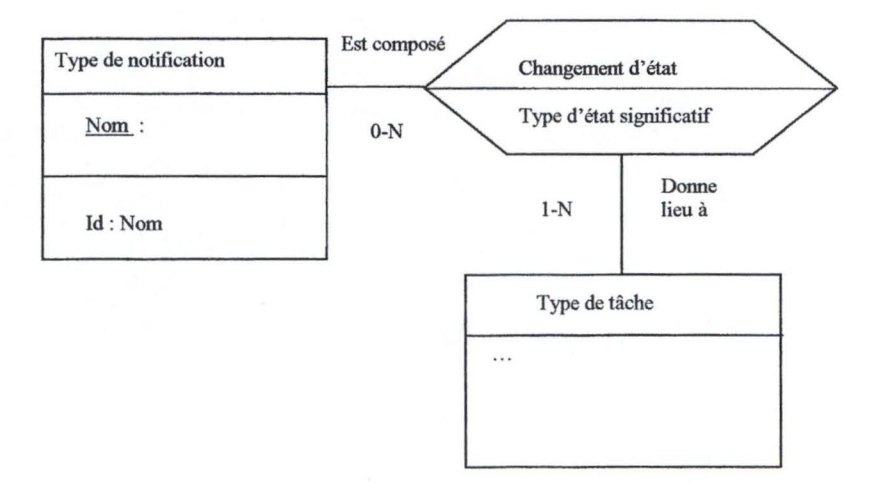

Au niveau du prototype, chaque type de tâche réalisée donne lieu à une notification des deux organisations impliqués dans l'échange.

## **Conclusion**

Les spécifications de la plate-forme d'intermédiation rencontrent les exigences des critères dégagés dans la première partie.

En effet, les modélisations utilisées permettent de dégager les principales fonctionnalités nécessaires au déploiement d'une solution E-Business. Ces fonctionnalités garantissent une adéquation face à des exigences minimales qui seraient posées par les fournisseurs et les Administrations.

D' autre part, le problème de l'interfaçage a été abordé sous l' angle du contenu des document, c' est-à-dire les mentions minimales obligatoires prévues par la législation belge.

Enfin, la création d'un dossier et son archivage garantit aux différentes organisations une « sécurité » juridique des échanges.

Les spécifications des types de tâches et des types de documents étant réalisés, il convient de s'interroger sur une implémentation possible de la plate-forme d'intermédiation.

# **Partie Ill :Implémentation d'un prototype d'une plateforme d'échange de bons de commande**

## **Introduction**

Le but de cette troisième partie est de se pencher sur le développement d'un prototype de plate-forme d' échange de bons de commande en tenant compte de la spécification fonctionnelle et de l'instanciation du modèle de Workflow.

Rappelons que l'instanciation a mis en avant les types de tâches suivants nécessaires à l' échange de bons de commande sur une plate-forme d'intermédiation :

- l' envoi d'un bon de commande ;
- sa réception par le fournisseur ;
- l'envoi de la facture par le fournisseur ;
- la réception de cette facture par l'Administration ;
- la notification.

Cette troisième partie présente d' abord un choix du type d'implémentation du prototype accompagné d'une structuration particulière des documents. Ce choix par ailleurs suppose une formulation des hypothèses de fonctionnement de cette plate-forme.

L' architecture logicielle du prototype proposé sera alors développée.

L' exposé se clôturera par l'illustration du fonctionnement de la plate-forme accompagnée des détails techniques d'implémentation.

**Chapitre 1 : Choix d'implémentation d'une plate-forme de marché virtuel à bons de commande, hypothèses de fonctionnement et structuration des documents au format XML.** 

## **1.1 Introduction**

Ce chapitre présente tour à tour les choix qui ont été effectués pour un prototype de plate-forme d'intermédiation ainsi que des hypothèses de travail pou son implémentation.

Dans la première partie, il est fait état de la nécessité d'utiliser un format d'échange standardisé. Pour rencontrer ce besoin, la plate-forme sera développée en privilégiant le format standard XML.

## **1.2 Schéma global d'échange de bons de commande**

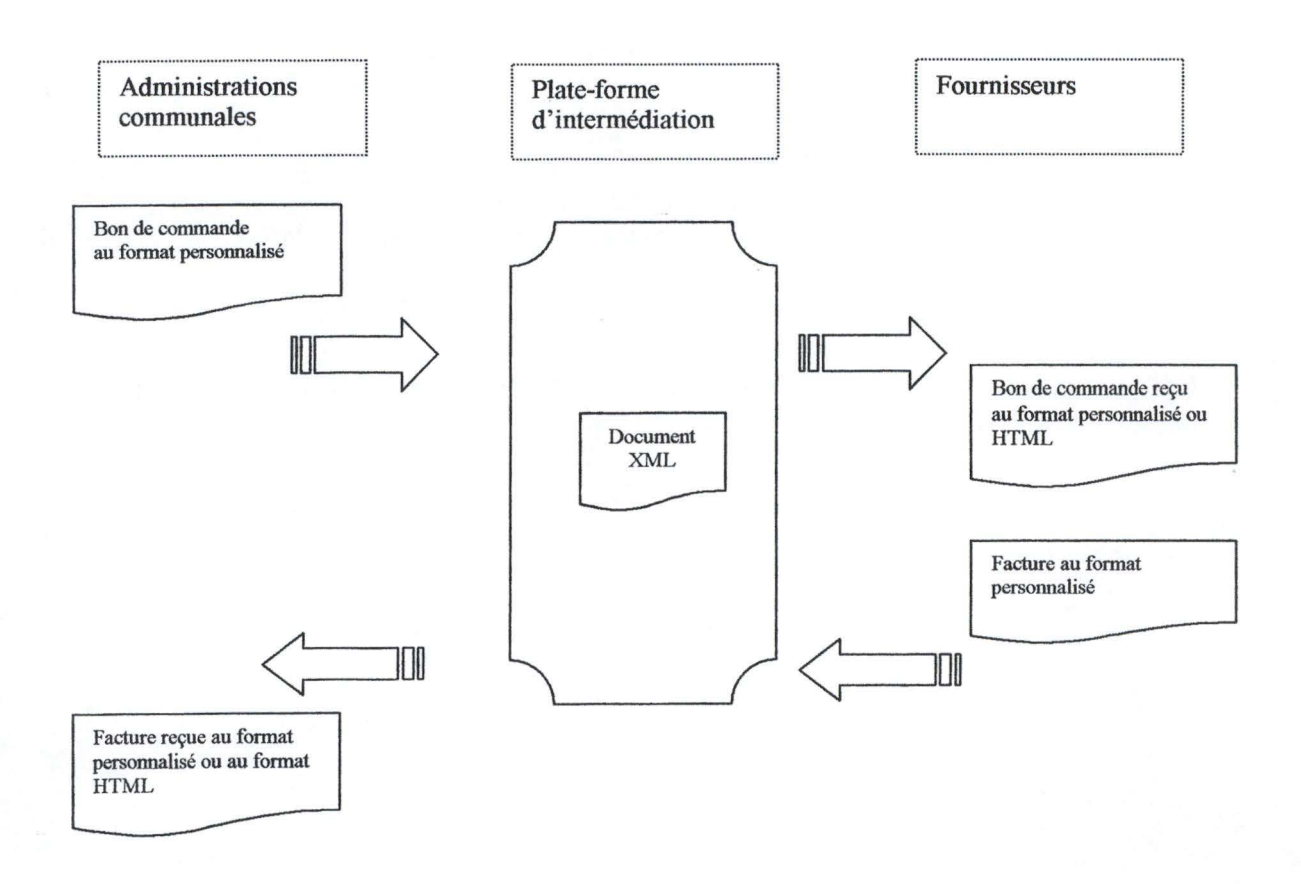

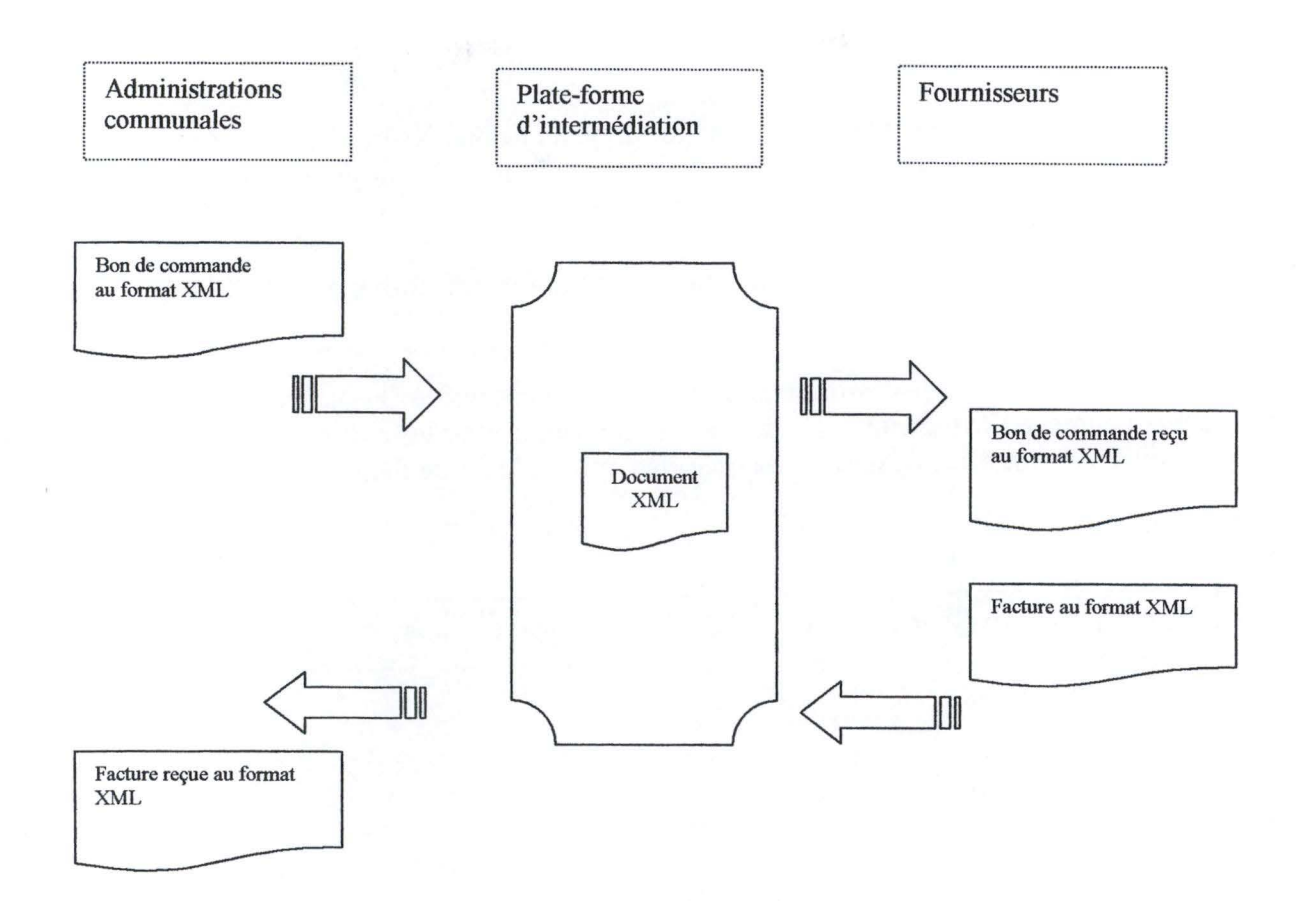

Deux cas généraux d'échanges de documents peuvent être retenus pour le développement d'un prototype de passation de marchés à bons de commande virtuel en tenant compte du format XML.

#### *Premier cas :*

Une Administration envoie un bon de commande dans un format défini et connu de la plate-forme. Le serveur d'intermédiation convertit le bon de commande en format XML, et l'envoie selon les préférences du fournisseur dans un format visualisable (comme le format HTML) ou dans un format permettant un traitement local par le système d'information.

Le fournisseur recevant le bon de commande, après un traitement éventuel de ce bon de commande par son système d'information, envoie sa facture dans un format qu'il a luimême déterminé pour être traité par la plate-forme.

La plate-forme met alors à la disposition de l'Administration la facture envoyée par le fournisseur dans un format personnalisé pour intégration au système d'information local ou dans un format visualisable.

#### *Deuxième cas :*

Un bon de commande est envoyé à la plate-forme au format XML. Ce document est traité et envoyé dans ce même format à destination du fournisseur pour intégration avec le système d'information.

Le fournisseur expédie sa facture au format XML qui la transforme pour les besoins de l'Administration.

Le rôle essentiel de la plate-forme pour ce deuxième cas réside dans la transformation d'un document XML en un autre document compatible avec les exigences d'intégration des différents logiciels de gestion de bons de commande ou de factures.

Le prototype développé et proposé dans ce mémoire se penche sur le premier cas.

## **1.3. Les caractéristiques techniques des postes clients et de la plateforme d'intermédiation**

### **1.3.1. Le hardware et le software « côté serveur** »

La plate-forme a été développée sous Windows NT Server 4.0. Le logiciel fonctionne principalement à l'aide de pages ASP (Active Server Page) version 2.

Les objets et les interfaces des composants serveur dédiés à XML ont été utilisés<sup>10</sup> pour le « parsing » et la transformation et de documents.

Des librairies dynamiques (Dynamic Link Library) ont été développées à l' aide de Visual Basic 5. 0 de Microsoft afin de bénéficier de la réutilisation des composants objets développés. Les pages dynamiques ont été développés en VBScript, version simplifiée de Visual Basic.

Les bases de données utilisées sont de type Microsoft Access 2000. L'interfaçage entre les bases de données et le serveur est réalisée côté serveur par l'utilisation de l'ODBC (Open Database Connectivity) de Microsoft conjointement avec les API d' ADO (Active Data Object).

## **1.3.2 Le hardware et le software « côté client** »

Le client doit disposer d'un ordinateur relié à l'Internet avec un navigateur comme Netscape Navigator ou Microsoft Explorer. Il n'est en aucun cas lié par le format XML pour l'échange puisque la transformation et le« parsing » de ces documents se fait du côté serveur.

<sup>&</sup>lt;sup>10</sup> Cfr annexe : XML et les produits Microsoft

## **1.4 .. Les types de tâches considérées dans l'implémentation**

En plus des fonctionnalités issues du modèle de Workflow, l'implémentation considère les fonctionnalités complémentaires suivantes :

- l'inscription d'une commune ou d'un fournisseur auprès du serveur d'intermédiation ;
- l'authentification sur la plateforme.

## **1.5. Modèle de fonctionnement et hypothèses générales sur le format d'échange de données.**

### **1.5.1. Modèle de fonctionnement**

Le fonctionnement des organisations est calqué sur un « **modèle de sas** ». Autrement dit, les parties en présence disposent d'un logiciel permettant la transformation de données issues de leurs systèmes d'information et qui sont nécessaires à l'échange de bon de commande, de factures en un format texte et pouvant être traité par le serveur intermédiaire.

## **1.5.2. Hypothèses générales sur le format d'échange de données**

Quelles sont les hypothèses relatives au format d'un bon de commande et d'une facture?

Les données envoyées sont entourées de balises permettant à la plate-forme de les traiter en vue de les traiter et de les transformer en document XML standardisé.

Deux types de balises sont employées, les débuts de balise qui permettent d'indiquer la nature de la donnée, et les fins de balises permettant de délimiter la fin de la donnée. La fin d'une balise est distinguée d'une autre balise par une marque ou un séparateur.

Formellement, un fichier envoyé au serveur peut être représenté sous la forme BNF suivante:

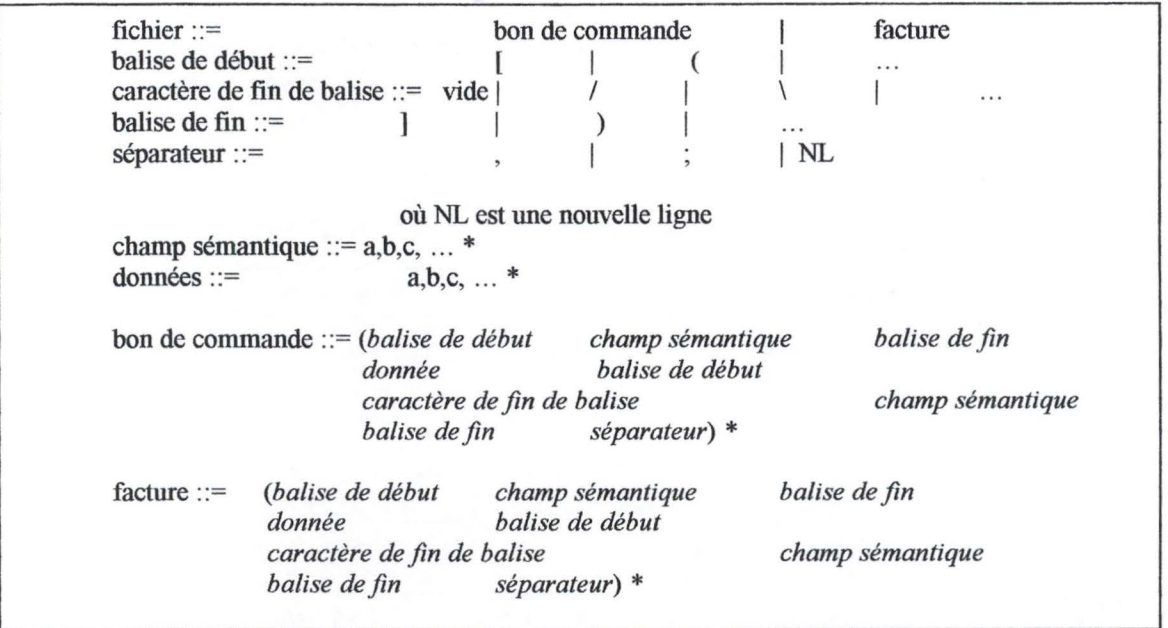

## **1.5.3. Structure du format standardisé XML utilisé pour les bons de commandes et les factures**

En annexe, le lecteur trouvera quelques pages concernant des notions fondamentales du métalangage XML.

Le prototype traite de documents XML bien formés, autrement dit chaque type de document comporte une définition du type de document (DTD).

## **1.5.3.1 La structure d'un document de bon de commande XML.**

Les figures suivantes sont les éléments de l'arbre de décomposition d'un bon de commande tel qu'il a été utilisé pour l'implémentation du prototype.

Pour rappel, les éléments repris dans cette structure sont les éléments minimaux obligatoires légaux.

L'arbre proposé est une des représentations possibles d'un bon de commande.

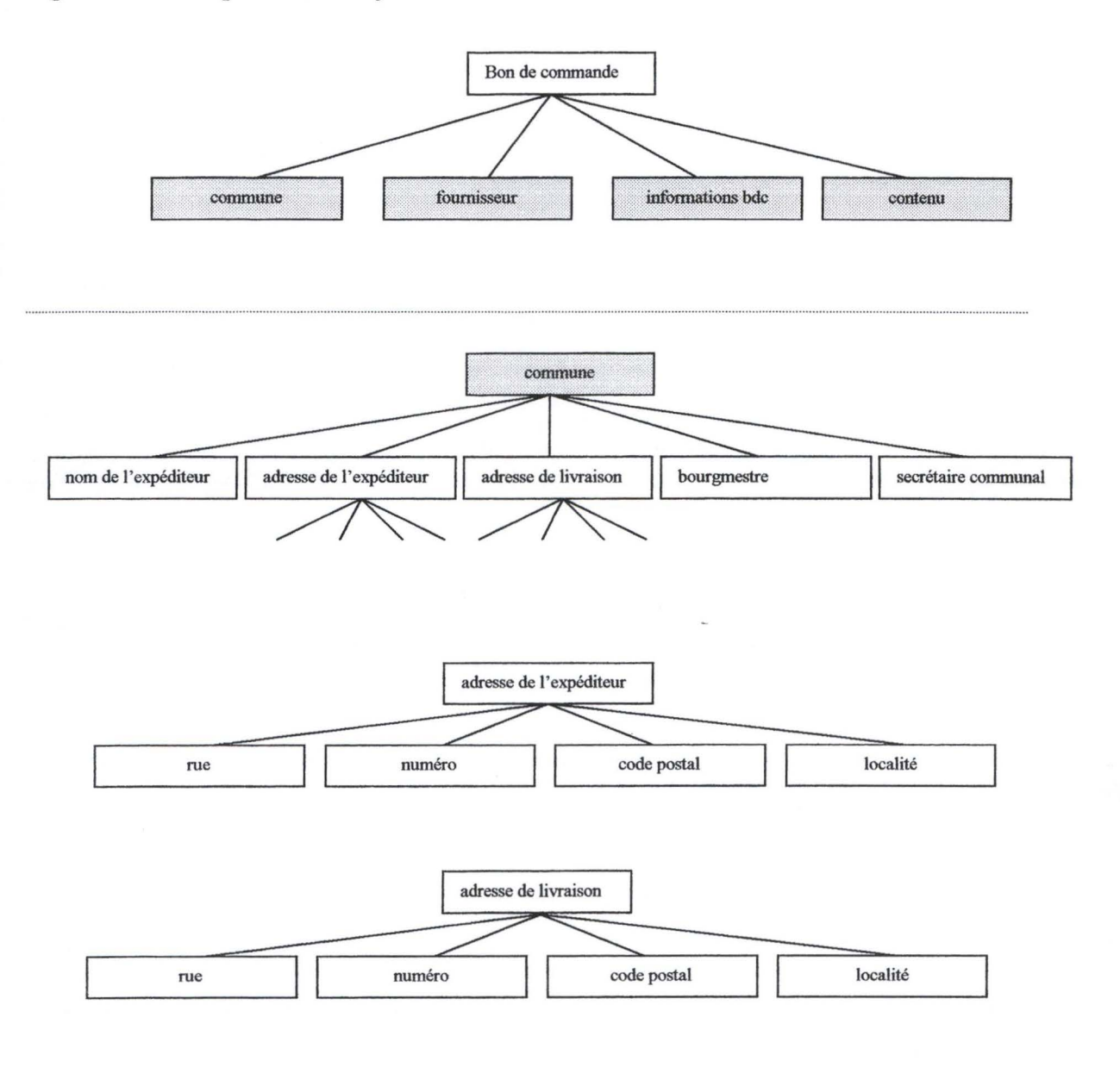

Figures de décomposition sous forme d'arbre d'un document bon de commande *XML* :

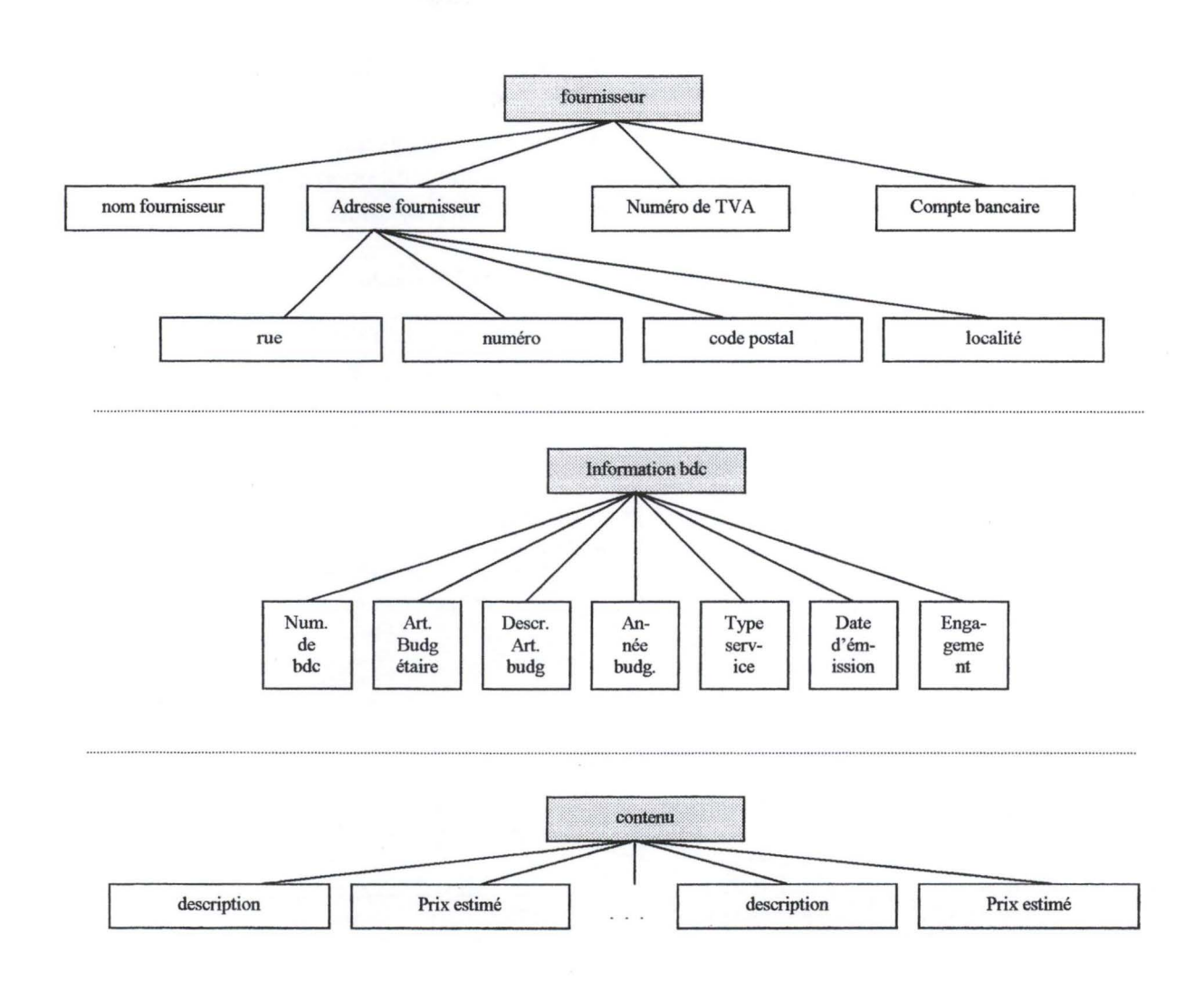

## **1.5.3.2 La structure d'un document de facture XML.**

De manière similaire, les figures suivantes montrent une représentation possible d'un document facture en XML comprenant les éléments minimaux obligatoires. Cette structure est utilisée pour le prototype du serveur d'intermédiation.

*Figures de décomposition sous forme d 'arbre d 'un document facture au format XML :* 

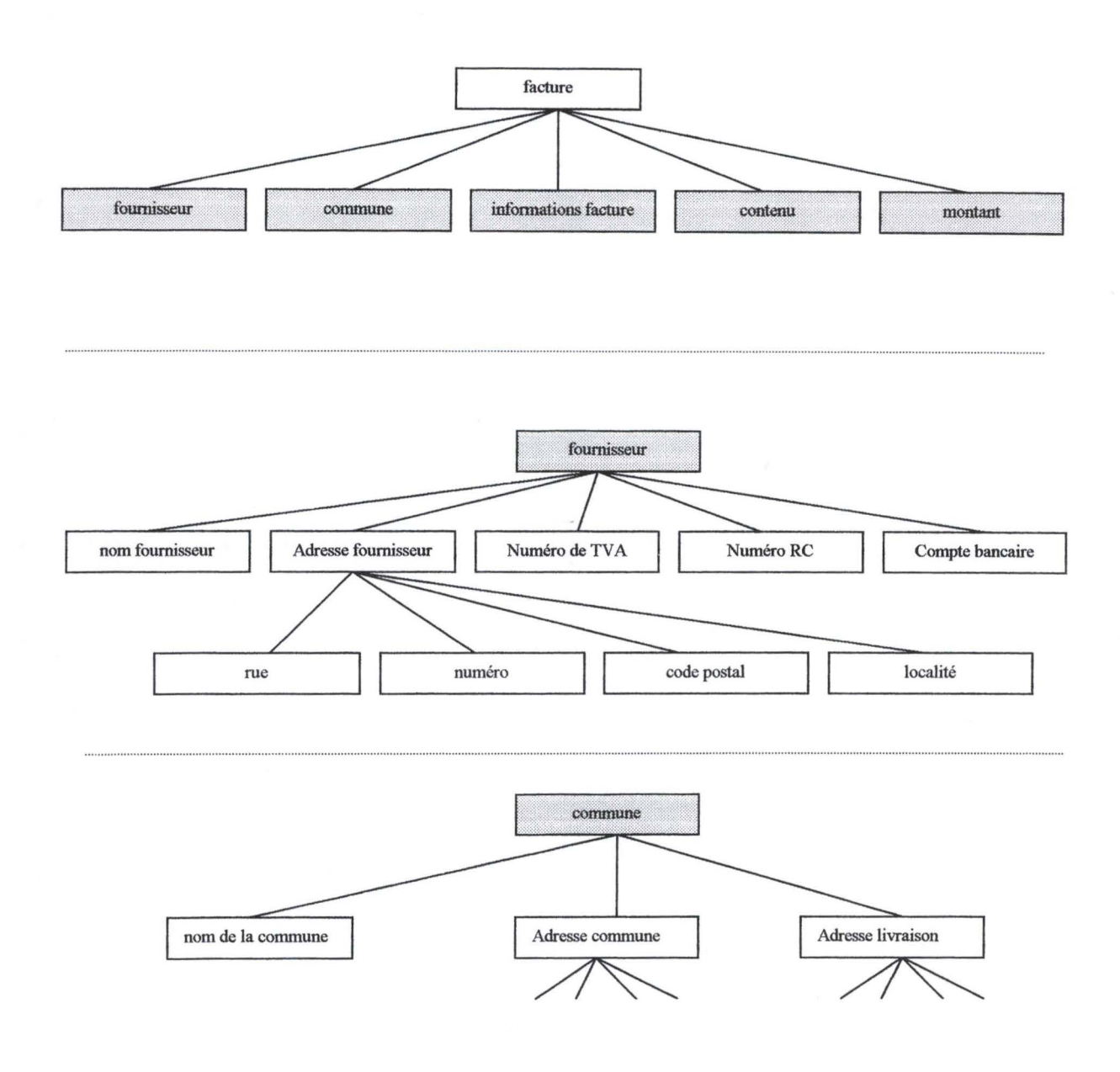

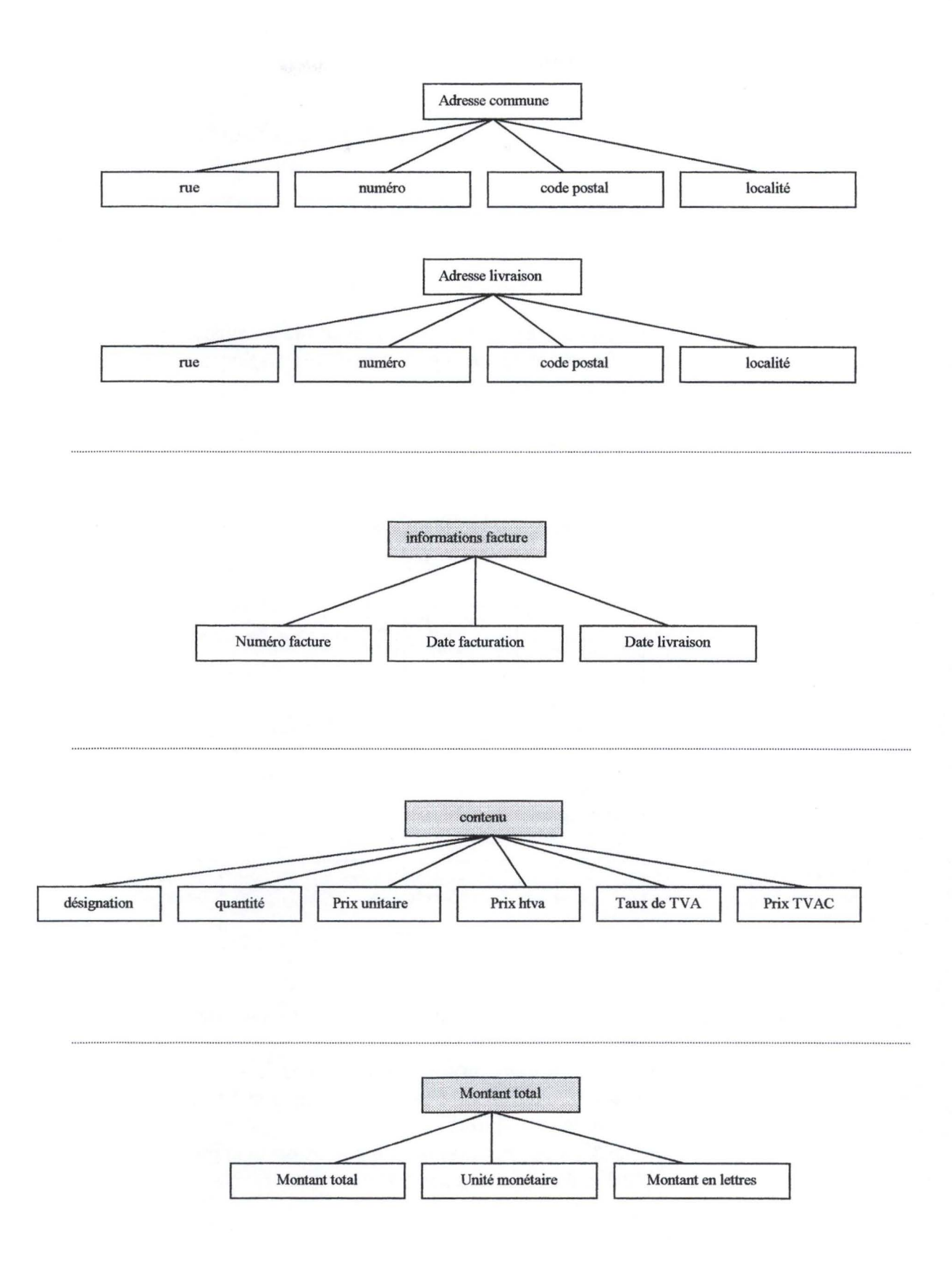

52

## **Chapitre 2 : L'architecture logicielle de la plate-forme**

## **2.1. Introduction**

L'objectif de ce point est de présenter d'abord sous forme schématique l'architecture logicielle. Les schémas seront accompagnés d'une présentation des principaux traitements pour automatisés de la plate-forme.

### **2.2. Schéma des modules développés**

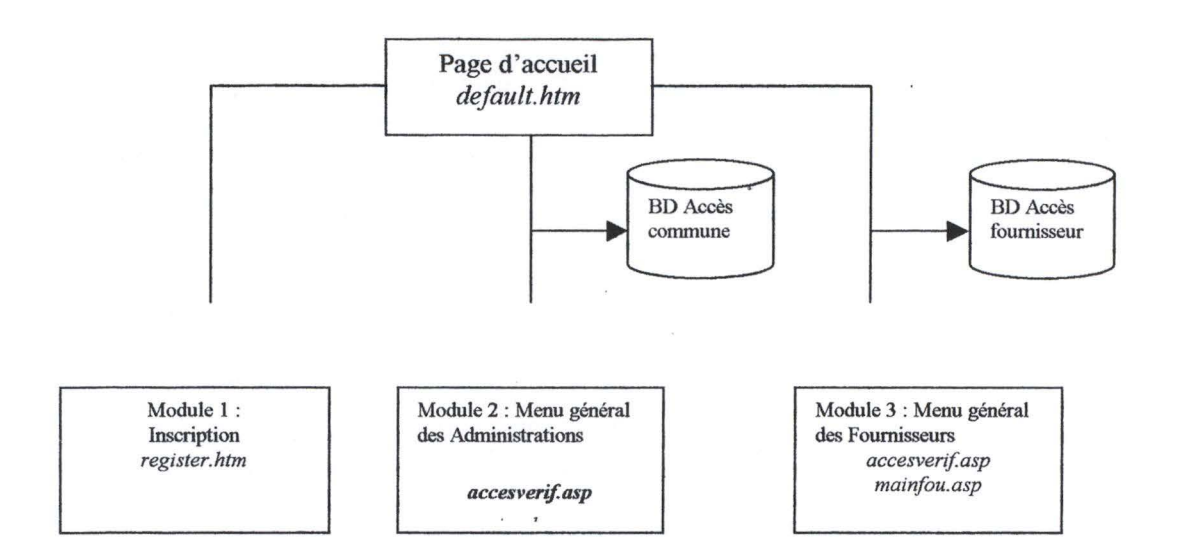

La page d'accueil permet à l'utilisateur de choisir parmi les modules suivants :

- Module 1 : l'inscription sur la plate-forme;
- Module 2 : les tâches destinées aux administrations après authentification sur la plate-forme;
- Module 3 : les tâches destinées aux fournisseurs après la réussite de l'authentification sur la plate-forme.

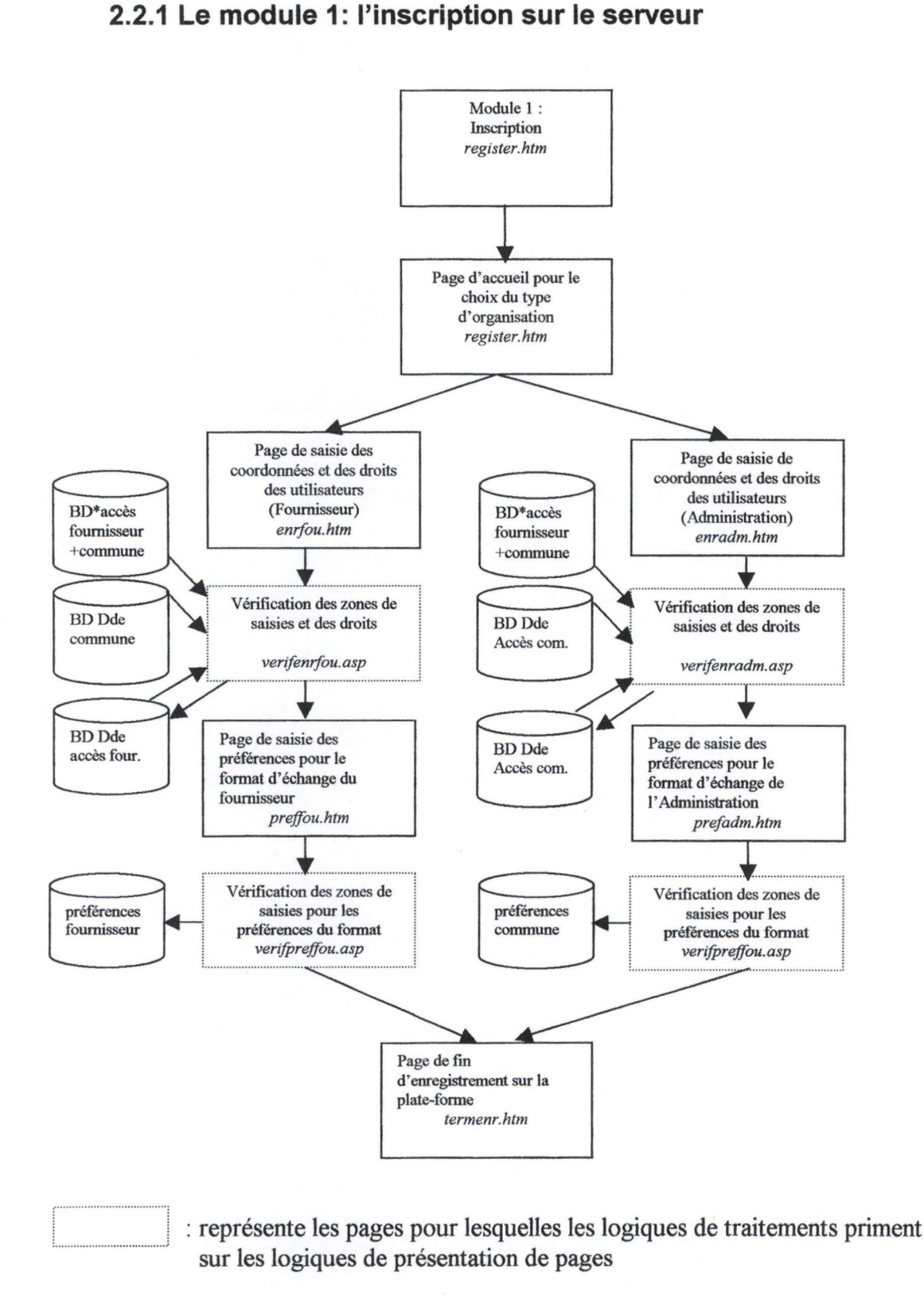

<sup>(\*)</sup> Il s'agit de deux bases de données différentes BD Accès fournisseur et BD Accès Commune

Le module d'enregistrement des organisations sur la plate-forme, permet aux utilisateurs de choisir leur type d'organisation : fournisseur ou administration communale.

Dans l'un ou l'autre cas, l'acteur est invité à saisir les coordonnées et les droits des acteurs concernés au sein d'une cellule fonctionnelle.

Les traitements prévus par la plate-forme sont :

- La vérification que toutes les zones sont correctement remplies ;
- La vérification que le « login » proposé n' est pas déjà répertorié dans une des bases de données d' Accès à la plate-forme;
- La création d'une entrée est créé dans la BD Demande d'accès.

L'utilisateur est alors amené à une page où il peut saisir des données concernant le format à l' envoi et à la réception de document.

La page est alors traitée par la plate-forme dans le but de :

- Vérifier que les zones nécessaires ont été saisies ;
- Enregistrer sur le serveur sous forme de fichier les préférences de l'utilisateur pour le format de l' échange.

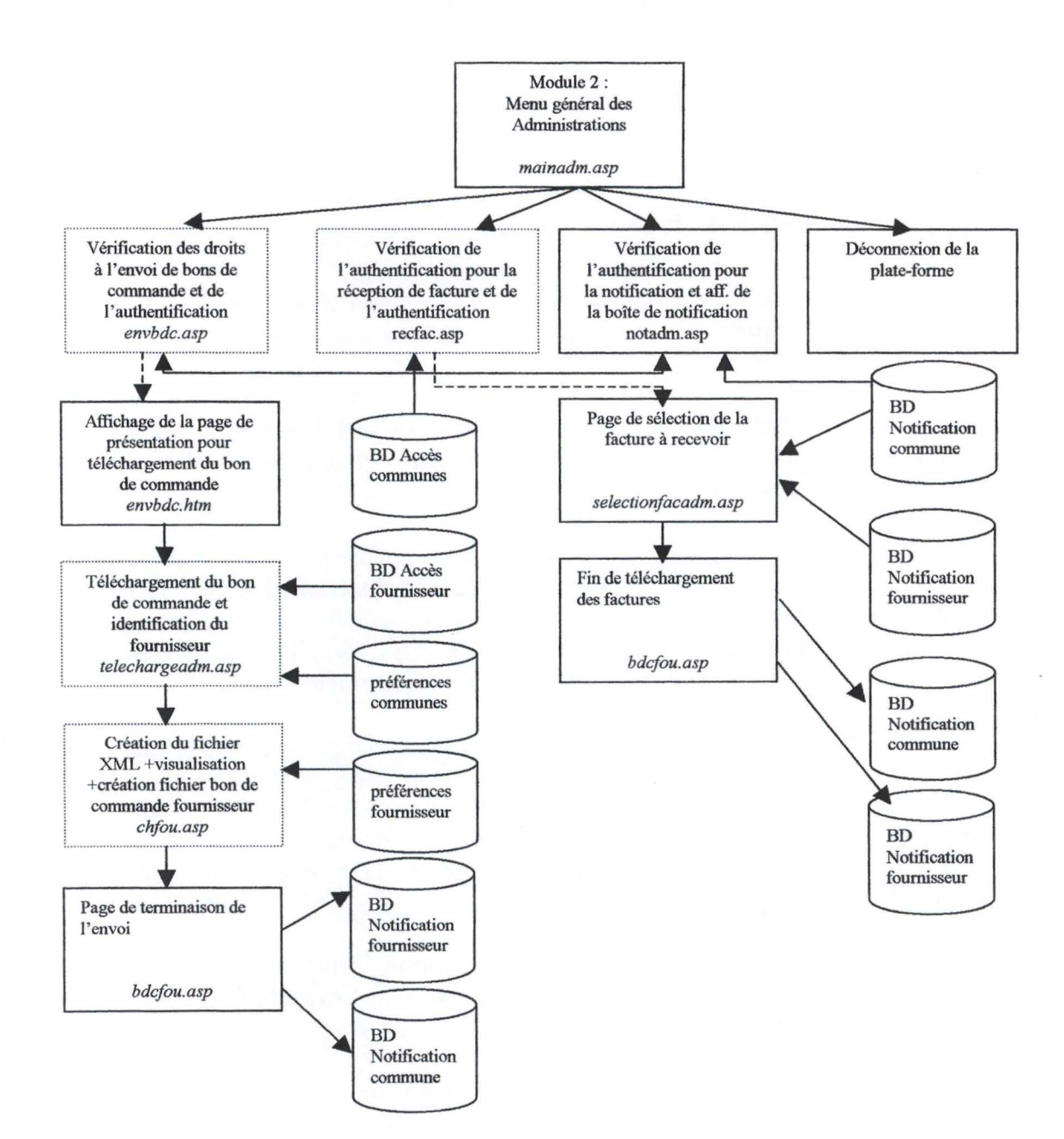

# **2.2.2 Le module 2 : Menu général des Administrations**

Le module destiné aux Administrations permet :

- D' envoyer un bon de commande ;
- De réceptionner une facture ;
- La visualisation de la boîte de notification ;
- De se déconnecter de la plate-forme.

## **2.2.2.1 L'envoi du bon de commande**

L'envoi de bon de commande débute par une vérification de l'authentification de la personne sur la plate-forme, en vue d'en interdire l'accès à une personne non authentifiée.

Le personne correctement authentifiée ne peut envoyer un bon de commande que si elle possède les droits pour exécuter cette action. Dans cette optique, une requête sur la base de données d'accès des communes est exécuté.

Une page permettant le téléchargement du bon de commande est ensuite affichée. La page est alors envoyée au serveur, un script de téléchargement du fichier de bon de commande est exécuté, et une recherche sur le destinataire du bon de commande est opérée. Pour accomplir cette action, le serveur recherche dans la base de données d'accès fournisseur, des éléments sur l'identification du fournisseur potentiel.

Une fois le fournisseur identifié, un fichier XML est alors créé et visualisé par l'acteur responsable de l'envoi des bons de commandes.

La transformation et la recherche d'éléments du bon de commande sont effectuées sur base des préférences définies pour le format d'échange de données au moment de l'enregistrement de cette commune sur le serveur.

Le script transforme, après acceptation de l'Administration, le bon de commande en format personnalisé à destination du fournisseur compte tenu des préférences du format d'échange défini au moment de l'inscription sur la plate-forme.

La page suivante indique à l'utilisateur que l' envoi du bon de commande a été effectué et la mise à jour des base de données de notification est exécutée.

### **2.2.2.2 La réception de facture**

La vérification d'authentification et des droits de l'acteur est exécutée par le serveur d'intermédiation.

Une page comportant les factures en attente à destination de cette Administration est alors affichée. Pour mener à son terme la tâche de réception de la facture, le serveur d'intermédiation consulte les bases de données de notification.

Lorsque la sélection d'une des factures présentes sur le serveur, et l'envoi de la page sont effectués, le serveur envoie la facture en téléchargement à destination du client (l'Administration).

Les bases de données de notifications sont alors mises à jour de manière automatique par le serveur et une page de fin de tâche est affichée.

### **2.2.2.3 La boite de notification**

Après vérification de l' authentification, le serveur consulte pour l'Administration concernée la base de données de notification tous les bons de commandes et les étapes significatives de l'échange.

La page de la « boîte de notification » est alors affichée pour cette commune.

### **2.2.2.4 La déconnexion de l'Administration**

Cette fonctionnalité a pour objectif de déconnecter l'Administration du serveur. Lorsque cette tâche est réalisée par le serveur, la seule manière de mener une tâche à son terme et de retourner à la page d'authentification.

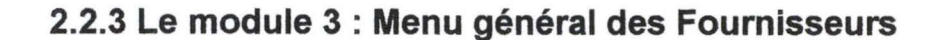

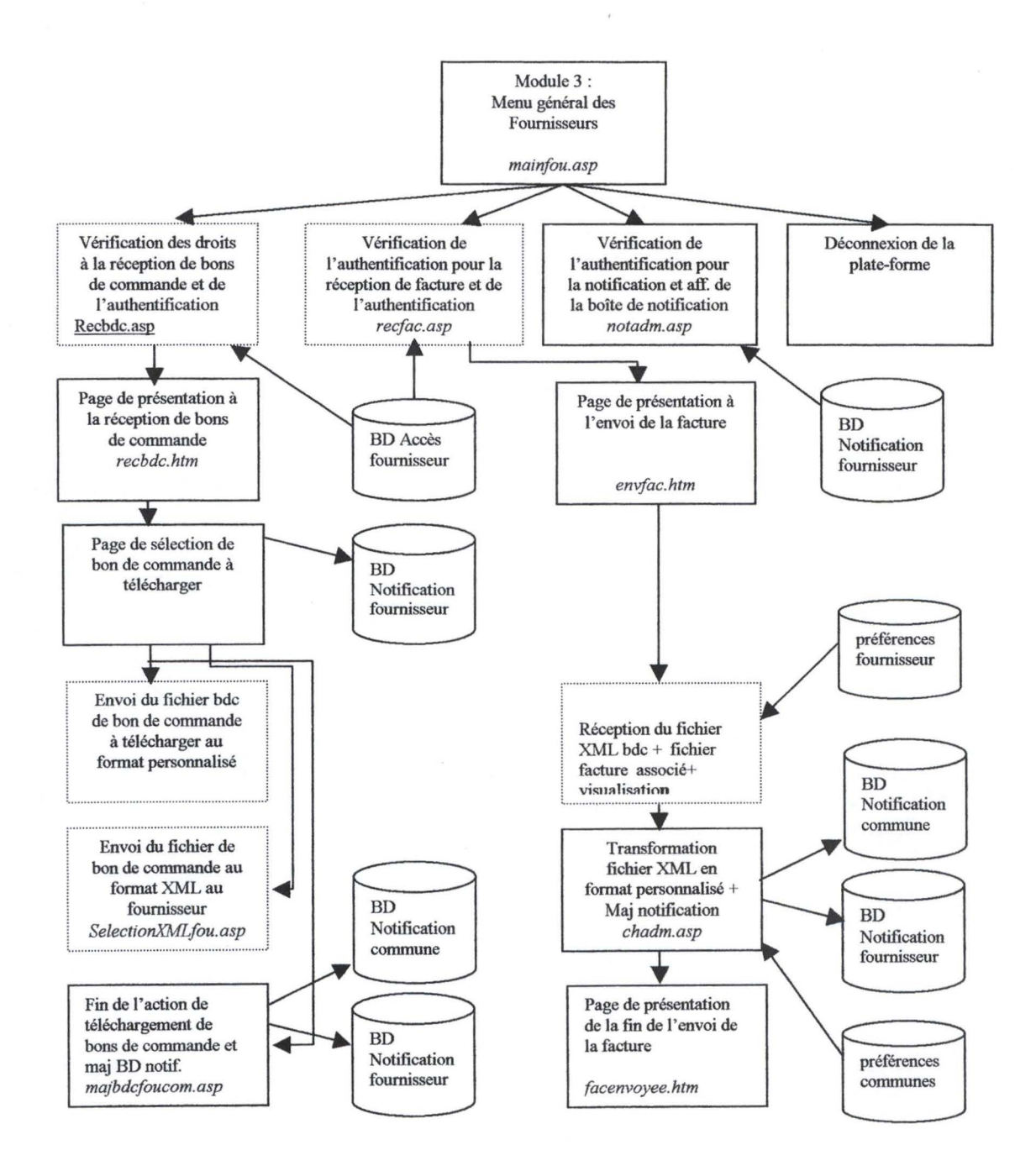

La module destiné aux fournisseurs permet :

- De réceptionner les bons de commandes ;
- D'envoyer des factures à destination des Administrations;
- La consultation de la boîte de notification ;
- La déconnexion d'un fournisseur à la plate-forme.

### **2.2.3.1 La réception de bons de commande**

Les vérifications opérées pour les fournisseurs sont similaires à celles qui ont été décrites pour l'envoi de bon de commande, c'est à dire la vérification des droits de l' acteur et la vérification de son authentification.

Une page de présentation décrit les étapes pour mener à terme cette tâche.

Le serveur utilise la base de données de notification du fournisseur pour déterminer les bons de commandes en attente de téléchargement.

L'utilisateur est invité à choisir le bon de commande qu'il désire télécharger localement. Il télécharge le fichier bons de commande au format personnalisé mais aussi le fichier XML associé à ce bon de commande.

Cette tâche accomplie, les bases de données de notification du fournisseur et de l'Administration sont mises à jour et une page de fin de tâche est alors affichée.

### **2.2.3.2 L' envoi de facture à une Administration**

Après vérification de l' authentification et des droits de l' acteur, une page décrit les étapes pour l'envoi de facture à une Administration.

La page suivante permet à l'utilisateur de sélectionner le fichier facture qu'il désire envoyer ainsi que le document de bon de commande XML s'y rapportant.

Les données sont envoyées au serveur qui se charge de télécharger localement les documents mentionnés. Le traitement du fichier facture est exécuté en utilisant les préférences définies par le fournisseur au moment de son inscription.

La recherche du numéro de bon de commande et de la commune concernée au niveau du fichier XML envoyé par le fournisseur permet de déterminer de manière automatique le destinataire de la facture. La facture est alors affichée et après acceptation par le fournisseur, la facture est transformée en un format correspondant aux exigences de la commune concernée.

Les bases de données de notification sont mises à jour tant pour le fournisseur que pour l'Administration.

Une page de fin de tâche pour l'envoi de facture est alors affichée.

## **2.2.3.3 La boite de notification du fournisseur**

Si l'authentification est certaine une boîte de notification pour le fournisseur connecté est affichée avec les bons de commandes en cours, les factures et les étapes significatives de l'échange.

## **2.2.3.4 La déconnexion d'un fournisseur**

Cette fonctionnalité est similaire à la déconnexion d'une Administration.

## **Chapitre 3 : Illustration et développement du fonctionnement des différents modules et des fonctionnalités**

## **3.1. Introduction**

Après avoir décrit l'architecture logicielle, cette dernière partie illustre le fonctionnement des différents modules de la plate-forme d'intermédiation. Cette description sera accompagnée des structures de stockage des données et du rôle prépondérant de l' Administrateur du serveur.

## **3.2. Le module d'inscription**

### **3.2.1 Les renseignements généraux des fournisseurs**

Le fournisseur désireux de s'inscrire sur la plate-forme d'intermédiation est invité à remplir un formulaire sur des renseignements généraux concernant son entreprise. Ces renseignements sont deux ordres :

- d'une part, des informations descriptives propres à son entreprise,
- d'autre part, la question des droits d' accès pour la réalisation des tâches.

Les informations descriptives à remplir sont :

- le nom de l'entreprise
- la rue et son numéro de rue
- le code postal et la localité
- le numéro de téléphone, le numéro de fax
- le numéro de TVA
- le numéro de registre de commerce

*Figure des informations descriptives :* 

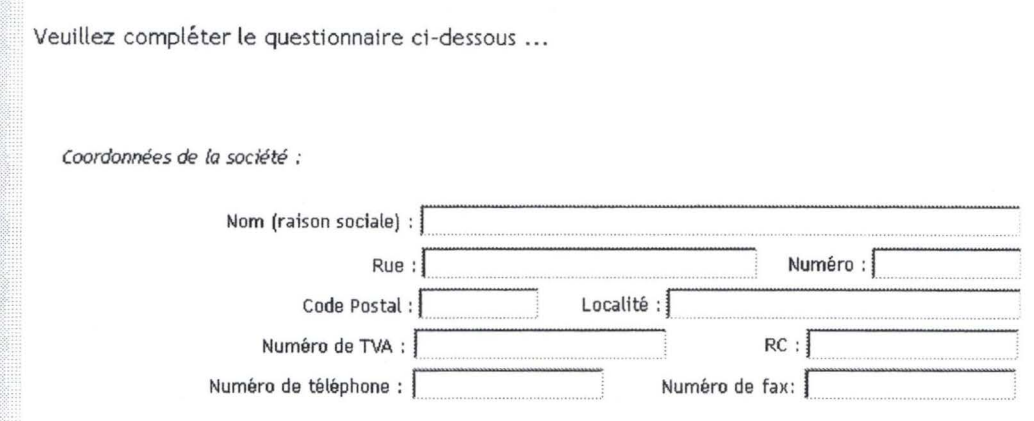

- - --- --- - -----------------

Les droits d'accès concernent les tâches qui sont affectées à une cellule fonctionnelle de l'organisation. Le programme prévoit deux types de droit : un droit à la réception du bon de commande, et un droit à l'envoi d'une facture.

Le responsable de l'entreprise est alors invité à saisir:

- un nom et un prénom ;
- un login et un mot de passe pour l'authentification sur la plateforme;
- le type de droit accordé à cette personne.

Il est possible qu'une seule personne soit responsable de ses deux tâches, le responsable coche alors les deux droits sur la même ligne. Cependant, si deux personnes sont inscrites, les droits pour ces personnes doivent être complémentaires, autrement dit, la plate-forme ne permettra pas que deux lignes soient remplies et pour lesquelles deux droits identiques sont cochés.

Une vérification du login proposé par l'entreprise est effectuée. Si ce nom d'accès existe déjà dans les bases de données existantes, il sera refusé et la plate-forme invitera l'utilisateur à saisir à nouveau un autre login pour la personne concernée.

*Figure du tableau des accès et de leurs droits :* 

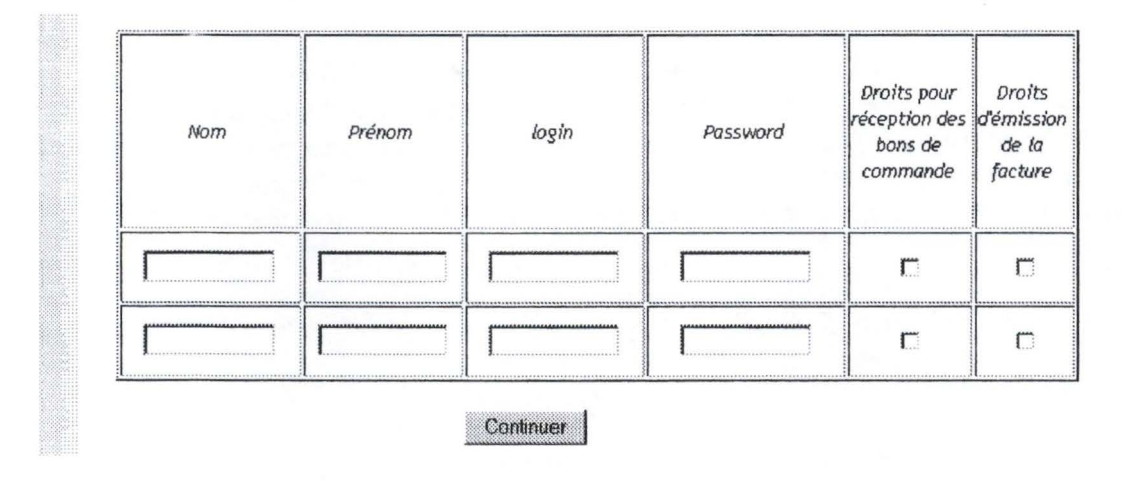

### **3.2.2. Le paramétrage de la plate-forme pour les fournisseurs**

Lorsque les informations introduites sont vérifiées, l'utilisateur est redirigé sur une page dans laquelle il remplit les paramètres définissant ses préférences en terme de format des données échangées.

Le fournisseur rempli trois parties dans ce formulaire. La première concerne la syntaxe des balises utilisées pour les documents.

*Figure de la partie syntaxe des balises utilisées :* 

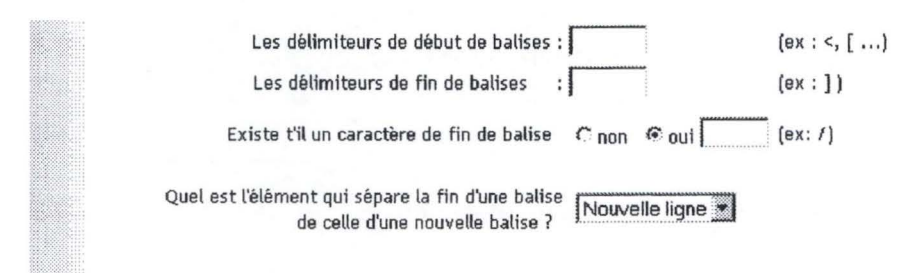

Les éléments de séparation inter-balises i.e. entre la fin d'une balise et une nouvelle balise est un choix entre les éléments suivants : « , » « ; » ou une nouvelle ligne.

Ces balises seront utilisées pour analyser les fichiers textes de facture mais aussi le cas échéant pour l'envoi de bon de commande texte.

La deuxième partie est relatives aux balises employées pour l'envoi des factures. L'utilisateur introduit dans les champs adéquats les balises qui sont utilisées pour les champs sémantiques minimaux se trouvant dans un fichier facture. L'ordre des balises dans ce cas importe peu ; au moment du traitement du fichier le programme d'analyse se charge de retrouver les éléments nécessaire pour opérer une transformation en un format XML.

*Figure des balises de facture :* 

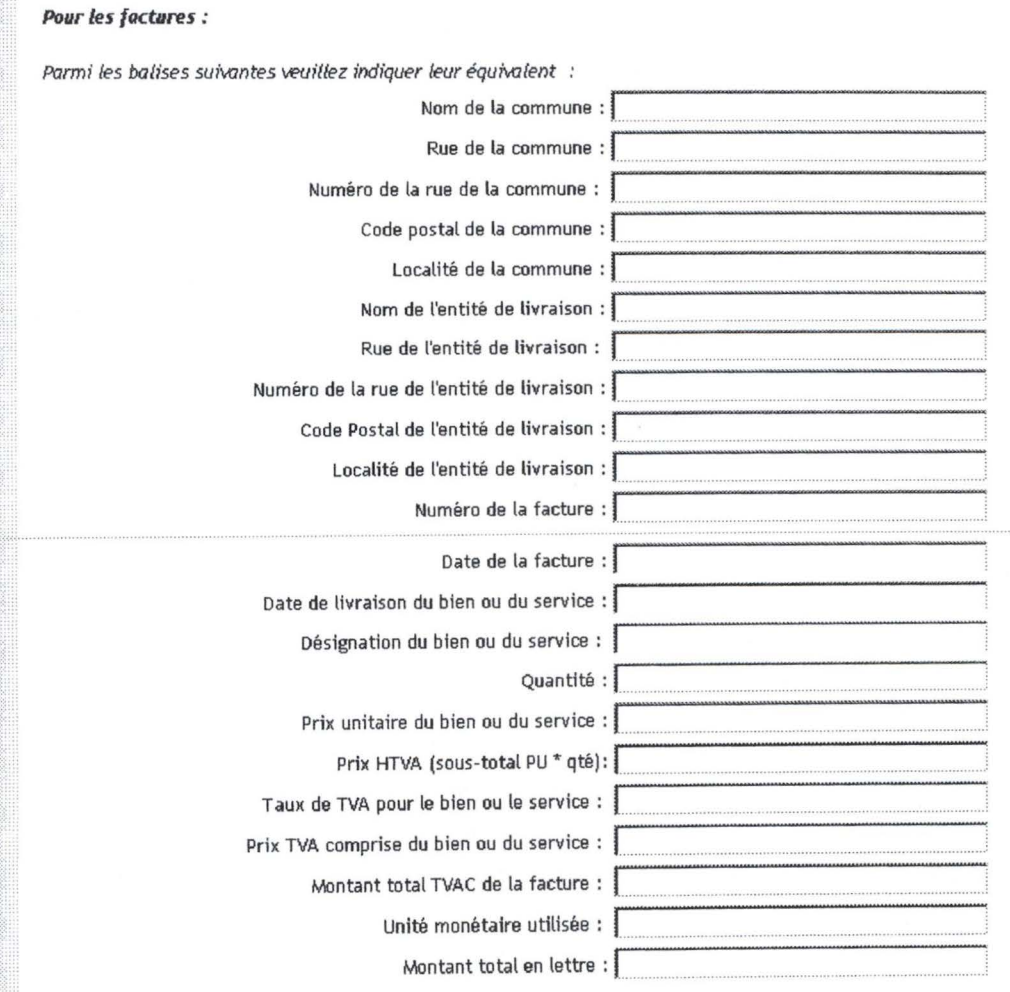

Le dernier volet concerne la réception de bons de commande provenant d'une administration.

Le fournisseur effectuera le choix approprié en fonction de la capacité de son système d'information à traiter les bons de commande. Soit, le système d'information traite les fichiers textes envoyés par la plate-forme, et dans ce cas, le fournisseur introduit dans le formulaire les champs qui sont utilisés par son programme pour traiter les éléments minimaux d'un bon de commande; ou alors le système d'information ne peut traiter des fichiers externes pour traitement, et dans ce cas, le fournisseur téléchargera des fichiers bons de commande au format HTML, visualisables localement.

Dans le cas où le système d'information peut retraiter des informations du bon de commande, le fournisseur peut lui même introduire un ordre dans l'apparition des balises dans le fichier texte. Leurs syntaxes dépendront de la manière dont le volet de la structure des balises est complété.

#### *Figure concernant les balises des bons de commandes*

*<u>Pour les bons de commandes :</u>* 

désirez recevoir le bon de commande sous quelle forme ? <sup>«</sup> Format HTML téléchargeable

C Format personnalisé texte

le cas où il s'agit du format personnalisé précisez le nom des balises correspondantes dans l'ordre :

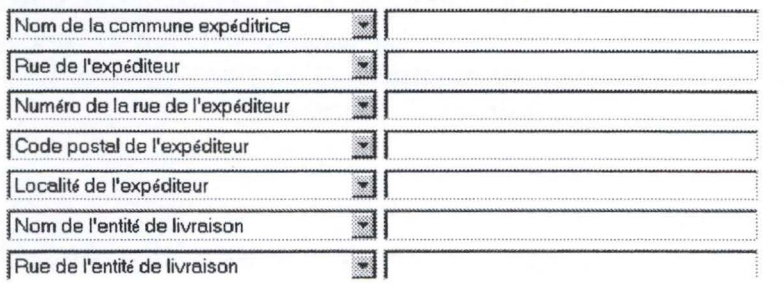

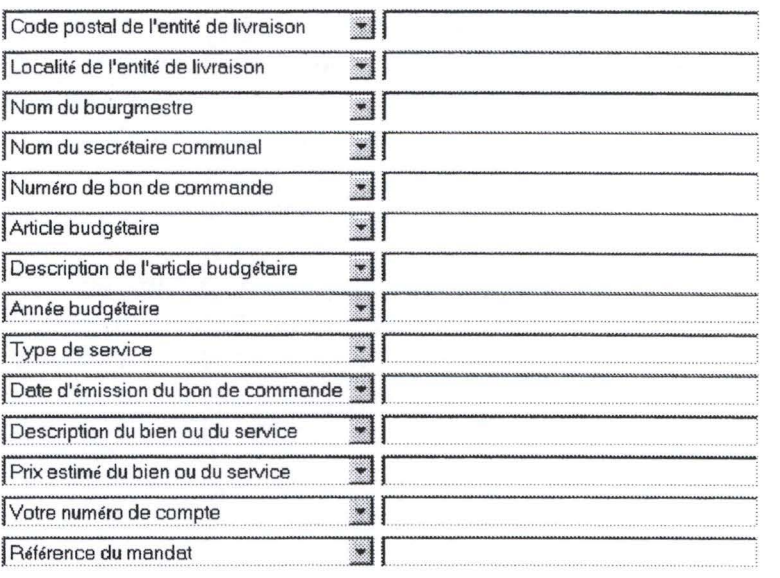

- ---- <sup>~</sup>---- -----------------------

Dans le cas où le fournisseur choisi un format personnalisé texte, l'ordre est vérifié par après l'envoi de la page au serveur.

Toutes les balises doivent être sélectionnées une et une seule fois ; un test de complétude sera initié par programme après l'envoi de ce formulaire.

Notons enfin qu'au niveau de la cohérence dans l'ordre des balises, l'hypothèse suivante est effectuée : tous les attributs répétitifs d'une facture se suivent dans un fichier texte et toujours dans le même ordre. La description d'un bien ou d'un service sera toujours suivi du prix estimé pour cet article. S'il en existe plusieurs, ces éléments seront toujours répétés dans l'ordre défini par le fournisseur.

Le formulaire rempli, une page de fin d'enregistrement sur la plate-forme est affichée.

*Figure de la fin de l'inscription :* 

# L'enregistrement est terminé ...

Nous vous remercions pour votre patience ... Des vérifications plus approfondies seront effectuées. Nous vous contacterons dès que la vérification terminée.

Les vérifications approfondies dont il est sujet sur cette page sont à mettre en relation avec le rôle del' Administrateur de la plate-forme d'intermédiation décrit dans le soustitre « Rôle de l' administrateur de la plate-forme».

## **3.2.3. Les renseignements généraux de l'Administration communale**

A l'instar des fournisseurs, la commune remplit des informations à caractère général, c' est à dire les éléments concernant ses coordonnées.

*Figure du formulaire des renseignements généraux :* 

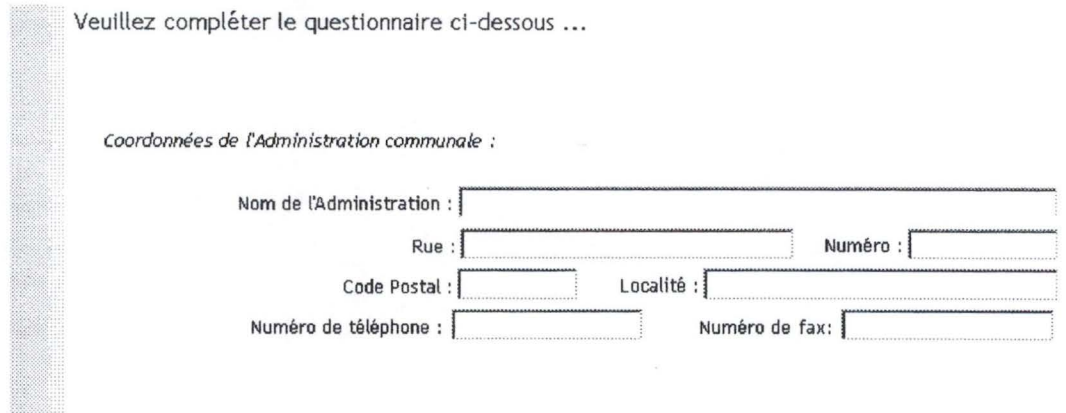

La question des droits d' accès doit être aussi évoquée pour les administrations. Elles désignent en leur sein les cellules fonctionnelles aptes à effectuer deux types de tâches : l'envoi du bon de commande et la réception de la facture.

Cependant, il n'est pas interdit de faire l'hypothèse, par exemple que, dans des petites administrations communales que le secrétaire communal lui-même soit seul en charge de la réception de la facture et de l'envoi du bon de commande.

Au même titre que les fournisseurs, si ces accès sont à charge d'une et d'une seule personne, la première ligne du tableau des droits est remplie et les cases « droit pour l'envoi de bons de commande » et « droit de réception de facture » sont cochées.

Inversement, si deux personnes appartenant à des cellules fonctionnelles différentes réalisent ces tâches, les droits cochés sur les deux lignes doivent être complémentaires. La plate-forme n'autorisera pas de recouvrement dans les droits. L'occurrence des noms d'accès fera aussi l'objet d'une vérification par programme.
#### *Figure des droits d'accès.*

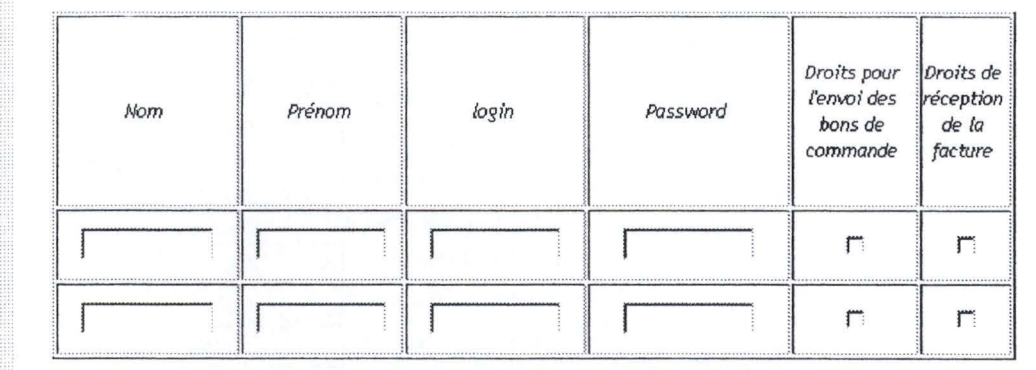

# **3.2.4. Le paramétrage de la plate-forme pour les Administrations communales**

L'Administration désireuse de s'inscrire indique de la même manière que pour les fournisseurs les conventions utilisées pour ces balises.

*Figure de la syntaxe des balises utilisées :* 

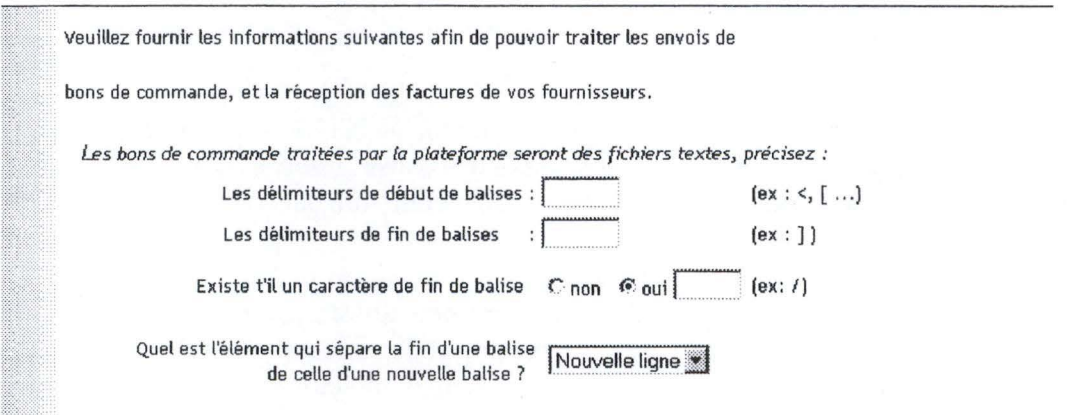

L'Administration rempli alors un formulaire concernant les champs sémantiques des balises utilisés afin que le fichier de bon de commande puisse être analysé par la plateforme.

#### *Figure des balises du bon de commande*

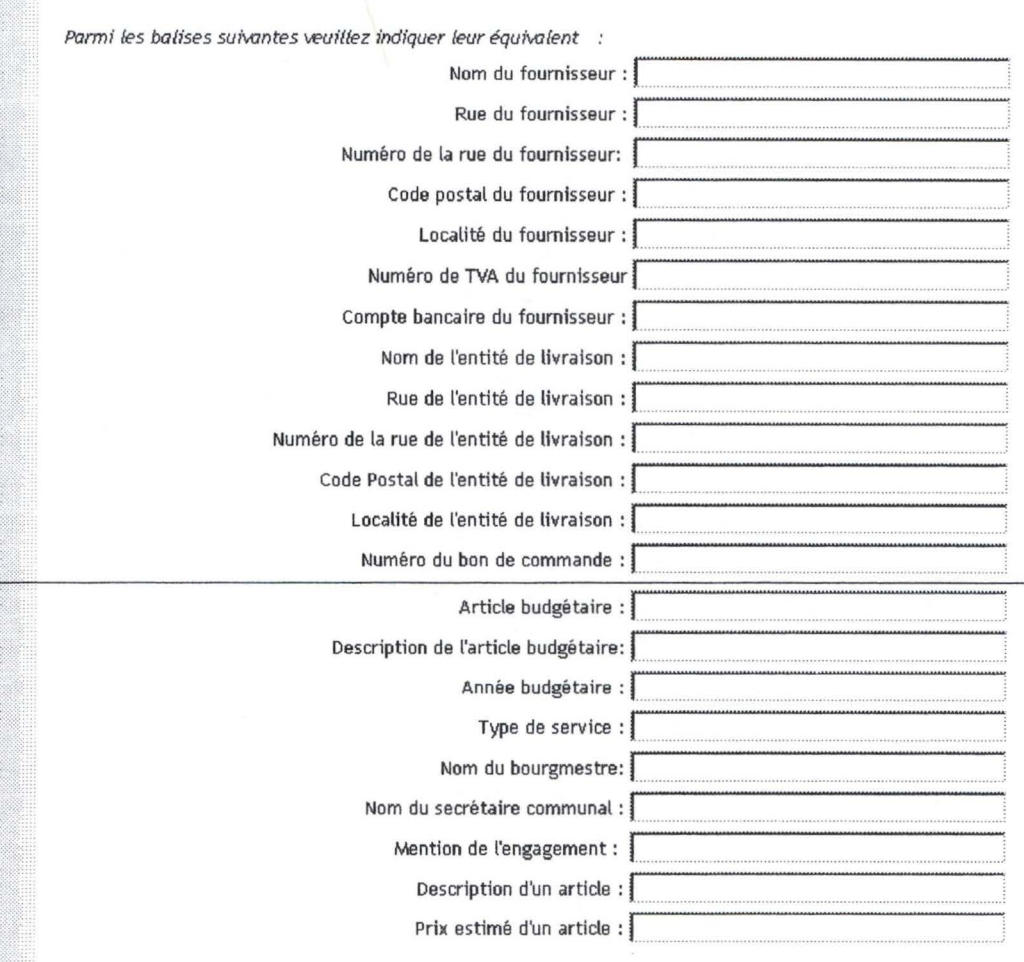

L'Administration communale reçoit les factures sous forme HTML ou dans un format personnalisé texte. Dans le dernier cas, la syntaxe des balises utilisées correspond aux éléments indiqués en haut de la page à savoir les délimiteurs de balises, les marqueurs de balise de début, ...

L'ordre d'apparition des informations dans le fichier peut aussi avoir une importance, dès lors l'Administration choisira l'ordre de ces éléments en les sélectionnant dans une liste déroulante. Le programme effectuera un test rapide de complétude pour déterminer si tous les champs ont été sélectionnés.

#### *Figure sur les balises des factures :*

#### **Pour les factures:**

désirez recevoir les factures sous quelle forme ? ~ Format HTM. téléchargeable

 $C$  Format personnalisé texte

Dans le cas où il s'agit du format personnalisé précisez le nom des balises correspondantes dans l'ordre :

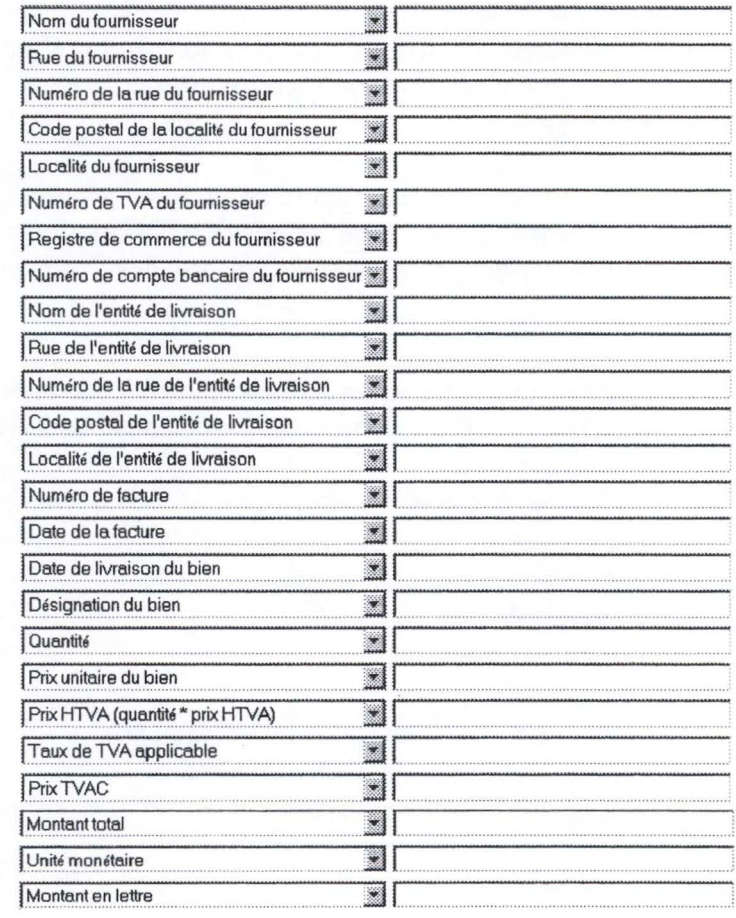

Terminer

La même hypothèse est faite sur l'ordre d'apparition des attributs répétitifs. Les éléments de description, de prix, ... d'un bien ou d'un service est toujours placé dans le même ordre.

Les vérifications sont effectuées par programmation et l'administration est redirigée vers la page de fin d'inscription.

# **3.2.5. La structure des informations stockées pour les inscriptions**

Un répertoire de demande d'inscription est préalablement créé sur le disque. Ce répertoire principal comprend des sous-répertoires dont le nom est en réalité celui de l'organisation inscrite.

Dans ce répertoire sont stockés la structure de préférence des organisations conformément aux éléments fournis au moment de l'inscription. Cette structure de préférence sera le fichier de référence pour l'analyse des fichiers envoyés.

En plus des fichiers de préférences, les renseignements généraux sont introduits dans une base de donnée « Demande fournisseur » ou « Demande administration » selon le cas.

Les attributs nécessaires à la construction d'une base de données de demande d'inscription sont les suivants:

- Le login de l'acteur ;
- Le mot de passe ;
- Le nom et le prénom de l'acteur ;
- Le nom de l'organisation auquel il appartient ;
- Les coordonnées de cette organisation ;
- Le(s) droit(s) de cet acteur par rapport aux tâches qu'il peut accomplir.

L' attribut identifiant pour cette table est le login.

Cette structure de base de données permettrait au niveau de la phase de production de la plate-forme d'intermédiation de réaliser une interface de programmation permettant à l' Administrateur de valider les informations introduites pour les inscriptions.

#### **3.2.6. Le rôle de I' Administrateur de la plate-forme**

L' Administrateur de la plate-forme joue un rôle de vérificateur des informations introduites tant du côté del' Administration que du côté du fournisseur. Il décide de l'inscription définitive des acteurs sur le serveur.

Une fois vérifiées et validées par l' Administrateur du serveur, les données sont réintroduites dans une des tables nommées« table d'accès fournisseur» et« table d'accès administration ». Dès ce moment, les Administrations et les fournisseurs pourront s'authentifier et réaliser leurs tâches.

L'autre rôle important de l'Administrateur est celui d'initiateur de l'archivage des données qui transitent par le serveur.

# **3.2. 7. Structure des tables d' « accès fournisseur »et « accès administration communale** »

Les structures des tables d'accès pour les administrations et pour les fournisseurs sont similaires à celles concernant les demandes d'accès, un attribut concernant la localisation du répertoire du fournisseur ou de l'administration sur le serveur a été ajouté.

# **3.3. La fonctionnalité d'authentification**

L' Administrateur du réseau ayant inscrit les références d'une Administration ou d'un fournisseur sur base des demandes d'inscription, les acteurs peuvent s'identifier auprès de la plate-forme pour la réalisation de leur tâche.

*Figure: Le processus d'authentification* 

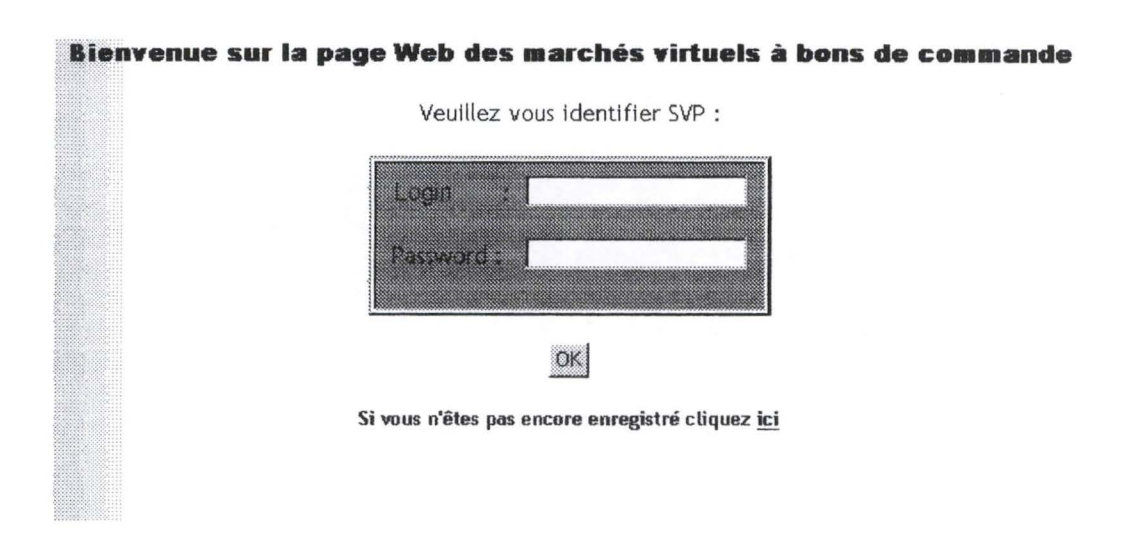

L'acteur introduit son nom d'accès et son mot de passe pour accéder à la page principale.

Le programme recherche à authentifier la personne dans les bases de données d'accès pour les fournisseurs et l'administration. En cas de recherche infructueuse, une page d'erreur d'authentification est affichée.

# **3.4. Le menu général pour les administrations**

Si une personne de la commune est authentifiée, elle est dirigée vers la page principale permettant de mener à leurs termes les tâches prévues par ce prototype.

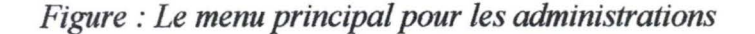

Le 8/6/00

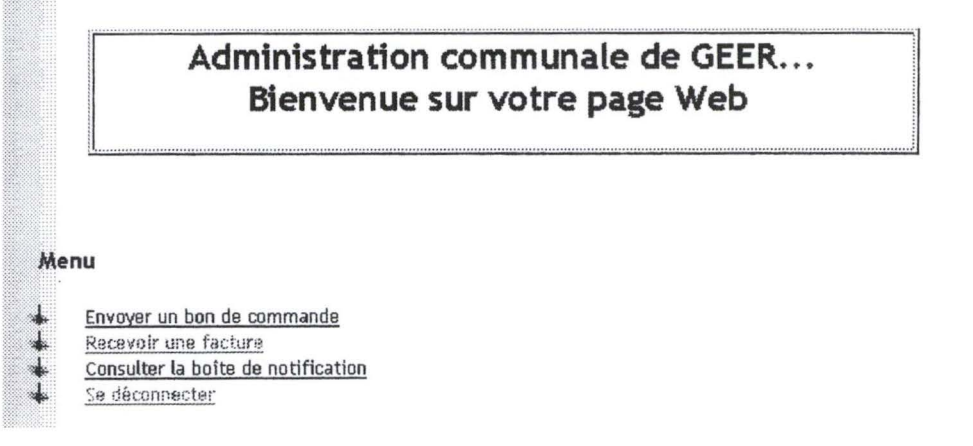

### **3.4.1. L'envoi de bon de commande par une Administration**

Après quelques explications concernant les étapes pour ce type de tâche, la page affichée est la suivante.

*Figure : Envoi d'un bon de commande* à *télécharger par le serveur d 'intermédiation* 

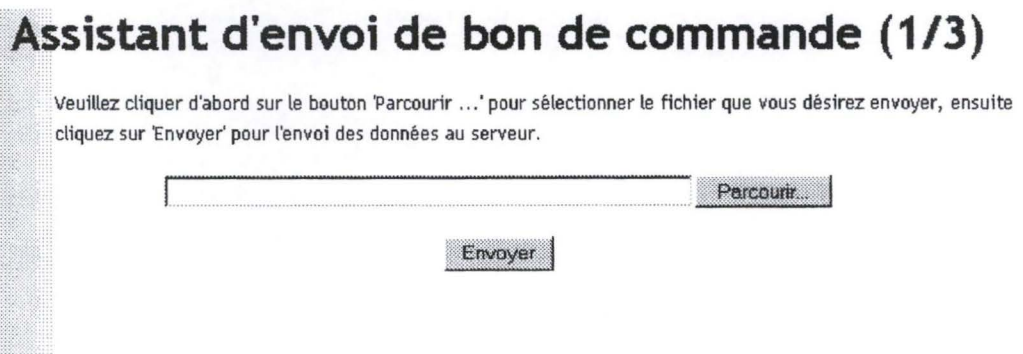

L'acteur clique sur le bouton« Parcourir ... » ce qui l'amène à sélectionner un fichier localement pour l'envoyer à la plate-forme d'intermédiation, il finit cette action en cliquant sur le bouton « Envoyer ».

Le serveur télécharge alors dans l'espace réservé sur le serveur pour l'Administration concernée le bon de commande au format texte, il est analysé en fonction des préférences définies lors de l'inscription. Une recherche du destinataire du bon de commande est alors opérée dans les bases de données d'accès fournisseur.

En cas d'échec de la recherche, un tableau avec les fournisseurs possibles est montré et l'Administration doit effectuer un choix parmi les propositions.

*Figure : Destinataire du bon de commande introuvable* 

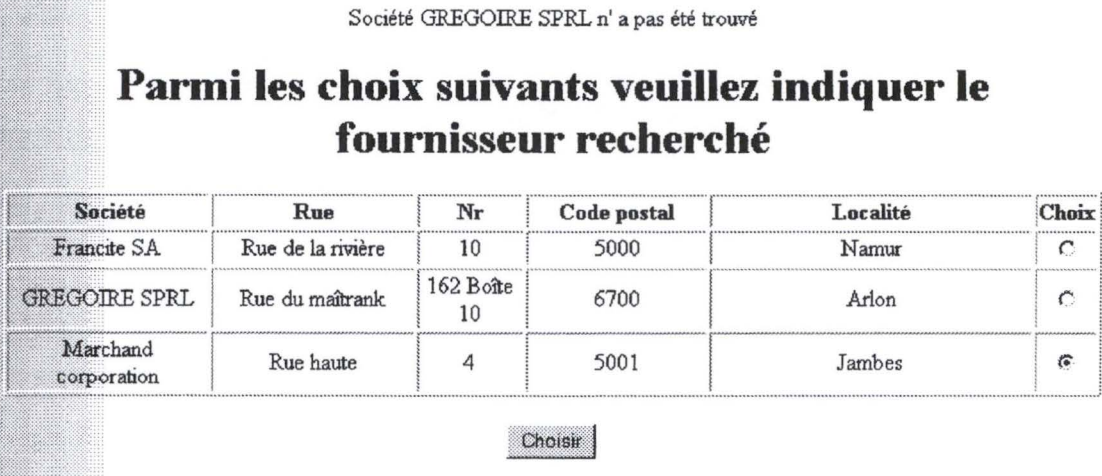

Dans le cas contraire ou à la suite du choix du fournisseur, la plate-forme transforme automatiquement les données reçues en document XML valide. Ce document est versé dans un dossier concrétisé par un répertoire dont le nom est le numéro du bon de commande concerné.

Une transformation du document XML est alors exécutée à l'aide d'un document XSL. Le document résultant étant un document HTML, la page est alors affichée.

La plate-forme lit alors les préférences du fournisseur concerné. Dans le cas où celui-ci, désire un format personnalisé, le contenu du document est transformé et copié dans un répertoire, sinon il est mis à disposition dans son répertoire en format HTML.

Le répertoire dont il est question est créé de manière dynamique et porte le nom de l'Administration suivi du nom du bon de commande (identifiant). Il comporte le document XML du bon de commande et un fichier qui est soit un fichier HTML soit un fichier au format personnalisé.

Les transformations précédentes sont copiées dans le dossier.

*Figure : Affichage de la page H1ML résultante :* 

# **FORMULAIRE DE BON DE COMMANDE**

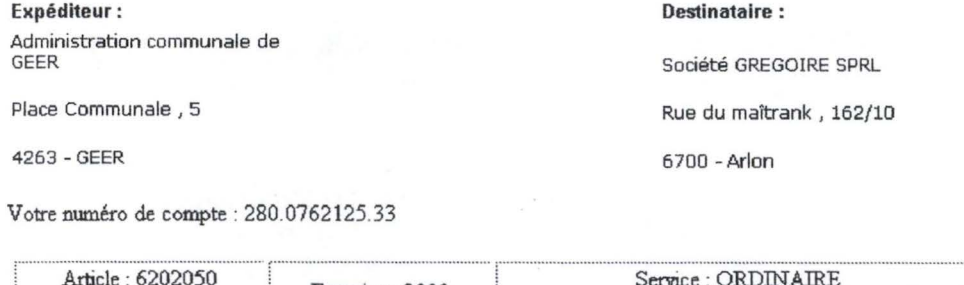

#### .Article : 6202050 achats divers Exercice : 2000 Service : ORDINAIRE Référence du mandat : 733.200.20

### **Numéro du bon de commande: 2004.10**

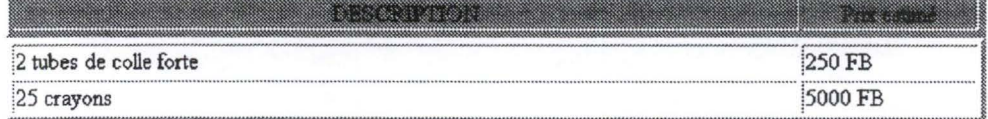

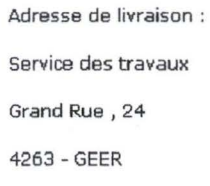

Administration communale de GEER, le 20.06.2000

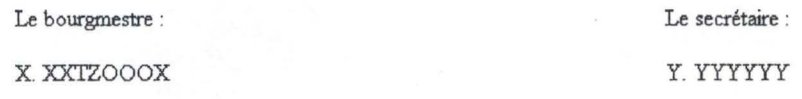

La boîte de notification est alors mise à jour du côté fournisseur et du côté de l'Administration.

La tâche d'envoi de bon de commande étant terminée, l'acteur est redirigé vers une page Web de fin de tâche.

- - - ----- - - - ---- - -------

# **3.4.2 La réception de la facture par une Administration**

La tâche de réception de la facture débute avec la vérification des droits de l'acteur.

Dans le cas, où il ne possède pas ce droit pour effectuer la tâche, une page Web d'erreur s'affiche; dans le cas contraire, un tableau est affiché avec toutes les factures reçues pour l'Administration.

Ce tableau reprend le nom du fournisseur, le numéro du bon de commande relatif à la facture, la date d'expédition de la facture.

L'utilisateur effectue un choix parmi les différentes propositions. Il peut ensuite télécharger localement la facture dans un format respectant les indications fournies au moment de l'inscription sur la plateforme.

La terminaison de la tâche entraîne une modification des tables de notification du côté fournisseur et de l'Administration considérée.

#### *Figure : Exemple de réception d'une facture par une Administration*

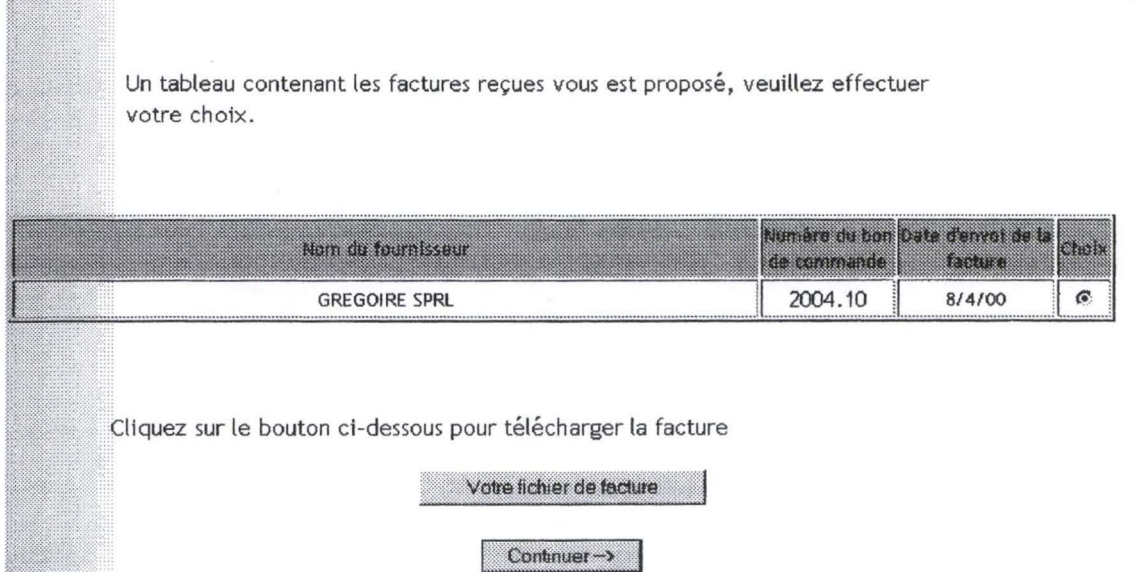

# **3.4.3 La boite de notification de l'Administration communale**

A tout moment, il est possible pour l'Administration de suivre la trace des bons de commande et de la facturation.

La boîte de notification est en réalité implémentée comme une base de données. Cette table destinée à l'Administration contient les attributs suivants :

- Le répertoire de base sur le serveur dans lequel est contenu le dossier actuel;
- Le nom du fournisseur auquel le bon de commande a été envoyé ;
- Le nom du fichier du bon de commande envoyé par l'Administration contenu dans le dossier ;
- Le nom du fichier de facture s'il a été envoyé par le fournisseur;
- Le numéro du bon de commande ;
- La date d'envoi par l'Administration du bon de commande;
- La date de réception du bon de commande par le fournisseur c'est à dire le moment où le fournisseur a téléchargé localement ce bon de commande ;
- La date d'envoi de la facture par le fournisseur ;
- La date de réception de la facture par la commune.

L'identifiant minimal de cette table est le répertoire de base dans lequel est contenu le dossier.

*Figure : la boîte* de *notification* 

Boîte de notification

Administration communale de GEER

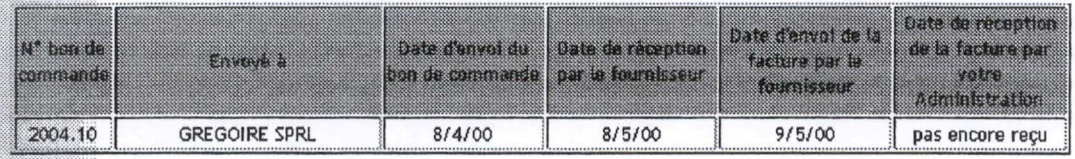

# **3.4.4. La déconnexion d'un acteur de l'Administration**

Une fois les tâches de l'Administration accomplies, il est important de prévoir la déconnexion du client de la plate-forme d'intermédiation.

Cette tâche, un peu particulière, a été prévue de sorte que personne ne puisse se substituer à un acteur particulier de l'Administration.

Par mesure de sécurité, à chaque tâche effectuée, un test est prévu au niveau du serveur pour connaître l'identification du client connecté. Autrement dit, il est impossible de mener une tâche à son terme pour une personne non autorisée.

#### **3.5. Le menu général pour les fournisseurs**

Le fournisseur authentifié par le serveur est redirigé à un menu à partir duquel différentes tâches peuvent être exécutées

*Figure : menu général pour les fournisseurs* 

Le 8/6/00 **GREGOIRE SPRL Bienvenue sur votre page Web**  <u>............</u> Menu Pacaptionen in ben de commance Envoyer une facture Consulter la boîte de notification Se déconnecter

# **3.5.1 La réception d'un bon de commande par un fournisseur**

La tâche de réception de bon de commande par un fournisseur, débute par la vérification des droits de l' acteur dans la base de données « accès fournisseur » conformément aux données fournies au moment de l'inscription.

Après une page de présentation des étapes de la tâche de réception de bon de commande, l'acteur doit choisir dans un tableau le bon de commande qu'il désire télécharger.

Toutes les informations de la page sont issues de la base de données notification des fournisseurs.

#### *Figure : réception d'un bon de commande*

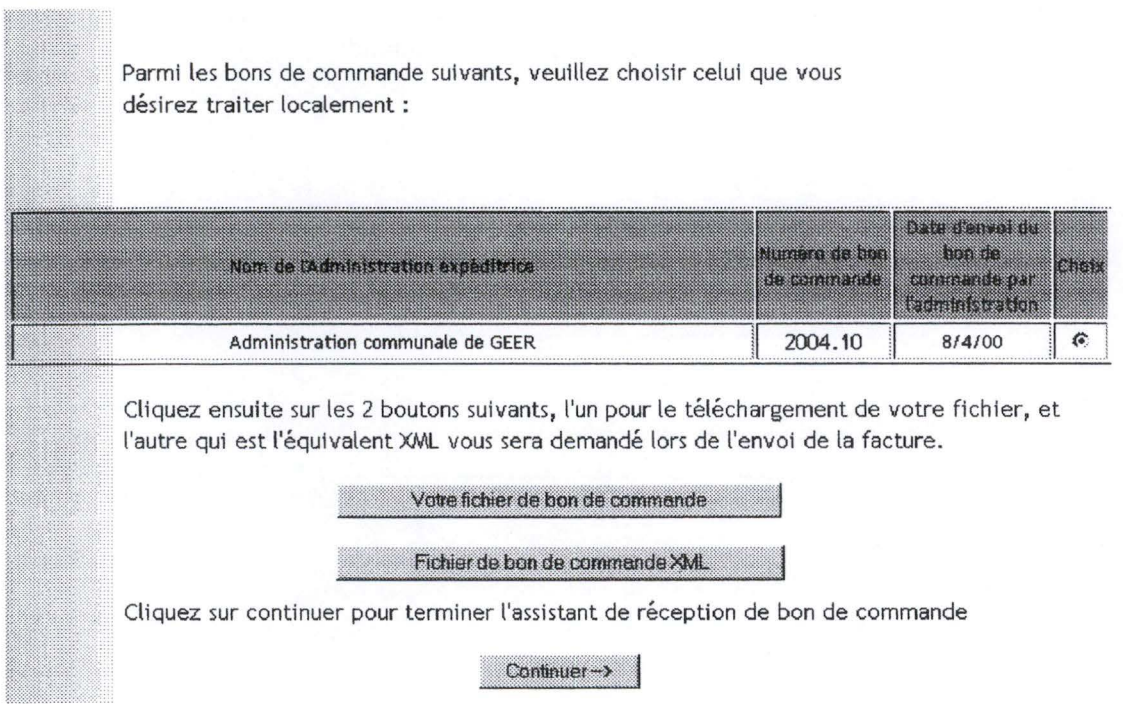

Ce choix étant effectué, le fournisseur télécharge deux documents, le premier est le document bon de commande conforme à ses préférences (fichier HTML ou un fichier personnalisé), et le second est le document XML de référence. Ce dernier doit être conservé par le fournisseur, car il contient toutes les informations sur le bon de commande nécessaire au traitement d'une facture reçue par la plate-forme.

Lorsque ces documents sont téléchargés, le fournisseur est invité à cliquer sur un bouton pour mener la tâche à son terme.

La terminaison de la tâche entraîne la mise à jour de la base de donnée de notification pour l'Administration concernée et le fournisseur.

# **3.5.2 L'envoi d'une facture par le fournisseur**

Le serveur d'intermédiation vérifie que l'utilisateur connecté possède les droits pour l'envoi des factures.

Le fournisseur est invité à sélectionner localement (sur son ordinateur) un fichier de facture conforme à la syntaxe définies dans les préférences définies au moment de son inscription. Il sélectionne ensuite le fichier XML correspondant au bon de commande téléchargé au moment de la réception du bon de commande.

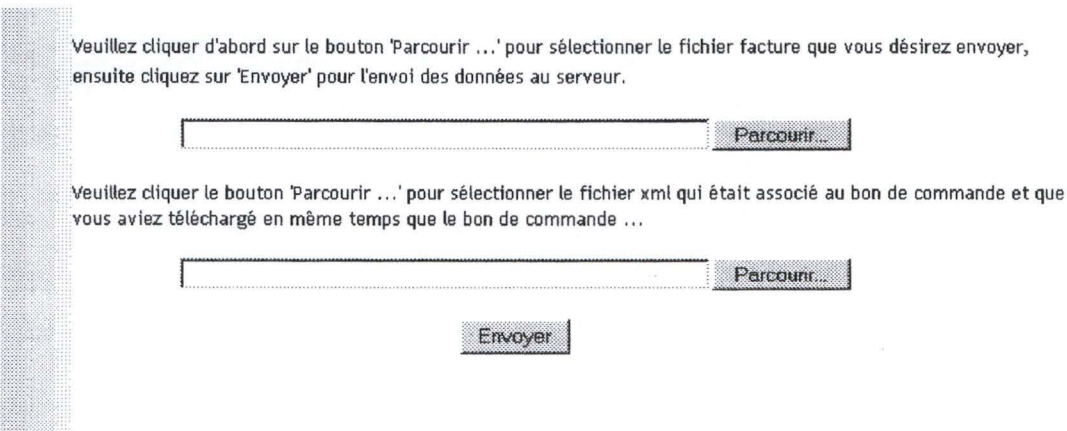

#### *Figure : l'envoi* de *facture par le fournisseur*

Une fois que les fichiers sélectionnés ont été envoyés par le fournisseur sur la plateforme, une phase d'analyse des fichiers reçus commence. Le fichier bon de commande XML est validé et certains noeuds de l'arbre contenant des informations nécessaires à l'échange sont extraits.

Quels sont les types d'informations extraites? Il s'agit principalement du numéro de bon de commande et de la référence de la commune. Ces éléments permettent à la plateforme de déduire le nom de la commune, l'endroit où le dossier propre au bon de commande est situé sur le serveur.

Le document facture est restructuré en document XML standard selon les conventions qui ont été décrites. Une feuille XSL permet de réorganiser les éléments de l'arbre résultat.

La transformation en document IITML donne au fournisseur un aperçu du contenu de la facture.

Lorsque le document est validé par le fournisseur, le document facture XML est copié dans le dossier. Ce document est en suite transformé soit en format HTML soit en format personnalisé et mis à disposition del' Administration communale.

Les bases de données « notification » de l'Administration et du fournisseur sont alors mises à jour.

*Figure : le document HTML transformé* à *partir d'un document facture texte* 

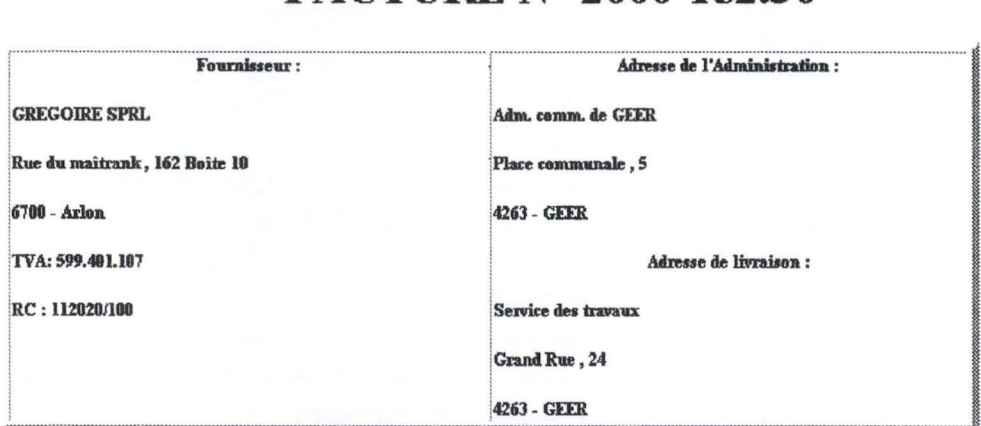

# **FACTURE N° 2000-152.30**

Facture émise au : 26.07.2000 -- livraison au : 27.07.2000

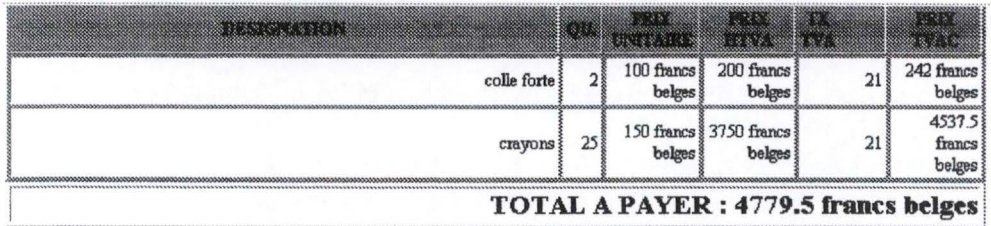

Certifié sincère et confome pour la somme de : quatre mille sept cents septante neuf francs belges et 50 ct

Compte bancaire: 280.0762125.:

 $Content < -$ 

# **3.5.3 La notification du fournisseur**

La boîte de notification est matérialisée de la même manière que pour les administrations communales c'est à dire par une base de données.

Cette base données comporte les attributs suivants :

- Le répertoire de base sur le serveur dans lequel les documents destinés au fournisseur ont été copiés ;
- Le nom de l'administration concernée par l'échange de bon de commande
- Le nom du fichier du bon de commande adapté au fournisseur ;
- Le nom du fichier de facture original;
- Le numéro du bon de commande ;
- La date d'envoi du bon de commande par l'Administration;
- La date de réception du bon de commande par le fournisseur;
- La date d'envoi de la facture par le fournisseur;
- La date de réception de la facture par la commune, c'est à dire la date à laquelle la plate-forme a envoyé le bon de commande à cette Administration.

L'attribut identifiant est le répertoire de base dans lequel les documents ont été mis à disposition de fournisseur.

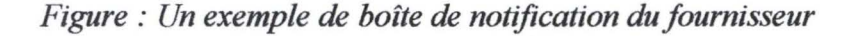

Boîte de notification GREGOIRE SPRL Date de réception Date d'enver de la N' Dan de Date denvoi du Data de recoption anta tantum par Rect de tastac parts ion de commande par le fournisseur commande an an **Redmission** Aiministeriler pas encore Administration communale de pas encore 2004.10 8/4/00 pas encore envoyé GEER réceptionné téléchargé

### **3.5.4. La déconnexion d'un fournisseur**

Le processus de déconnexion est identique à celle des fournisseurs.

#### **3.6. Les extensions pour l'amélioration de la plate-forme**

# **d'intermédiation**

#### **3.6.1 Introduction**

Le but de l'implémentation de ce type de plate-forme d'intermédiation est principalement de montrer la faisabilité d'un projet E-Business dans le cadre particulier des passations de marchés à bons de commande.

L'aspect technique de réalisation et l'utilisation du méta-langage XML a été privilégié par rapport à d'autres exigences comme par exemple l'ergonomie d'utilisation pour les différents intervenants.

Néanmoins des remarques méritent d'être formulées pour améliorer cette réalisation en terme de fonctionnalités et d'aspects techniques.

# **3.6.2 L'amélioration des fonctionnalités existantes**

Les fonctionnalités existantes peuvent être améliorées :

- L'amélioration de la gestion d'erreur : la plate-forme gère principalement des erreurs de saisies ou de distraction. Certaines des erreurs propres au caractéristiques techniques de la plate-forme n'ont pas été abordée (ex : erreur syntaxique à surveiller au niveau de l'exécution des requêtes de bases de données)
- La fonctionnalité d'inscription pourrait être améliorée avec par exemple, la possibilité de fournir des feuilles des styles (XSL) pour les documents facture et bon de commande. De sorte que, le traitement d'un document XML avec un document XSL permettrait aux acteurs d'obtenir un document HTML conforme à leurs attentes. Remarquons, que la création de ce type de document personnalisé requiert une certaine expertise dans le chef des différentes organisation impliquées dans l' échange.
- La fonctionnalité de refus de la réception d'une facture ou d'un bon de commande devrait être implémentée pour la mise en production de ce type de plate-forme. Cette fonctionnalité couvre des cas particuliers comme par exemple le cas où le prix réel d'un bien facturé dépasse le prix estimé par l'Administration.
- Une fonctionnalité de recherche du fournisseur plus fine. Deux solutions sont offertes à ce niveau pour le prototype proposé. Soit le fournisseur est trouvé directement suite à la lecture du fichier bon de commande personnalisé par la plate-forme et, dans ce cas, l'échange se poursuit normalement ; sinon le serveur permet à l'Administration de choisir un fournisseur parmi la liste des fournisseurs inscrits.

#### **3.6.3 Quelques fonctionnalités complémentaires**

Des fonctionnalités utiles peuvent être proposées pour les différentes organisations en vue de perfectionner l'échange des documents inhérents à la passation de marchés à bons de commandes :

- La création d'un document de bon de commande« on-line » sur la plateforme d'intermédiation. Mais l'ajout de cette fonctionnalité particulières suppose l'implémentation d'une fonctionnalité de mise en ligne d'un catalogue des fournisseurs.
- L'échange de documents XML « type » avec la plate- a forme tant du côté fournisseur que de l'Administration. Cette solution été proposée dans le « Schéma global d'échange de bons de commande» décrit au point 2 de cette troisième partie.
- L'ajout de la signature électronique, élément d'authentification certain tant du point de vue de la provenance du document que de son intégrité. Un minimum de changement au niveau de la structure des documents XML sont à prévoir ainsi que l'ajout d'une fonctionnalité de vérification de l'authenticité de la signature (ex : une liaison directe entre la plate-forme et un organisme de certification pour la vérification de la signature du document).

# **3.6.4 Aspects techniques**

Les aspects techniques ont été développés dans cette partie $11$ .

Les bases de données ont été développées sous Microsoft Access 2000 avec l'ODBC de Microsoft côté serveur. Cette solution n'est pas satisfaisante pour la mise en production de la plate-forme. Les différentes requêtes sur les bases de données dans les cas réels doivent pouvoir être exécutées sous forme de transactions. Sans entrer dans les détails de techniques d'implémentation de bases de données, une transaction ne possède que deux états : soit elle réussit globalement, autrement dit, la requête est menée à son terme ou soit elle échoue et dans ce cas, les bases de données ne sont pas modifiées.

L'utilisation de l'ODBC n'est plus une solution optimale. L'implémentation finale doit prévoir l'utilisation d'un moniteur transactionnel dont le composant-phare de la firme Microsoft est MTS (Microsoft Transaction Server). MTS gère notamment les files d'attentes de requêtes sur les bases de données.

### **Conclusion**

La question est, à nouveau, de savoir si le développement du prototype d'intermédiation et de ses extensions correspond aux critères énumérés dans la première partie.

- L'expertise limitée est assurée par la réalisation de toutes les tâches et spécialement des traitements des documents côté serveur. Les seules exigences du côté des organisations est d'avoir une connexion les reliant à l'Internet.
- L'ouverture vers d'autres partenaires ne peut se concevoir qu'en cas de déploiement d'une fonctionnalité supplémentaire à savoir la mise en ligne des catalogues fournisseurs à destination des Administrations.
- La preuve de la mutualisation des coûts dans le cas d'une solution d'intermédiation est triviale.
- L'interfaçage entre la plate-forme et les systèmes d'information par l'échange de documents standardisés ne peut être accomplie complètement que si l'on prévoit aussi l'échange de document XML provenant des administration et des fournisseurs. La solution offerte par le prototype est

<sup>&</sup>lt;sup>11</sup> cfr. les caractéristiques techniques de la plate-forme d'intermédiation et des postes clients

toutefois plus proche de la réalité. En effet, il est fort probable que les logiciels utilisés ( surtout au niveau des Administrations) ne soient pas compatibles avec ce format. Mais il est permis de penser, que le type de format proposé est plus proche des programmes utilisés par ces organisations.

- Le rôle de garant juridique des échanges est prévu dans le prototype par divers mécanismes tels que l'authentification mais aussi l'archivage des données par l' Administrateur du réseau. Cette garantie juridique peut être renforcée par l'ajout d'une extension telle que la signature électronique des documents.
- La mise à disposition d'une plate-forme électronique d'intermédiation est une forme d'outsourcing et correspond à des attentes actuelle de variabilisation des coûts.

# **Conclusion générale**

Le mémoire met en avant la possibilité technique de réalisation d'un prototype de serveur d'intermédiation dans le cadre de la passation des marché à bons de commande. Cette implémentation met en valeur l'échange de documents en utilisant le standard XML.

Cette réalisation ouvre une brèche dans le champ« Business to Administration», et les perspectives sont encourageantes pour les « grands » marchés publics.

Des questions doivent être posées sur la réalisation d'une implémentation couvrant ces grands marchés publics car ils sont soumis à des textes légaux contraignants du point de vue de leurs modalités de passation. Ainsi, des questions pratiques telles que l'envoi du cahier des charges par la voie électronique et l'envoi des soumissions sous double enveloppe doivent être précisées. Il conviendra sans aucun doute de redéfinir le rôle de garant juridique du tiers électronique pour assurer la confidentialité de l'échange.

L'Etat Fédéral belge, et plus spécialement l'organe de simplification administrative , se penche partiellement sur cette question. Elle prévoit notamment un allègement de la procédure d'attribution des marchés, et travaille sur l'opportunité de sa réalisation électronique. Mais cette démarche ne peut être couronnée de succès qu'à la condition de répondre aux demandes des parties impliquées dans ces marchés, et en utilisant une démarche méthodologique appropriée aux cas d'espèces.

# **Annexe 1 : L'étude des diagrammes de flux des communes pour la passation de marchés à bons de commande**

# **1. Le cas de la commune d'Yvoir**

#### **a. Spécification du contexte**

Les passations de marchés à bons de commande représentent 95% de la totalité des marchés passés par la commune.

La procédure utilisée est une procédure négociée( ou de gré à gré) sans consultation préalable des fournisseurs potentiels.

L'attribution des marchés s'effectue sur base de la réception de catalogues par l'Administration. Les fournisseurs sont des fournisseurs habituels ( que l'on pourrait qualifier d' «attitrés ») de l'Administration, sans toutefois considérer cette attribution comme irrévocable pour les bons de commande passés.

#### **b. Les acteurs intervenant dans la passation de marché**

Au sein del' Administration communale, les acteurs suivants assument ce type de passation de marché :

- le Collège des Bourgmestre et Echevins ;
- le Conseil communal ;
- le Service Financier avec en son sein le receveur communal;
- les responsables communaux ;

#### **c. Scénario**

La passation de marché débute par l' attribution d'un budget au niveau du Conseil communal.

Le conseil décide de manière générale et pour tous les marchés de la procédure à suivre pour la passation des marchés (adjudication, bons de commande ... ).

L'attribution du budget est déléguée au collège communal. Les postes budgétaires sont rapportés dans la comptabilité dite d'engagement de la commune. Ces engagements constituent donc un crédit budgétaire pour les différents marchés passés par la commune.

Sur base de la procédure désignée, le collège prend la décision de passer les marchés avec ses fournisseurs. Un bon de commande est émis et envoyé auprès du Service Financier qui engage la somme du marché par un jeu d'écritures dans la comptabilité d'engagement, et dans la comptabilité générale.

Pour certains marchés dont le montant est très faible, un responsable communal émet luimême un bon de commande qui est réceptionné par le Service Financier. Le Service Financier engage alors la dépense et l'inscrit tant dans la comptabilité d'engagement que dans la comptabilité générale.

Le bon de commande est imprimé en 3 exemplaires dont deux sont destinés au fournisseur, et le troisième à la commune.

Ce bon de commande comporte outre le nom et l' adresse du fournisseur et son numéro de TV A, la nature, les quantités, et les montants indicatifs de la commande.

Les bons de commandes sont alors destinés à au Collège des bourgmestre et Echevin qui ont un pouvoir décisionnel légal sur l'engagement de la dépense. Ce n' est qu'à l'issue de cette opération que la dépense du bon de commande est légalement engagée. Les bons de commandes signés et renvoyés auprès du Service Financier.

Une des copies de ce bon de commande est conservée par l'Administration et les deux autres sont envoyées au fournisseur.

Pour certains marchés dont la nature est plus complexe, comme par exemple dans le cadre de chantiers, ce bon de commande est transmis par le responsable du service des travaux pour engagement auprès Service Financier.

Ensuite, l'Administration attend l'exécution de la commande par le fournisseur désigné, l' exécution est matérialisée par la réception de la commande et de la facture. Comme ces marchés se situent dans le cadre d'une procédure négociée, si les prix indicatifs sont inférieurs aux prix réels de la commande, le fournisseur contacte l'Administration en vue de rectifier le bon de commande.

Notons, que dans certains cas, la réception de la commande est effectuée par un agent extérieur à la commune, un organisme désigné peut alors vérifier la conformité de l'achat ( ex : achat où il y a une exigence de sécurité). La réception conforme donne lieu à un paiement de la facture de la part du receveur communal, lorsque le Conseil communal lui en donne l'ordre.

Pour tous les autres cas, le fournisseur renvoie, la facture avec un des deux bons de commande signé, en mentionnant le numéro du bon de commande correspondant.

# **c. Traitements dégagés pour le diagramme des flux**

Les traitements suivants reprennent les différents traitements au sein del' Administration d'Yvoir pour le passage des marchés à bons de commande.

Nous ne considérons que le cas des bons de commande dont la réception est effectuée par un agent communal et non par une autorité extérieure compétente (qui est un cas particulier).

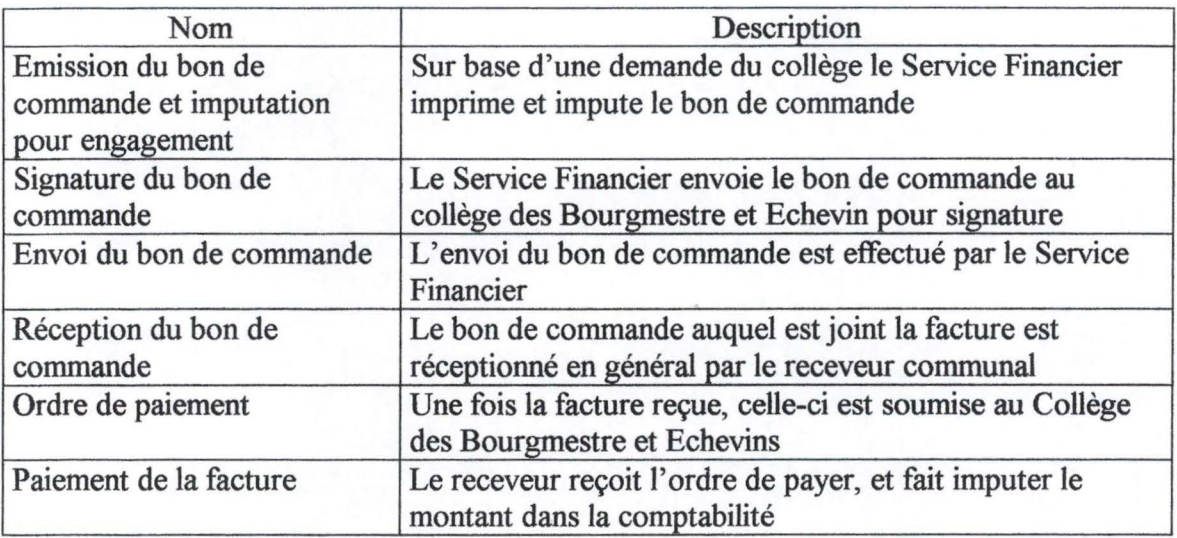

# **d. Diagramme des flux**

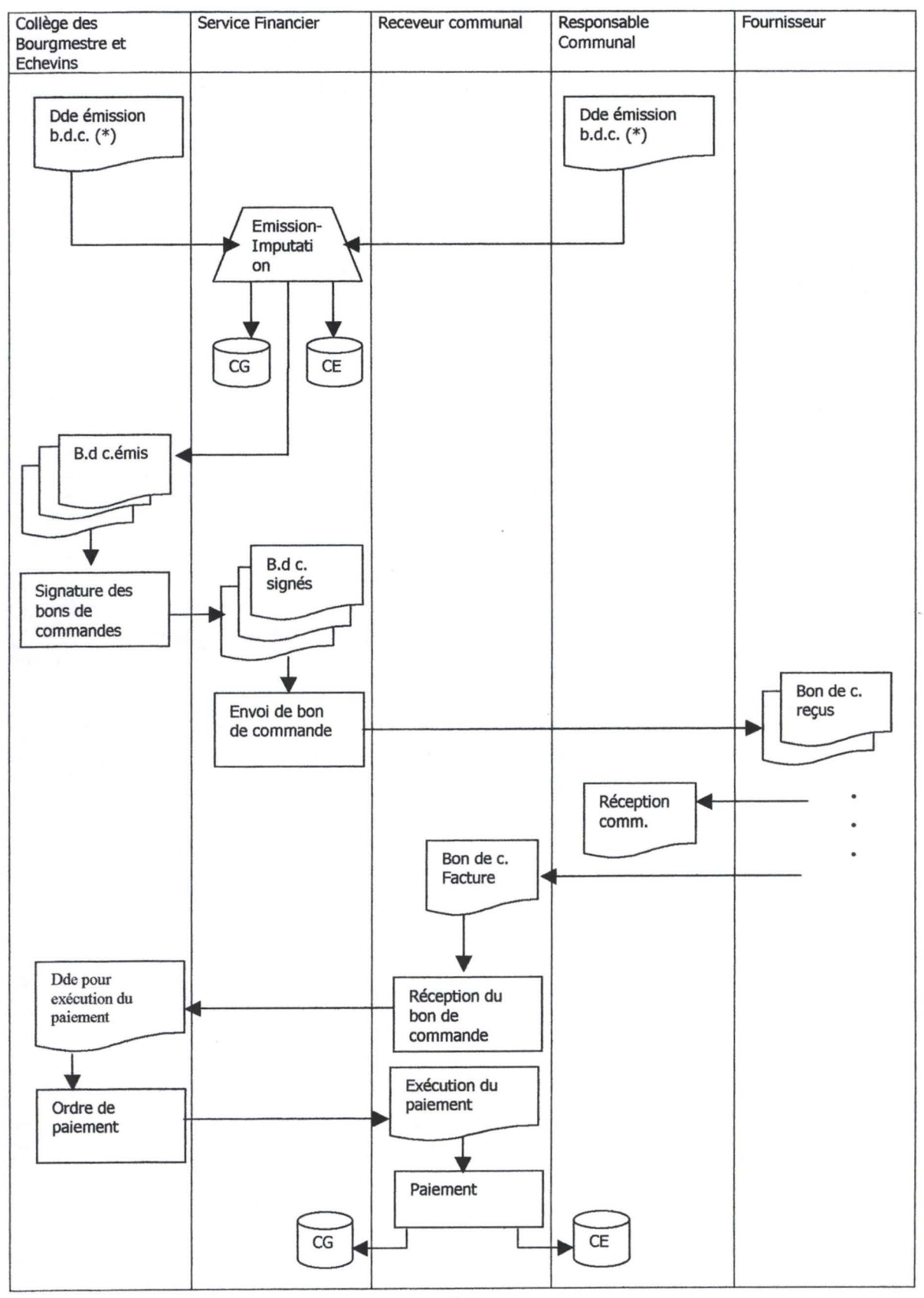

94

#### **2. Le cas de la commune d'Eghezée**

#### **a. Spécification du contexte**

Eghezée est une commune située dans la province de Namur. La commune et les localités environnantes comptent plus ou moins 13. 000 habitants

#### **b. Les acteurs intervenant dans la passation de marché**

Les acteurs intervenant dans la passation de marché à bons de commande au sein de la commune sont les suivants :

- Le collège du Bourgmestre et des Echevins ;
- Le Secrétaire communal ;
- Le Service financier ;
- Le Receveur Communal.

#### **c. Scénario**

Le budget est voté par le Conseil Communal et approuvé par la tutelle spéciale d' approbation.

Le déroulement de la passation de marchés à bons de commande est initié par le Service financier, qui rédige le bon de commande.

L'engagement de la dépense est du ressort du Collège du bourgmestre et des échevins.

Cet engagement donne lieu à une imputation comptable de la part du service financier.

Il arrive que les responsables communaux s' adressent directement au fournisseur local pour effectuer la commande, et le Service financier dans ce cas constate l'achat par la réception de la facture.

Le Service financier se charge dans le cas contraire d'imprimer le bon de commande en trois exemplaires dont deux sont destinés au fournisseur. Sur ce bon de commande, outre des mentions évidentes se rapportant au fournisseur, figure un article budgétaire permettant l'imputation comptable permettant l'ordonnancement (ou le mandat) de la dépense.

L'administration est alors en attente de livraison de la commande. La facture est expédiée au Receveur communal qui vérifie le document et décide du paiement ou non du montant. En effet, ce dernier est responsable de la vérification de la légalité de la passation de marché.

Après l'approbation du Receveur communal, la facture est en « dépôt » auprès du service financier. Ce même service introduit la facture auprès du collège des bourgmestres et échevins pour ordonnancement.

Le mandat de paiement est établi par le Bourgmestre, un Echevin, et le Secrétaire communal.

Ce mandat est transmis au Receveur communal qui exécute le paiement de la facture.

#### **d. Traitements dégagés pour le diagramme des flux**

Deux types de procédures de passation de marché en ce qui concerne les bons de commande sont dégagés :

- La constatation de l'achat par un Responsable communal sur présentation de la facture ;
- La procédure légale.

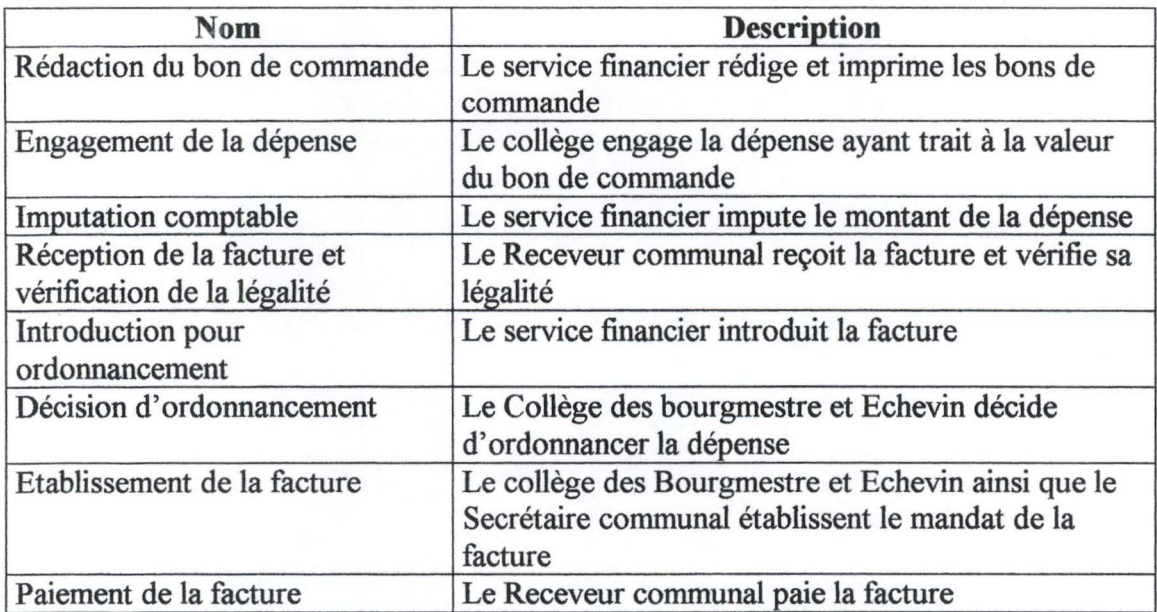

# **e. Diagramme des flux**

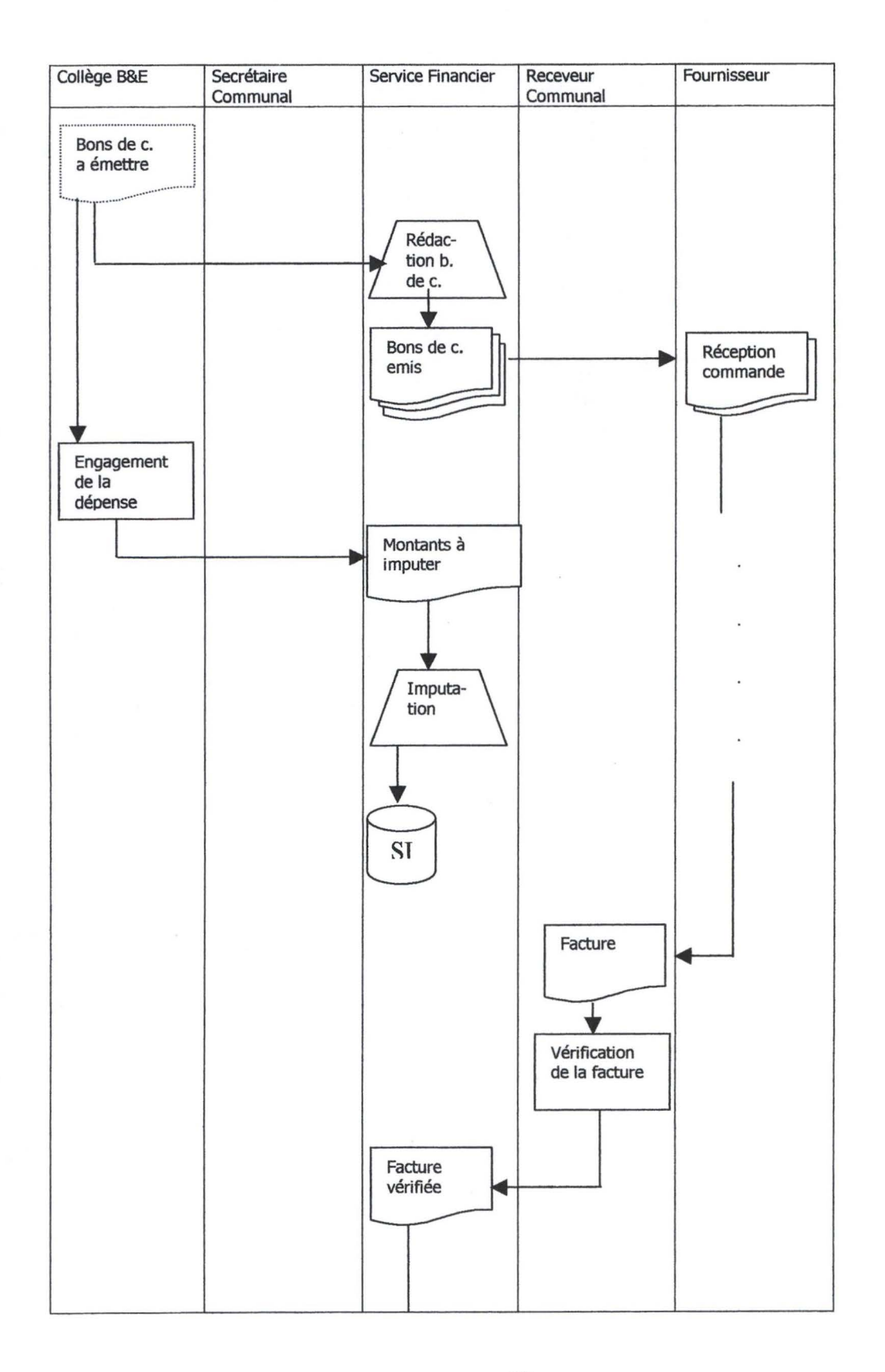

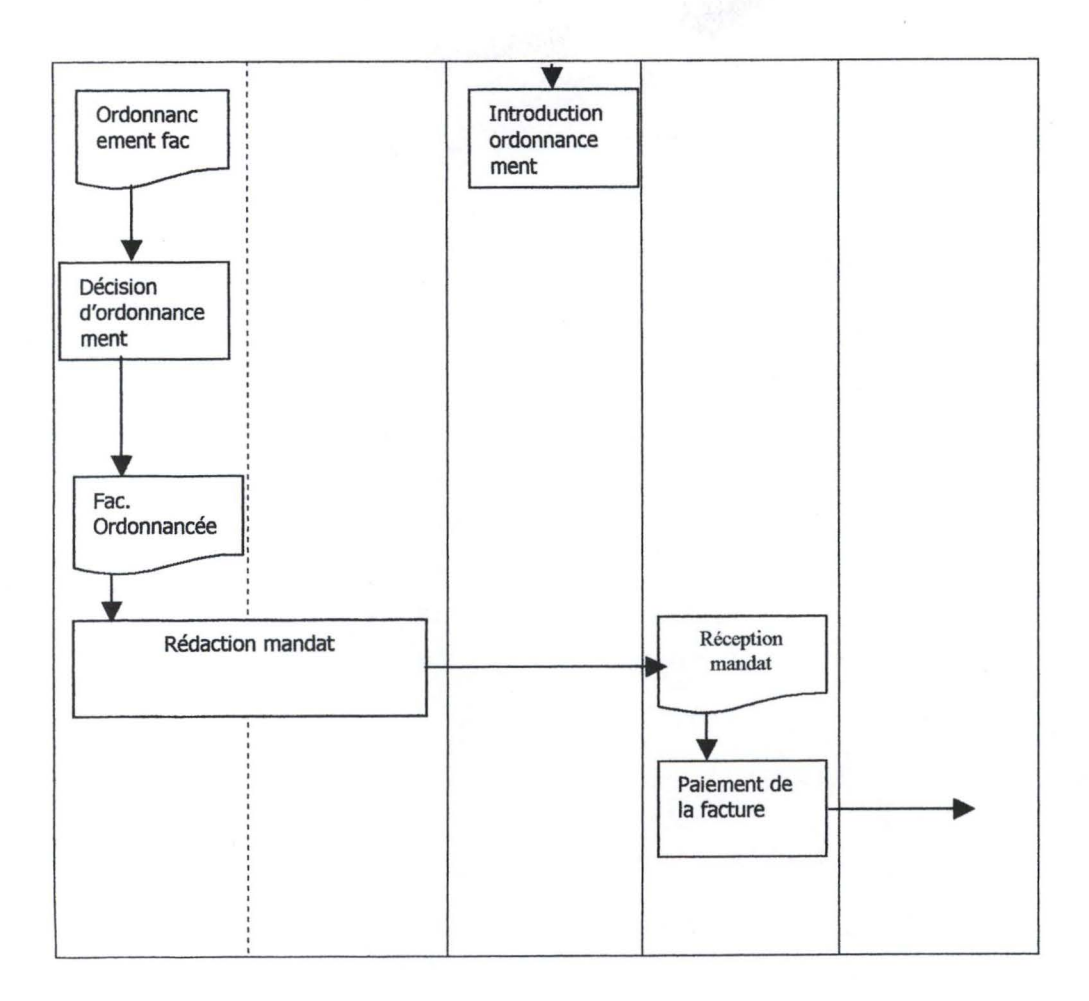

# **Annexe 2: Quelques notions relatives au méta-langage XML**

# **Introduction**

XML est un langage universel d'échange de données, il peut être véhiculé par des protocoles standards de transport Web tel que HTTP (Hypertext Transfer Protocol).

Tous les documents XML contiennent des méta-données et des données.

Une application peut lire des données XML à l'aide d'un parseur ce qui lui permet de retirer l'information contenue dans les documents.

Beaucoup de standards sont reliés à XML comme le DOM (Document Object Model), XSL (eXtensible Stylesheet Language) ou RDF (Ressource Description Framework).

# **1. Introduction à la structure d'un document XML**

Les documents peuvent être décomposés en bloc, chaque élément du bloc peuvent contenir des attributs.

La représentation de la structure logique d'un document est réalisée par des tags ou des balises.

Pour la classification de documents, XML utilise une DTD (Document Type Definitions).

Une DTD spécifie le format d'un document particulier. Un parseur analyse la syntaxe du document, interprète les balises et délivre les données à des applications compatibles XML.

Si un document est associé à une DTD il est dit **valide,** sinon il est nommé **bien formé.** 

Enfin, XML permet de séparer la forme du contenu d'un document. Ces éléments sont d'ailleurs traités séparément.

Les avantages de l'utilisation de XML sont :

- La vue multiple des données : pour des mêmes données, il est possible de les présenter de manière à ce qu'elles soient plus proches des attentes particulières des utilisateurs;
- Le traitement des données en local : XML permet le traitement des données en local plutôt que du côté serveur ;
- Interopérabilité : Des données provenant de plusieurs sources peuvent être manipulées par différentes applications
- Standards ouverts : Le standard XML est indépendant de la plate-forme et des éditeurs de logiciels.

# **2. Description « technique » des documents XML**

#### **2.1 La décomposition d'un document XML**

Un document XML contient trois composants principaux :

- Le prologue ;
- L'arbre des éléments et leurs attributs
- Les commentaires.

Le prologue contient lui même trois éléments :

La déclaration XML :

 $\leq$  ? xml version = « 1.0 »>

Les instructions de traitement :

 $\leq$ ? Application d'instruction + ?>

La déclaration du type de document c'est à dire la DTD elle-même

L'arbre des éléments et leurs attributs :

a) Les éléments :

Les éléments sont la forme la plus commune de balisage et sont délimités entre le caractère  $\ll$  >  $\ll$   $\ltimes$   $\ltimes$ 

b) Les attributs

Les attributs sont des noms de valeur qui apparaissent après le nom d'élément qu'il identifie.

c) Les références aux entités :

Des balises sont utilisés pour faire référence aux entités, afin de permettre l'inclusion de texte varié et répété.

Remarquons qu'il est possible d'insérer des commentaires dans un document XML. La syntaxe de début et de fin de la balise est alors «  $\leq$  !- - » et « - - !> »

# **2.2. La DTD**

La DTD doit apparaître en premier lieu juste après la déclaration XML.

La définition du type de document est définie par l'élément racine du document XML.

Il existe quatre type de déclarations XML, les déclarations :

#### **a) des éléments types:**

Elles permettent d'identifier les noms des éléments et le modèle de leur contenu.

*Ex:* 

< !ELEMENT livre (preface ?,avant-propos ?,introduction,partie+,chapitre +,conclusion)>

L' élément livre est déclaré, il doit contenir une introduction, une ou plusieurs partie(s), un ou plusieurs chapitre(s), et une conclusion. L' élément livre peut comporter une préface, un avant-propos.

#### Syntaxe :  $+ \rightarrow$  une ou plusieurs fois mais au moins une fois  $? \rightarrow$  éventuellement une fois  $\rightarrow$  une fois.

On a donc un **modèle** pour l'élément livre.

#### **b) de listes d'attributs** :

Elles identifient les attributs de chaque élément, ainsi que la valeur par défaut. Chaque attribut possède un **nom, un type** et une **valeur par défaut.** 

Il existe six types d'attributs :

CDATA, ID, IDREF ou IDREFS, ENTITY ou ENTITIES, NMTOKEN ou NMTOKENS.

Il existe quatre valeurs par défaut :

#REQUIRED, #IMPLIED, #FIXED 'Valeur', 'ValeurParDéfaut'

#### **c) d'entités** ;

Les documents XML n'ont pas être restreints à un fichier unique. Ils peuvent être constitués de multiples pièces appellées entités.

*Ex:* 

```
< !doctype book SYSTEM« book.dtd » 
\lceil<!entity toc SYSTEM "toc.xml"> 
       <!entity chapl SYSTEM "chapitres/chapl.xml"> 
       <!entity chap2 SYSTEM "chapitres/chap2.xml"> 
]> 
<book> 
       <head>&toc;</head> 
       <body> 
              &chapl; 
              &chap2; 
       </body> 
</book>
```
#### **d) de notation.**

Elles identifient des types spécifiques de données externes binaires. Cette information est passée à l'application.

#### **2.3. Le Document Object Model.**

Le DOM spécifie un jeu d'interfaces de programmation pour les documents XML et HTML. Il définit la structure logique (en arbre) d'un document et la façon dont une application peut y avoir accès. Le document est vu comme une hiérarchie de nœuds (nodes) implémentant des interfaces plus spécialisées.

Exemple :

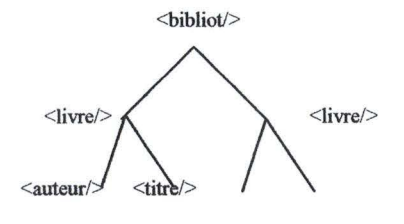

On donne la possibilité au développeur de construire des documents, parcourir leur structure, ajouter, modifier ou détruire certains des éléments et leur contenu.

Les nœuds ne représentent pas une structure de données mais des objets qui ont une identité et des fonctions (comme au sens de la programmation 00).

Le DOM identifie :

- les interfaces et les objets utilisés pour représenter et manipuler un document;
- la sémantique de ces interfaces et objets (incluant des attributs et des méthodes);
- les relations et les collaboration entre ces interfaces et les objets.

Le DOM comporte deux niveaux :

- le niveau 1 composé du DOM Core qui spécifie les interfaces de base du DOM et leurs applications aux documents XML, et DOM HTML qui spécifie les interfaces applicables aux documents
- le niveau 2 : qui n'est pas encore au stade de recommandation de la part du XML Working Group. Le niveau 2 complète le niveau 1 en spécifiant un

modèle objet pour les feuilles de styles CSS, et un modèle de gestion d'événements.
## **2.4. XSL (eXtensible Stylesheet Language)**

XSL est le langage de style du méta-langage XML.

XSL comporte un vocabulaire de mise en forme de document comme CSS (Cascading StyleSheet) et un langage de transformation de document (ce que n'est pas CSS).

XSL permet de spécifier la présentation des documents mais aussi de modifier l'ordre dans lequel les éléments apparaissent.

Une feuille de styles XSL est en fait un document composé d'un certain nombre d' éléments qui décrivent la manière dont un document XML source peut-être transformé en document XML résultat.

Cette feuille de style comporte un ensemble de règles de transformation qui spécifient comment, par le fait de certaines actions, parvenir à ce document résultat.

La première étape consiste à produire un arbre résultat à partir d'un arbre source grâce à une règle de transformation qui :

- permet d'indiquer à un processeur XSL les éléments du document XML source, appelés éléments cibles auxquels appliquer la règle ;
- contient une action ou instruction spécifiant un arbre résultat d'objets de flux pour lequel la règle de transformation est applicable.

La deuxième étape est l'interprétation de l'arbre résultat pour produire une sortie (écran, papier ... ) qui est réalisée en appliquant des objets de mise en forme aux objets de flux composant l'arbre résultat.

XSL a largement recours aux **namespaces** qui permettent à un processeur XSL d'interpréter les éléments préfixés par« xmlns : ». Ces balises contiennent des URI (Uniform Resource Identifier), et permettent de définir les balises que l'on va traiter dans cet URI.

*Exemple:* 

<h :html :xmlns :xdc= « http://www.zozo.com/xml/livres » xmlns :h= « http :://www/w3.org/HTML/1998/html4 » <h :head><h :title>Revue littéraire</h :title></h **:head>**  <h:body> <xdc:title>Construire une application **XML</xdc:title>**   $\ddot{\phantom{0}}$ 

## Annexe 3: XML et les outils Microsoft

#### **3.1. XML au centre du développement lnternet/Extranet**

Microsoft a commencé à intégrer XML dans sa technologie Internet et Extranet dès la sortie de Microsoft Internet Explorer 4.0, alors que ce standard n'était qu'au stade de recommandation.

Internet Explorer 5.0 et les Active Server Page 2.0 offrent une solution complète et qui intègre le format XML.

## **3.2. Internet Information Server 4.0, Personal Web Server 4.0 et les Active Server Page 2.0**

IIS et PWS sont les versions du serveur Web de Microsoft. IIS étant le serveur Web pour Windows NT Server 4.0, et PWS le serveur Web pour Windows Worstation 4.0.

Les « Active Server Page » sont utilisées afin de créer des pages avec un contenu dynamique sur IIS ou PWS. La technologie ASP est complétée par la possibilité pour les développeurs de mettre en œuvre des composants serveurs (ActiveX) ou COM (Component Object Model)

Parmi les composants serveurs proposés en standard par Microsoft, une ActiveX DOM permet d'accéder aisément à la structure et au contenu d'un document XML.

Remarquons par ailleurs, que ces composants peuvent être eux-mêmes encapsulés dans des langages développés pour la plate-forme Microsoft.

Un autre composant qui éveille un intérêt certain pour le développement d'un serveur d' intermédiation est la faculté de gérer des bases de données par l' ADO ( Active Data Object) via l'ODBC (Open DataBase Connectivity).

### **3.3. Internet Explorer 5.0**

L'apparition récente d'Internet Explorer 5.0 permet de développer des applications compatibles avec le standard XML côté client. En effet, ce navigateur offre différentes fonctionnalités telles que :

- La visualisation des documents XML : il est possible au départ du navigateur d'observer la structure et le contenu d'un document XML
- Un parseur: un document XML peut être« parsé » pour vérifier la conformité entre ce document et sa DTD (Document Type Definition) ;
- Le support de l'interface DOM ;
- Un processeur XSL : l'arbre qui compose un document XML source peut être modifié et transformé en un arbre résultat tout en lui appliquant des styles.

### **3.4. L'échange de données XML sur le protocole HTTP**

Les outils proposés par Microsoft contiennent un objet COM permettant l'échange de messages XML tout en utilisant le protocole HTTP (HyperText Transfer Protocol) ou sur sa version sécurisée HTTPS.

# **Bibliographie** :

**Les références utilisées pour la modélisation et les fondements théoriques de l'E-Business:** 

« *Conception assistée des systèmes d'information: méthodes - modèles - outils»,* Prof F. BODART, Prof. Y. PIGNEUR, 2<sup>ème</sup> édition, MASSON, 1994

« *Modèles et sémantiques du modèle d'un WorkFlow* » , J-M LEHEUREUX, W. POOS, notes relatives au cours de Systèmes d'Information d'aide à la décision du Prof. F. BODART, année académique 1997-1998, Institut d'Informatique, FUNDP

« Systèmes d'Information d'Aide à la décision : notes de cours », Prof. F. BODART, année académique 1997-1998, Institut d'Informatique, FUNDP

« *Fiche méthodologique: Qu 'est-ce que l'E-Business?* », Agence Wallonne des Télécommunications, http://www. awt. be

« *Guide méthodologique d'implantation de l 'E-Business dans les PME : Cadre conceptuel et méthodologique* », Document de travail, Agence Wallonne des Télécommunications, Février 2000

#### **Références relatives à la technologie XML et EDI** :

« *Applications ED! sur l'Internet* », Rémy MARCHAND, Hervé AGNAUX, Claude CHIARAMONTI, Edition Eyrolles, 1999

« *Construire un application XML* », Jean-Christophe BERNADAC, François KNAB, Solutions Développeurs, Edition Eyrolles, Deuxième tirage, 1999

« *Microsoft Biztalk Server* », White Paper, http://www.microsoft.com, March 30, 2000

« *ebXNIL : Creating a Single Global Market»,* http://www.ebxl.com/geninfo.htm

« Simple Object Acces Protocol (SOAP) 1.1 », http://www.w3.org/TR/SOAP/

#### **Références juridiques:**

« *Recueil des textes légaux applicables aux marchés publics»,* Ministère des Equipements et des Transports, IG 44, mise à jour permanente, 1997

« Code Constitutionnel : Textes en vigueur au 1<sup>er</sup> Mars 1998 », Francis DELPEREE, DAVID RENDERS, Editions BUYLANT MAKLU, deuxième édition, 1998

Cour de Cassation (textes légaux en ligne), http://www.cass.be/cgi loi/loi.pl

#### **Références techniques de programmation ASP** :

« La référence du Programmeur ASP 2.0 », A FEDOROV, B. FRANCIS, D. MAHARRY, D. SUSSMAN, C. ULLMAN, Editions Eyrolles, 1999

Sites Internet spécialisés :

« 15 seconds», http://www.15seconds.com

« Ultimate ASP Tutorial », http://www.ultimateasp.com

« ASP 101 », http://www.asplOl.com